# BS2000/OSD-BC V8.0

Abrechnungssätze

## **Kritik**… **Anregungen**… **Korrekturen**…

Die Redaktion ist interessiert an Ihren Kommentaren zu diesem Handbuch. Ihre Rückmeldungen helfen uns, die Dokumentation zu optimieren und auf Ihre Wünsche und Bedürfnisse abzustimmen.

Sie können uns Ihre Kommentare per E-Mail an [manuals@ts.fujitsu.com](mailto:manuals@ts.fujitsu.com) senden.

## **Zertifizierte Dokumentation nach DIN EN ISO 9001:2000**

Um eine gleichbleibend hohe Qualität und Anwenderfreundlichkeit zu gewährleisten, wurde diese Dokumentation nach den Vorgaben eines Qualitätsmanagementsystems erstellt, welches die Forderungen der DIN EN ISO 9001:2000 erfüllt.

cognitas. Gesellschaft für Technik-Dokumentation mbH [www.cognitas.de](http://www.cognitas.de)

## **Copyright und Handelsmarken**

Copyright © Fujitsu Technology Solutions 2009.

Alle Rechte vorbehalten. Liefermöglichkeiten und technische Änderungen vorbehalten.

Alle verwendeten Hard- und Softwarenamen sind Handelsnamen und/oder Warenzeichen der jeweiligen Hersteller.

# **Inhalt**

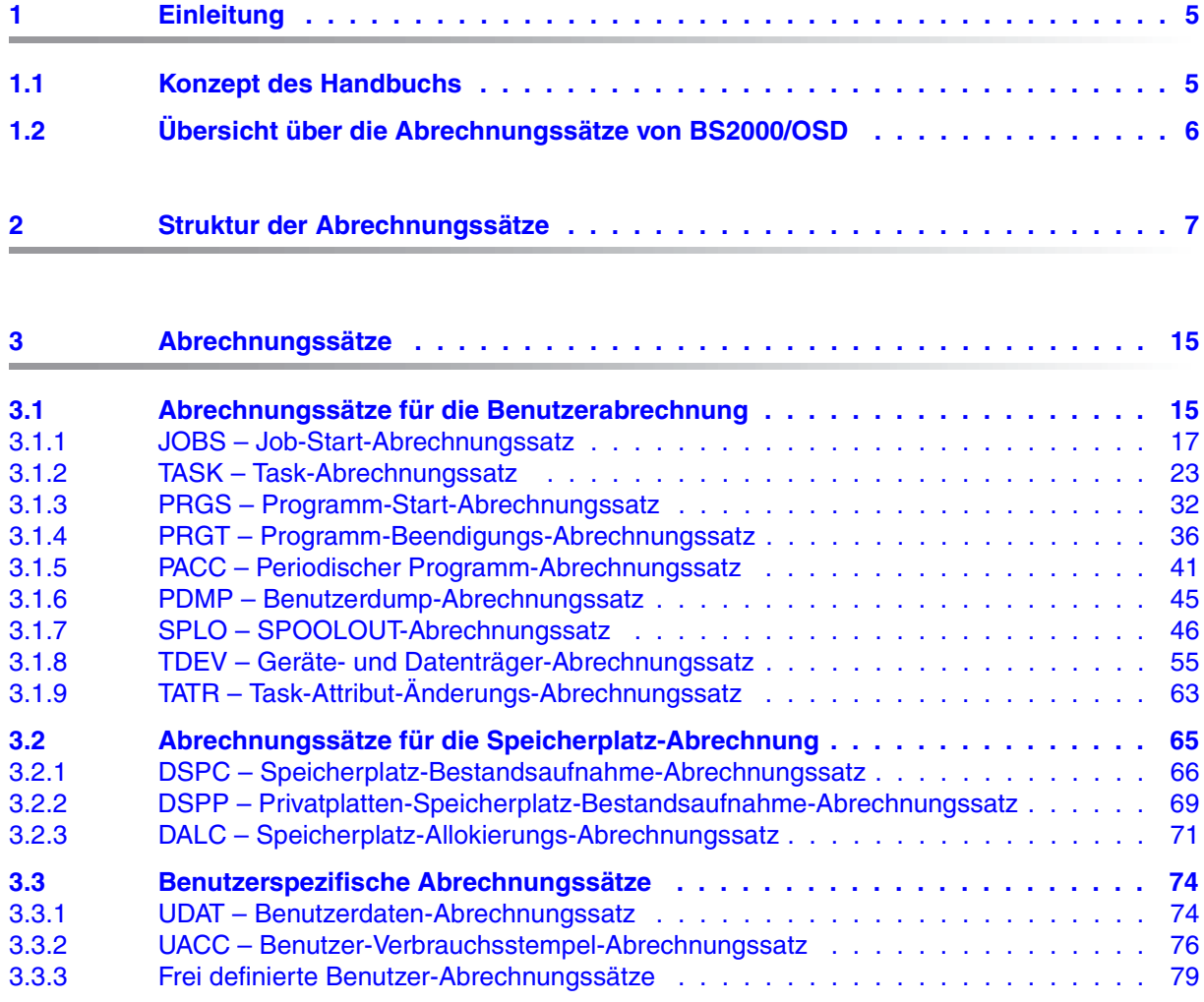

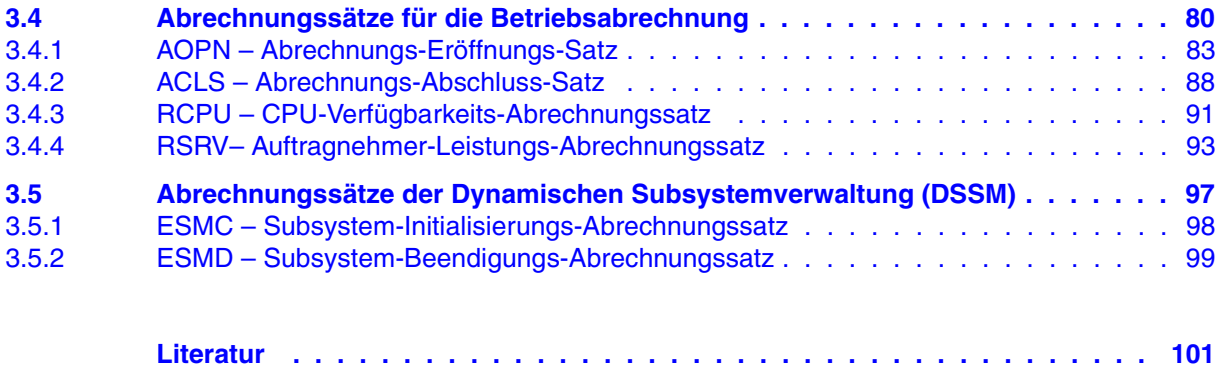

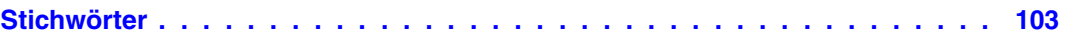

# <span id="page-4-0"></span>**1 Einleitung**

Das Abrechnungssystem (Accounting) von BS2000/OSD hat die Aufgabe, Daten für die Benutzerabrechnung und die Betriebsabrechnung zu sammeln und bereitzustellen.

Durch die für die Benutzerabrechnung erfassten Daten kann das Data Center den Benutzern die in Anspruch genommenen Betriebsmittel und Dienstleistungen in Rechnung stellen.

Die gesammelten Daten für die Betriebsabrechnung geben eine zeitlich lückenlose Auskunft über die Benutzung und Verfügbarkeit des gesamten Server-Systems.

Die Daten werden in Form von Abrechnungssätzen in eine eigens dafür vorgesehene Abrechnungsdatei geschrieben. Die Abrechnungsdatei wird mit speziellen Programmen ausgewertet.

## <span id="page-4-1"></span>**1.1 Konzept des Handbuchs**

Das Abrechnungssystem im BS2000/OSD ist im Handbuch "[Einführung in die Systembe](#page-100-2)[treuung](#page-100-2)" [\[2\]](#page-100-1) beschrieben.

Das vorliegende Handbuch dokumentiert die Abrechnungssätze:

- [Abschnitt "Übersicht über die Abrechnungssätze von BS2000/OSD" auf Seite 6](#page-5-0)
- Kapitel 2 ["Struktur der Abrechnungssätze" auf Seite 7](#page-6-1)
- Kapitel 3 ["Abrechnungssätze" auf Seite 15](#page-14-2)

Alle Literaturhinweise werden im Text in Kurztiteln angegeben. Der vollständige Text jeder Druckschrift, auf die verwiesen wird, ist im Literaturverzeichnis aufgeführt.

# <span id="page-5-0"></span>**1.2 Übersicht über die Abrechnungssätze von BS2000/OSD**

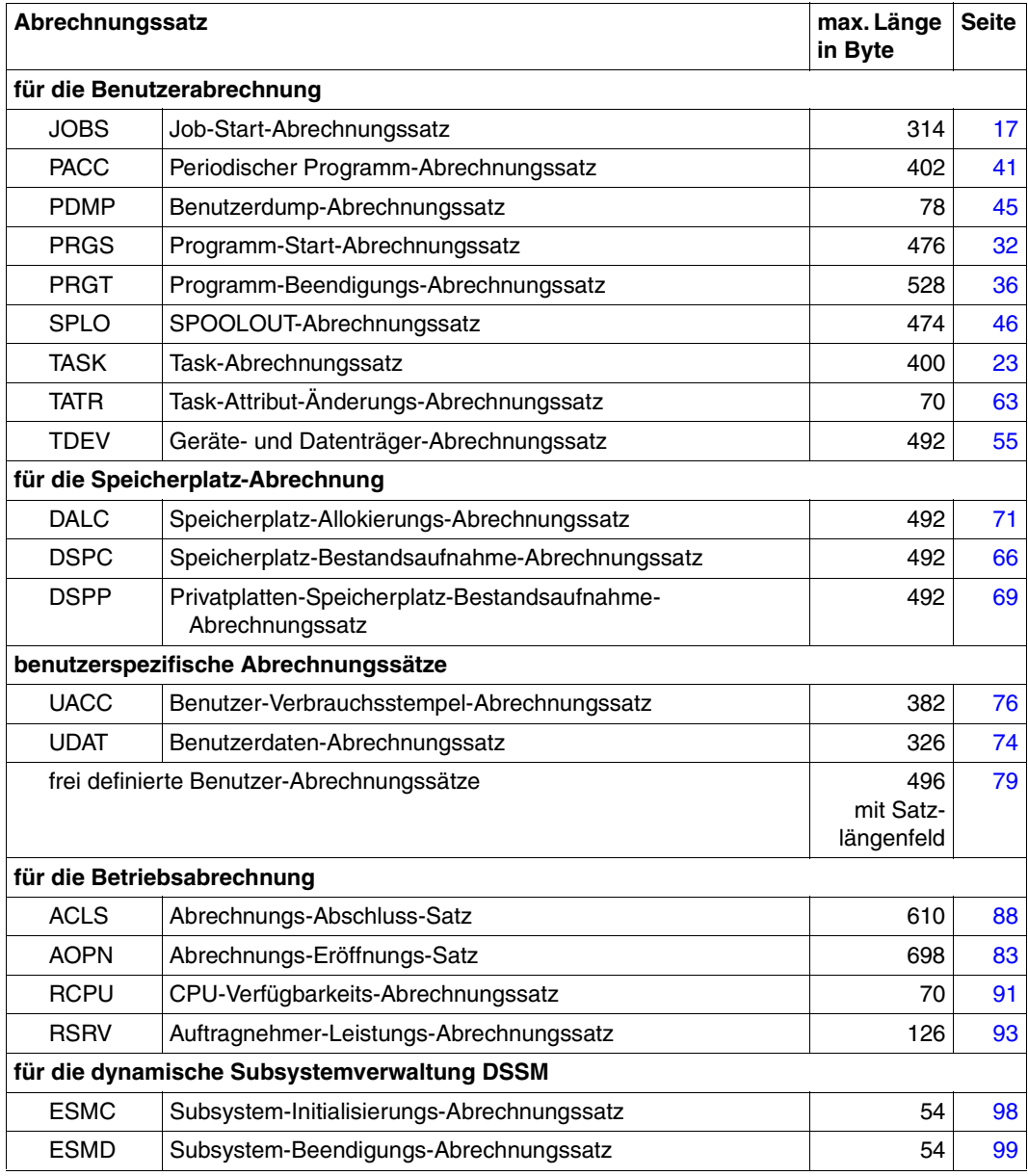

# <span id="page-6-1"></span><span id="page-6-0"></span>**2 Struktur der Abrechnungssätze**

In diesem Abschnitt wird der Aufbau der einzelnen Satzteile beschrieben. Ferner wird erläutert, wie jeder Satzteil so adressiert werden kann, dass der Zugriff unabhängig von künftigen Erweiterungen möglich ist.

Alle Kommandos, auf die verwiesen wird, sind im Handbuch "Kommandos" [[1](#page-100-3)] beschrieben, die Makros ARDS und ASPC im Handbuch "Makroaufrufe an den Ablaufteil" [[4](#page-100-4)], die Makros CATAL, FILE und RELTFT im Handbuch "DVS Makros" [[3](#page-100-5)].

Für die Auswertung der Abrechnungsdatei steht das Softwareprodukt RAV zur Verfügung, siehe auch Handbuch "RAV" [[6](#page-100-6)].

Die bei der Darstellung pro Datenfeld verwendeten Attribute sind:

- Feld laufende Nummer des Datenfeldes innerhalb des beschriebenen Satzteils
- Distanz relativer Abstand des Datenfeldes zum Anfang des beschriebenen Satzteils
- Länge Länge des Datenfeldes in Byte
- Format A = alphanumerisch
	- B = Binärzahl
	- B2 = binäre Darstellung der CPU-Zeit
	- C = abdruckbare Zeichen, inklusive Sonderzeichen
	- F = Dateiname
	- X = nicht abdruckbare Zeichen
	- Z = ungepackte Dezimalzahl (\*)
	- \* = wird bei den einzelnen Satzarten oder Erweiterungselementen festgelegt
	- = reserviert für künftige Erweiterungen, enthält entweder Leerzeichen oder binär Null
- (\*) die Uhrzeit wird in der Form hhmmss, das Datum in der Form yymmdd dargestellt

Ein Abrechnungssatz besteht aus folgenden vier Teilen:

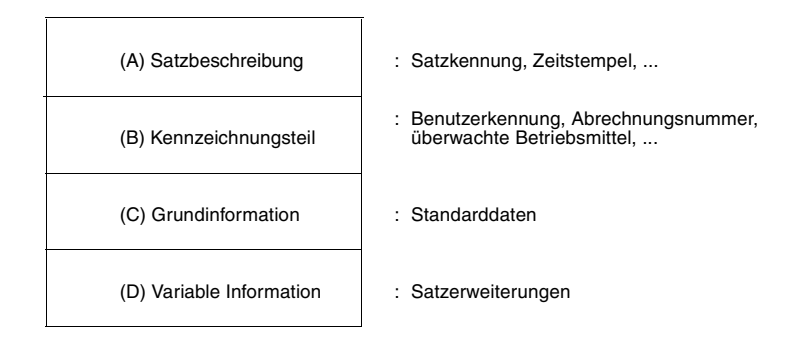

#### **(A) Satzbeschreibung**

Die Satzbeschreibung enthält eine Satzkennung, die die einzelnen Abrechnungssätze voneinander abgrenzt, einen Zeitstempel sowie Angaben zur Länge des Kennzeichnungsteils und der Grundinformation.

Adresse der Satzbeschreibung = Satzanfang

Aufbau und Inhalt:

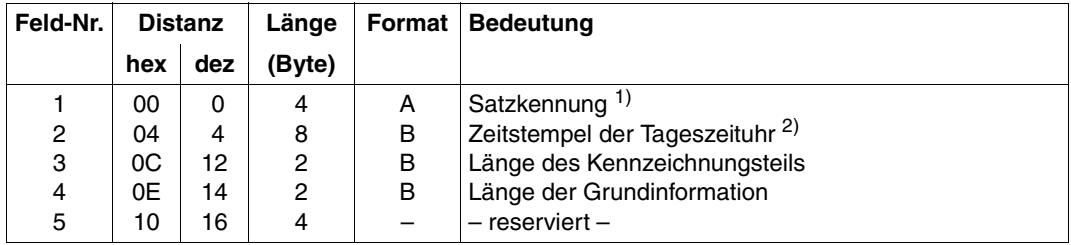

Länge der Satzbeschreibung: 20 Byte

Die Länge der Satzbeschreibung bleibt fest für alle Abrechnungssätze.

#### *Anmerkung*

- 1) Die Satzkennung dient zur Unterscheidung der einzelnen Satzarten. Benutzer mit einer entsprechenden Berechtigung sowie System-Exit-Routinen können eigene Abrechnungssätze mit eigenen Satzkennungen definieren. Solche Satzkennungen sollten mit einem der Buchstaben X, Y oder Z beginnen, um Verwechslungen mit anderen Abrechnungssätzen zu vermeiden. Sie müssen nicht der hier beschriebenen Struktur entsprechen.
- 2) Der Zeitstempel wird vom System als letzte Information in den Satz eingetragen, nachdem der Satz fertig erstellt bzw. dem Abrechnungssystem übergeben wurde. Da der Zeitstempel der Tageszeituhr immer, d.h. auch in jeden Benutzer-Abrechnungssatz, geschrieben wird, muss vom Benutzer an entsprechender Stelle ein 8 Byte langes Feld freigelassen werden. Der Zeitstempel enthält die universelle Weltzeit (UTC).

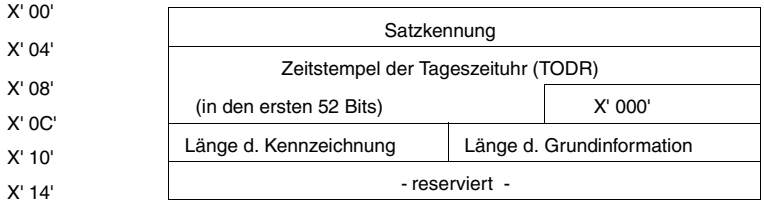

Überblick über den Aufbau der Satzbeschreibung:

### **(B) Kennzeichnungsteil**

Der Kennzeichnungsteil beschreibt je nach Abrechnungssatz

- die abgerechnete Benutzertask
- das überwachte Betriebsmittel
- die Anlage und das Betriebssystem
- das überwachte Subsystem
- die abgerechnete Systemtask

Adresse des Kennzeichnungsteils = Satzanfang

+ Länge der Satzbeschreibung

Aufbau und Inhalt der einzelnen Arten von Kennzeichnungen werden jeweils am Anfang der Abschnitte mit den Satzbeschreibungen für die Benutzer-Abrechnung, Speicherplatz-Abrechnung, System-Verfügbarkeit und Auftragnehmer-Abrechnung beschrieben.

Es ist zu empfehlen, die tatsächliche Länge dieses Satzteils der Satzbeschreibung (Feld 3) zu entnehmen.

#### **(C) Grundinformation**

Die Grundinformation enthält Werte von grundlegenden Daten, die in jedem ausgegebenen Abrechnungssatz vorhanden sind, wie z.B. Start- und Endezeiten, CPU-Zeiten, ...

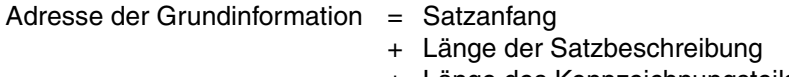

+ Länge des Kennzeichnungsteils

Aufbau und Inhalt dieses Satzteils werden bei den einzelnen Abrechnungssätzen beschrieben.

Der Satzteil "Grundinformation" weist für jeden Abrechnungssatz eine feste Länge auf (Feld 4 der Satzbeschreibung).

#### **(D) Variable Information**

Die variable Information setzt sich aus einem Erweiterungskopf und einer Reihe von Satzerweiterungen zusammen. Die Distanz zum Satzanfang ist für jede Satzerweiterung im Erweiterungskopf vermerkt. Jede Satzerweiterung enthält eine Erweiterungskennung und eine Längenangabe.

Die Satzerweiterungen können (mit einigen Ausnahmen) einzeln ein- und ausgeschaltet werden, sodass nicht benötigte Informationen in der Abrechnungsdatei keinen Platz belegen (siehe hierzu die Kommandos START-ACCOUNTING und MODIFY-ACCOUNTING-PARAMETERS).

**Erweiterungskopf** 

Aufbau und Inhalt:

Adresse des Erweiterungskopfes =

- $=$  Satzanfang
- + Länge der Satzbeschreibung
- + Länge des Kennzeichnungsteils
- + Länge der Grundinformation

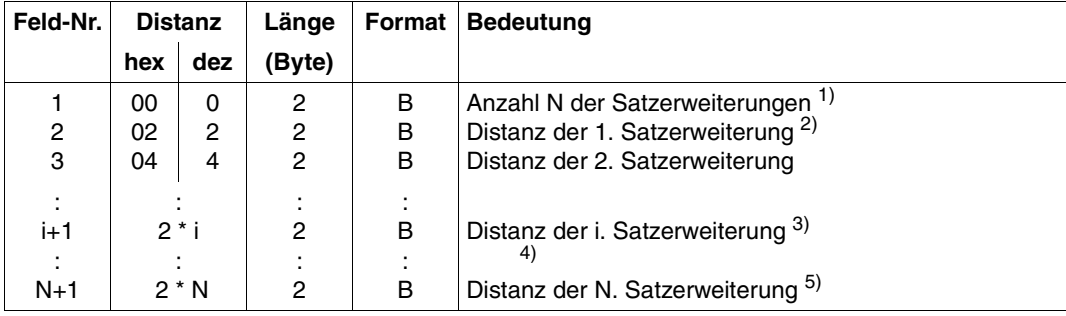

Länge des Erweiterungskopfes: (2\*N+2) Byte

- 1) Diese Anzahl (N) ist fest für eine bestimmte Satzart; bei N=0 sind keine Satzerweiterungen vorhanden.
- 2) Die Distanzen der Satzerweiterungen beziehen sich auf den Satzanfang.
- 3) Durch die relative Lage der Distanz einer Satzerweiterung im Erweiterungskopf wird die Nummer der entsprechenden Satzerweiterung definiert. Zwischen dem Typ einer Satzerweiterung (ausgedrückt durch die Erweiterungskennung) und ihrer Nummer besteht eine eindeutige Zuordnung. Eine bestimmte Satzerweiterung wird also über die ihr fest zugeordnete Distanz im Erweiterungskopf adressiert.
- 4) Ist eine Satzerweiterung nicht versorgt, weil sie nur unter bestimmten Umständen ausgegeben wird oder weil sie von der Systembetreuung ausgeschaltet wurde, dann ist die ihr zugeordnete Distanz gleich Null.
- 5) Die Anzahl N und damit die Nummer der letzten Satzerweiterung ist im Feld 1 des Erweiterungskopfes festgelegt.

Satzerweiterung

Bei den Abrechnungssätzen, die Satzerweiterungen enthalten, werden diese Erweiterungen durch eine entsprechende Kennung und Nummerierung identifiziert.

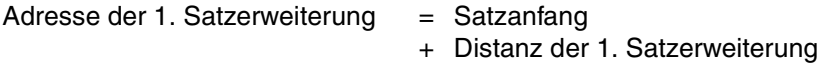

Es existieren folgende Grundtypen von Satzerweiterungen:

#### a) Strukturfeld-Erweiterung

Eine Strukturfeld-Erweiterung enthält eine variable Anzahl von Elementen. Jedes dieser Elemente hat die gleiche Länge und die gleiche Struktur, die von der Art der Erweiterung abhängt.

Aufbau und Inhalt:

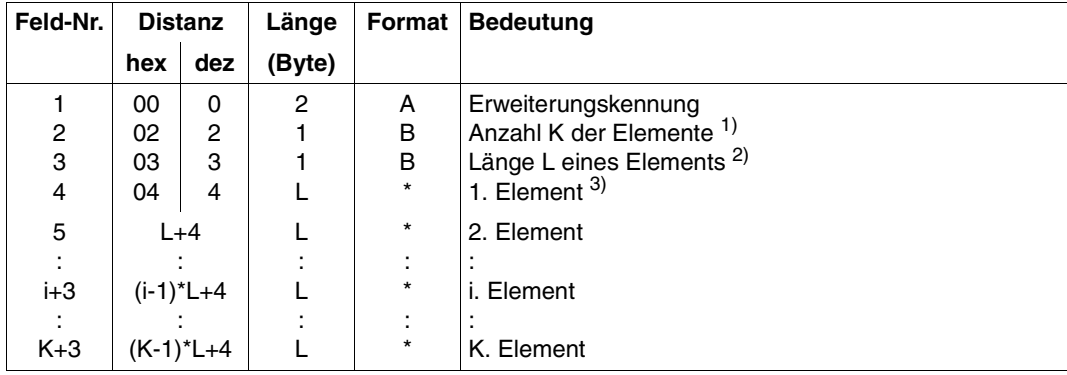

Länge der Strukturfeld-Erweiterung: (K\*L+4) Byte

- 1) Die Anzahl (K) ist variabel.
- 2) Die Länge der Elemente (L) ist fest für eine bestimmte Erweiterungsart.
- 3) Die Struktur der Elemente wird bei den betreffenden Satzerweiterungen der einzelnen Abrechnungssätze beschrieben. Sie ist für alle Elemente einer Strukturfeld-Erweiterung gleich.

#### b) Zeichenketten-Erweiterung

Eine Zeichenketten-Erweiterung enthält eine (nicht unbedingt abdruckbare) Zeichenkette variabler Länge.

Aufbau und Inhalt:

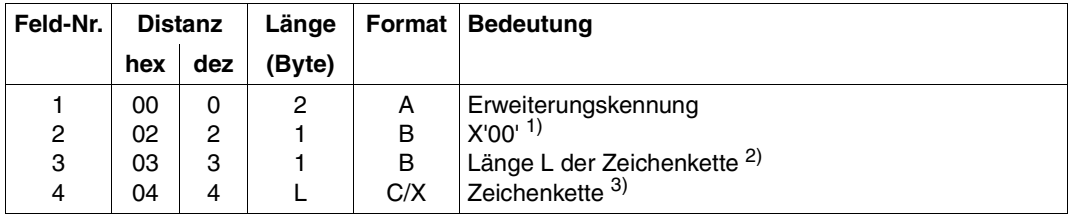

Länge der Zeichenketten-Erweiterung: (L+4) Byte

#### *Anmerkung*

- 1) Dieses Byte ist reserviert und enthält binär Null. Damit kann eine Zeichenketten-Erweiterung von einer Strukturfeld-Erweiterung unterschieden werden. Auf diese Weise kann ein allgemeines Auswertungsprogramm Satzerweiterungen strukturkonform aufbereiten, ohne ihre Bedeutung und ihren Inhalt zu kennen.
- 2) Die Länge (L) ist variabel.
- 3) Die Zeichenkette ist aus der Sicht des Abrechnungssystems in der Regel unstrukturiert. Es ist dabei unerheblich, ob die Zeichenkette aus abdruckbaren Zeichen besteht oder nicht.

Eine innere Struktur oder eine genauere Festlegung des Formats kann sich implizit aus der Bedeutung ergeben, die bei den betreffenden Satzerweiterungen der einzelnen Satzarten angegeben ist.

Eine strukturierte Zeichenkette setzt sich dann gegebenenfalls aus einer Reihe von Feldern fester Länge sowie einer variabel langen Teilkette im letzten Feld zusammen. Die Länge dieser Teilkette ergibt sich aus der Länge der jeweiligen Satzerweiterung (L) abzüglich der Summe der Längen der festen Teilfelder. Sie wird zur Erleichterung der Auswertung in einem Feld vor dieser Teilkette eingetragen (siehe z.B. die Programmnamen-Erweiterung im Programm-Start-Abrechnungssatz).

#### c) Fallunterscheidungs-Erweiterung

Eine Fallunterscheidungs-Erweiterung enthält ein strukturiertes Element mit variabler Länge. Dieses Element kann je nach Fall verschiedene, einander gegenseitig ausschließende Informationen enthalten. Das erste Datenfeld dieses Elements besteht aus einem Fall-Kennzeichen, von dem die Länge, die Struktur und der Inhalt des Elements abhängen.

Aufbau und Inhalt:

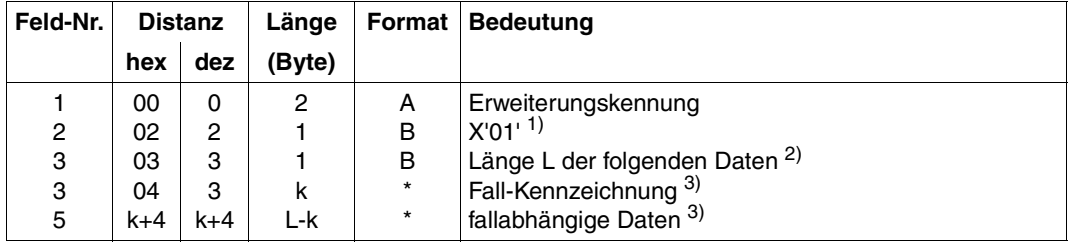

Länge der Fallunterscheidungs-Erweiterung: (L+4) Byte

- 1) Die Anzahl der folgenden "Elemente" ist konstant 1.
- 2) Die Länge (L) schließt die Fall-Kennzeichnung mit ein.
- 3) Die Länge der Fallkennzeichnung beträgt 1 bis 4 Byte.

# <span id="page-14-2"></span><span id="page-14-0"></span>**3 Abrechnungssätze**

## <span id="page-14-1"></span>**3.1 Abrechnungssätze für die Benutzerabrechnung**

#### **Benutzerkennzeichnung**

Der Kennzeichnungsteil der Abrechnungssätze für die Abrechnung von Benutzeraufträgen besteht aus einer Benutzerkennzeichnung.

Aufbau und Inhalt:

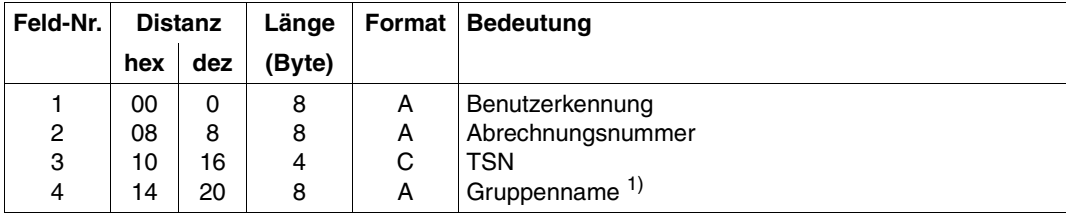

Länge der Benutzerkennzeichnung: 28 Byte

#### *Anmerkung*

1) Wenn die Benutzerkennung keiner anderslautenden Gruppe angehört, wird hier der String "\*UNIVERS" eingetragen.

Überblick über den Aufbau der Benutzerkennzeichnung

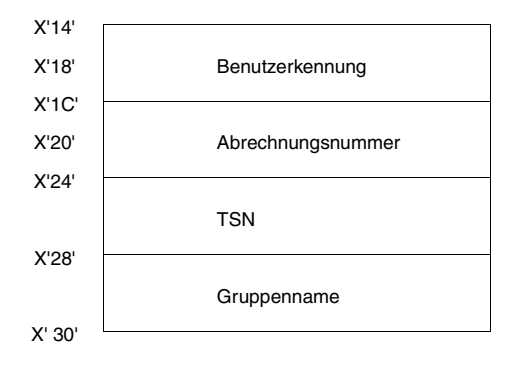

## <span id="page-16-0"></span>**3.1.1 JOBS – Job-Start-Abrechnungssatz**

<span id="page-16-1"></span>Der Job-Start-Abrechnungssatz wird geschrieben, wenn ein Benutzerauftrag erfolgreich angestartet wurde.

*Maximale Länge des Job-Start-Abrechnungssatzes: 314 Byte*

- **(A) Satzbeschreibung:** Satzkennung: "JOBS"
- **(B) Kennzeichnungsteil:** Benutzerkennzeichnung

#### **(C) Grundinformation**

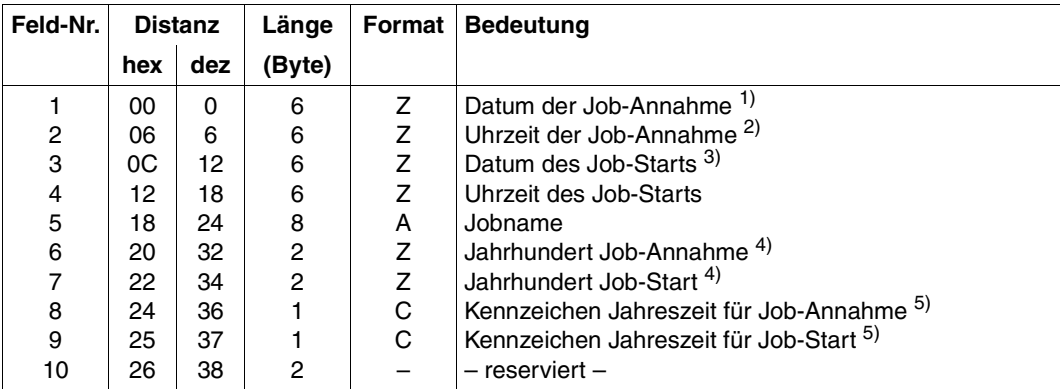

#### Länge der Grundinformation: 40 Byte

*Anmerkung* 

1) Datum in der Form yymmdd.

für Batch-Aufträge: Zeitpunkt der Einreihung in die Auftragswarteschlange für Dialogaufträge: Zeitpunkt der SET-LOGON-PARAMETERS-Bearbeitung

- 2) Uhrzeit in der Form hhmmss.
- 3) Zeitpunkt der LOGON-Bearbeitung.
- 4) z.B. Zeichenfolge "19" für das Jahr 1999.
- 5) "S" für Sommerzeit; "W" für Winterzeit.

#### **(D) Variable Information**

Die variable Information des Job-Start-Abrechnungssatzes enthält vier Satzerweiterungen. Länge des Erweiterungskopfes: 10 Byte

Die einzelnen Erweiterungen werden im Satz auf Wortgrenze ausgerichtet, so dass, abhängig vom Satz, möglicherweise 2 Byte mit irrelevantem Inhalt am Ende des Erweiterungskopfes angehängt werden.

#### **1. Erweiterung: Job-Herkunft**

Diese Satzerweiterung ist eine Fallunterscheidungs-Erweiterung. Ihre Erweiterungskennung ist in jedem Fall "JO".

Struktur und Inhalt hängen ab von der Fallkennzeichnung, die gleichzeitig anzeigt, auf welche Weise der Job erzeugt wurde:

#### a) ENTER-Auftrag-Erweiterung

 Der Auftrag wurde durch ein ENTER-JOB- bzw. ENTER-PROCEDURE-Kommando erzeugt.

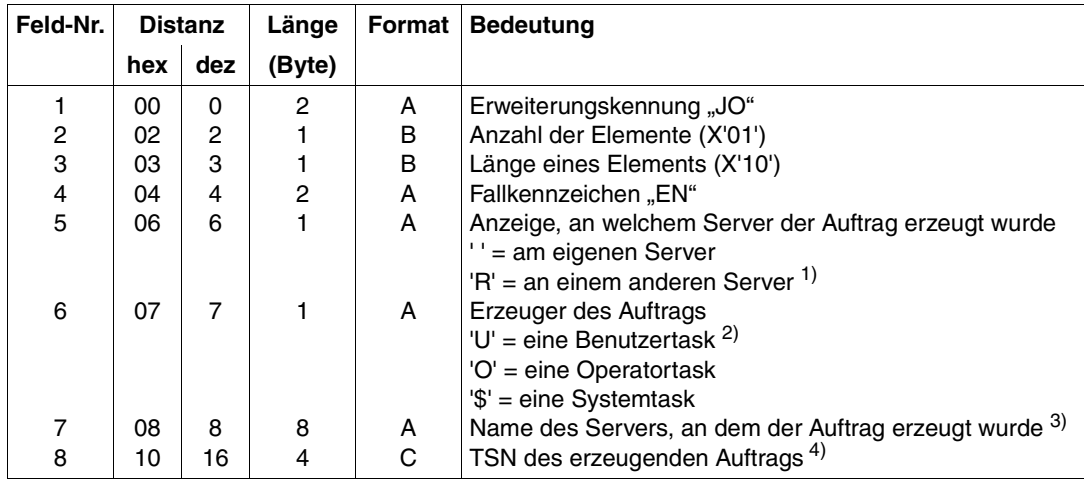

#### Länge der ENTER-Job-Erweiterung: 20 Byte

#### *Anmerkung*

1) Diese Anzeige ist gesetzt, wenn das Kommando an einem anderen Server innerhalb eines Rechnerverbundes gegeben wurde.

- 2) Der erzeugende (auftraggebende) Auftrag kann ablaufen unter
	- der gleichen Kennung wie der erzeugte Auftrag.
	- einer anderer Benutzerkennung.
	- der Kennung der Systembetreuung.

Über die Auftragsnummer (TSN) des erzeugenden Auftrags wird die Verbindung zum Task-Abrechnungssatz dieses Auftrags hergestellt. So kann die Benutzerkennung und Abrechnungsnummer des Auftraggebers ermittelt werden.

- 3) Wenn das Kommando an einem anderen Server gegeben wurde, wird hier der Servername des auftraggebenden Servers eingetragen; andernfalls stehen hier 8 Leerzeichen (Blanks).
- 4) TSN des Benutzerauftrags (Format C) oder TSN der Operator- oder Systemtask (Format C), die den Auftrag gestartet hat.
- b) Dialog-Job-Erweiterung

 Der Dialogauftrag wurde durch das Kommando SET-LOGON-PARAMETERS an der Datensichtstation erzeugt.

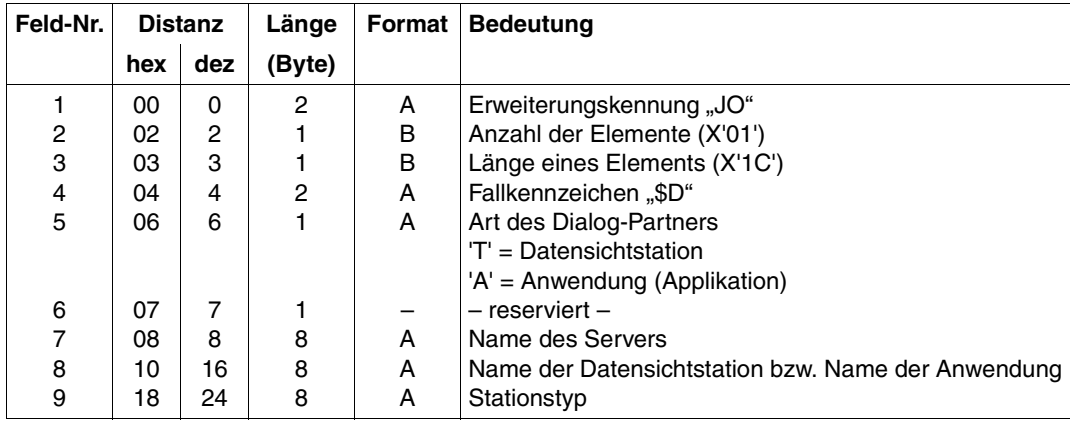

Länge der Dialog-Job-Erweiterung: 32 Byte

#### c) REPEAT-Job-Erweiterung

Der Auftrag wurde auf Grund der REPEAT-Option wiederholt.

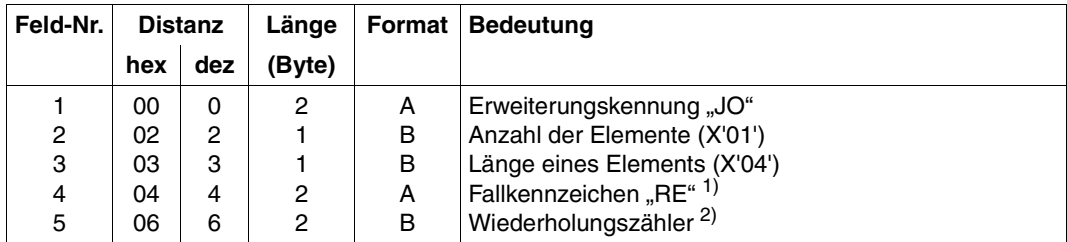

Länge der REPEAT-Job-Erweiterung: 8 Byte

#### *Anmerkung*

1) Diese Klassifizierung der Job-Herkunft betrifft nur Aufträge, die auf Grund der REPEAT-JOB-Angabe im ENTER-JOB-, ENTER-PROCEDURE- oder MODIFY-JOB-Kommando wiederholt werden.

Aufträge, die auf Grund einer RERUN-AFTER-CRASH-Angabe nach einem vorzeitigen Abbruch (durch Systemzusammenbruch) nochmals gestartet werden, werden so behandelt wie Aufträge, die erstmals gestartet werden.

- 2) Der Wiederholungszähler beginnt mit 1 für die erste Job-Wiederholung. Er wird bei jeder weiteren Job-Wiederholung um 1 hochgezählt.
- d) Subjob-Erweiterung

 Der Auftrag wurde über einen privilegierten Mechanismus als Subjob eines Benutzer- Auftrags erzeugt.

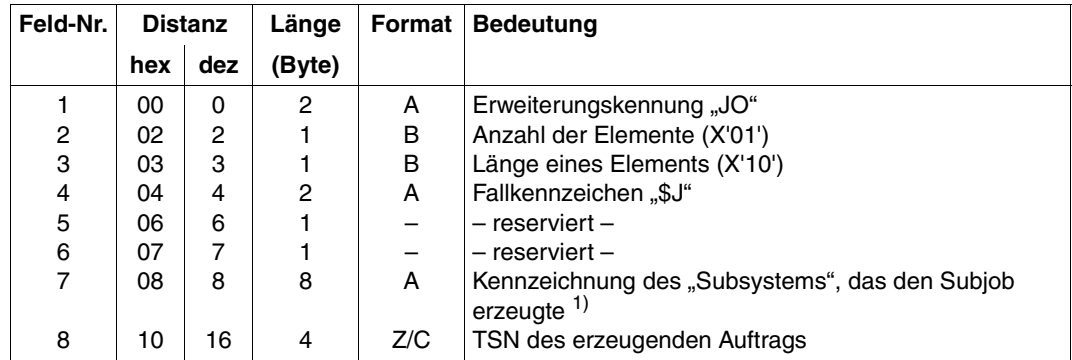

Länge der Subjob-Erweiterung: 20 Byte

#### *Anmerkung*

1) Derzeit immer "\$ARCHIVE" oder "POSIX."

#### **2. Erweiterung: Job-Eigenschaften**

Diese Satzerweiterung ist eine Strukturfeld-Erweiterung mit einem Element.

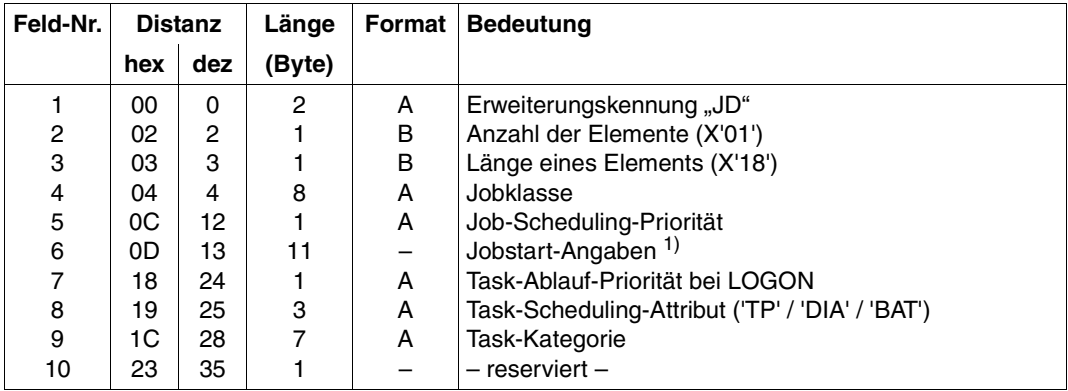

Länge der Job-Eigenschaften-Erweiterung: 36 Byte

#### *Anmerkung*

1) Entsprechend der zuletzt gültigen Angabe für den START-Operanden im ENTER-JOB, ENTER-POCEDURE- oder MODIFY-JOB-Kommando werden hier folgende Werte eingetragen:

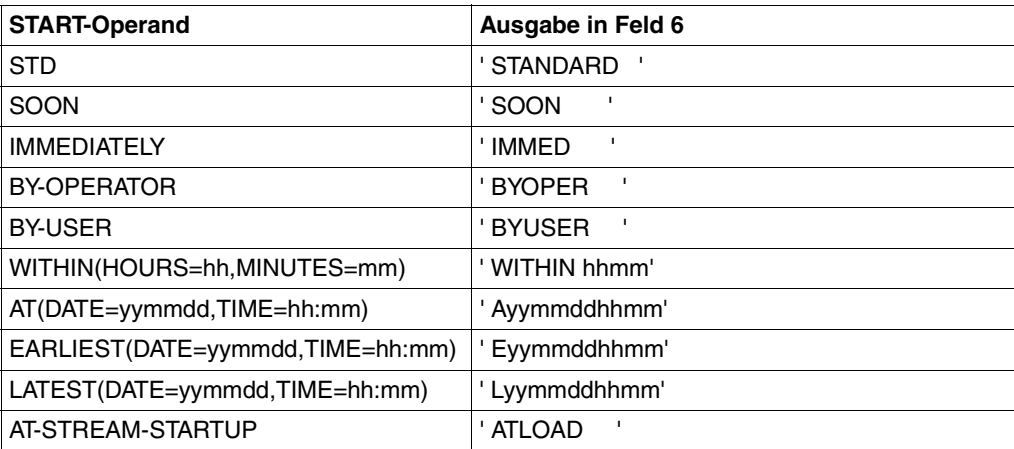

#### **3. Erweiterung: Betriebsmittel-Anforderungen**

Diese Satzerweiterung ist eine Strukturfeld-Erweiterung mit einem Element.

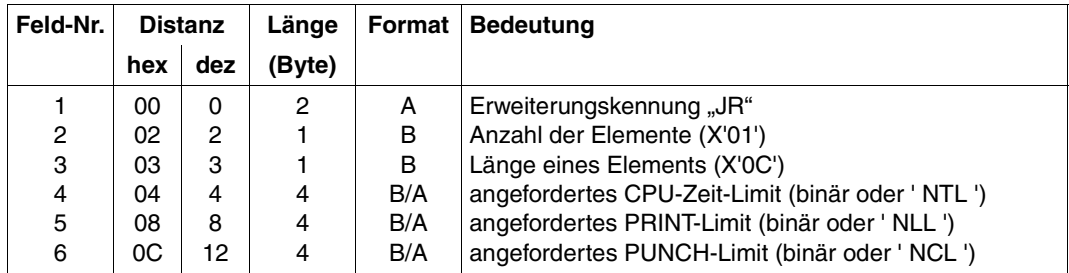

Länge der Betriebsmittel-Anforderungs-Erweiterung: 16 Byte

#### **4. Erweiterung: Job-Parameter**

Diese Satzerweiterung ist eine Zeichenkettenerweiterung, die einen installationsabhängigen Job-Parameter enthält, der nur bei Einsatz eines individuellen Job-Schedulers ausgewertet wird.

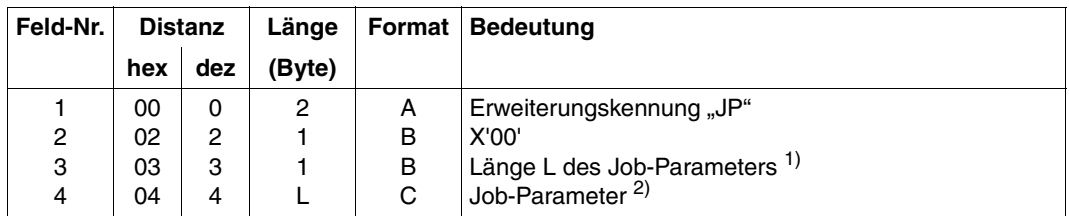

Länge der Job-Parameter-Erweiterung: L+4 Byte

- 1) Die maximale Länge des Job-Parameters ist 128 Byte.
- 2) Ist der Operand JOB-PARAMETER im SET-LOGON-PARAMETERS-, ENTER-JOB-, ENTER-PROCEDURE- oder MODIFY-JOB-Kommando nicht angegeben, dann wird in Feld 3 als Länge 0 eingetragen und Feld 4 entfällt. Auf diese Weise kann ein Auswertungsprogramm eindeutig feststellen, ob die Job-Parameter-Erweiterung ausgeschaltet ist oder ob der Benutzer keinen Job-Parameter angegeben hat.

## <span id="page-22-0"></span>**3.1.2 TASK – Task-Abrechnungssatz**

<span id="page-22-1"></span>Der Task-Abrechnungssatz wird bei der LOGOFF-Bearbeitung oder bei abnormaler Beendigung einer Benutzertask geschrieben.

*Maximale Länge des Task-Abrechnungssatzes: 400 Byte* 

- (A) Satzbeschreibung: Satzkennung: "TASK"
- **(B) Kennzeichnungsteil:** Benutzerkennzeichnung

#### **(C) Grundinformation**

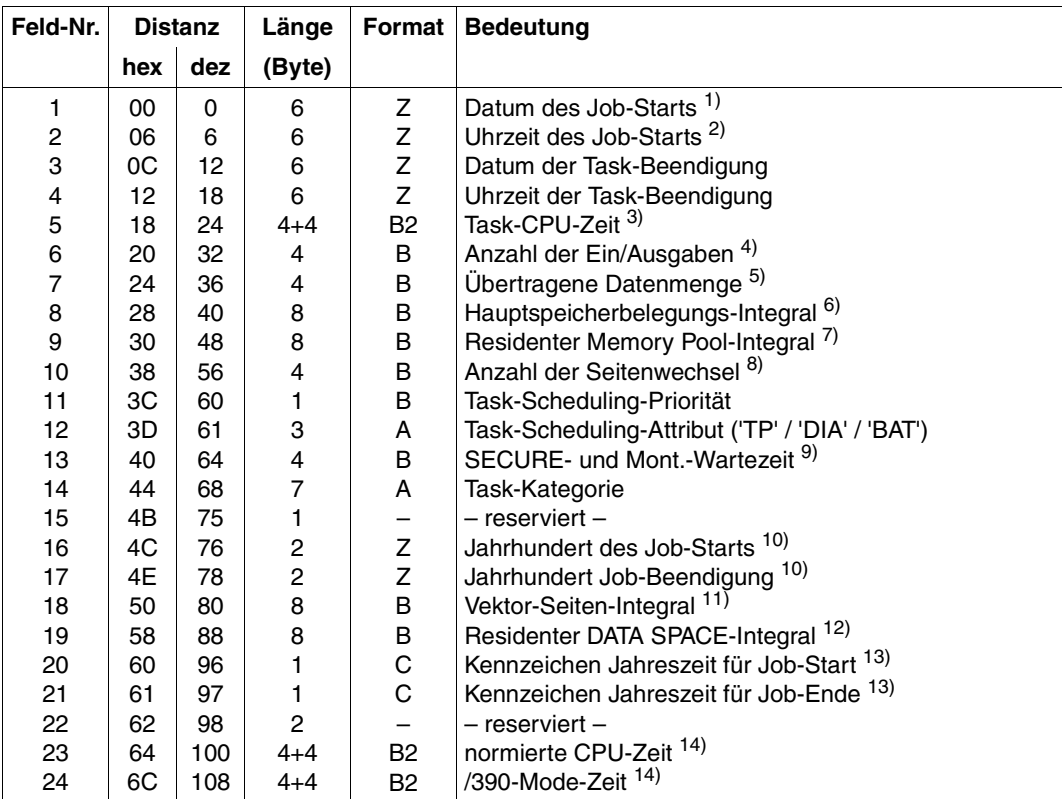

Länge der Grundinformation: 116 Byte

- 1) Datum in der Form yymmdd.
- 2) Uhrzeit in der Form hhmms.s
- 3) Die Task-CPU-Zeit enthält die von Benutzerprogrammen im TU-Zustand verbrauchte CPU-Zeit und die im TPR-Zustand verbrauchte CPU-Zeit für die Bearbeitung von SVC-Aufrufen, Programmfehlern und Kommandos. Das erste Wort enthält die vollen Sekunden, das zweite Wort den verbleibenden Bruchteil in Nanosekunden.
- 4) Gemeint sind hier Ein- und Ausgaben auf lokale periphere Geräte, soweit sie von den DMS-Zugriffsmethoden (SAM, ISAM, UPAM, BTAM, PPAM), vom SYSFILE-Management (SYSDTA auf Diskette, SYSOPT auf Diskette) oder von der Geräte-Zugriffsmethode ADAM unterstützt werden. Nicht mitgezählt werden die Terminal- und Seitenwechsel-Ein-/Ausgaben.
- 5) Dieser Zähler enthält die Summe der übertragenen Datenmengen für alle Geräte, für die die Ein-/Ausgabe-Operationen gezählt werden (in Einheiten von Anzahl Byte / 2048, das entspricht bei Platten einem PAM-Block).
- 6) Das Hauptspeicherbelegungs-Integral wird in Einheiten von KByte \* Sekunden gemessen; die Zeitbasis ist die Task-CPU-Zeit.
- 7) Summe der Belegungsintegrale der an die Task angeschlossenen residenten Common Memory Pools in Einheiten von KByte \* Sekunden.
- 8) Anzahl der durch Seitenwechsel eingelesenen Speicherseiten.
- 9) Zeit in Sekunden (Echtzeit), die eine Task auf die Erledigung von SECURE- oder Montieraufträgen warten musste.
- 10) z.B. Zeichenfolge "19" für das Jahr 1999.
- 11) Summe der Anzahl der belegten Vektor-Seiten (im Falle eines Vektorrechners) in Einheiten von KByte \* Sekunden.
- 12) Summe der Anzahl belegter DATA SPACES in Einheiten von KByte \* Sekunden. Ein DATA SPACE ist spezieller virtueller Adressraum, der ausschließlich Daten enthält, die über einen eigenen Adressiermodus adressiert und verarbeitet werden.
- 13) "S" für Sommerzeit; "W" für Winterzeit.
- 14) Die Felder enthalten die gleichen Werte wie Feld 5.

#### **(D) Variable Information**

Die variable Information des Task-Abrechnungssatzes enthält sieben Satzerweiterungen.

Länge des Erweiterungskopfes: 16 Byte

#### **1. Erweiterung: Task-Beendigungs-Grund**

Diese Satzerweiterung ist eine Strukturfeld-Erweiterung mit einem Element.

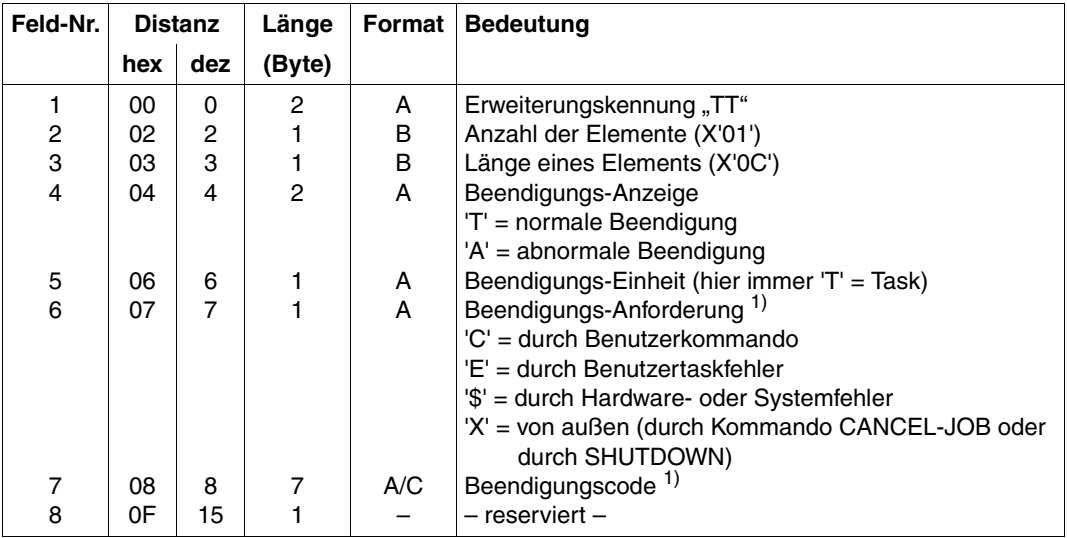

Länge der Task-Beendigung-Erweiterung: 16 Byte

*Anmerkung* 

1)

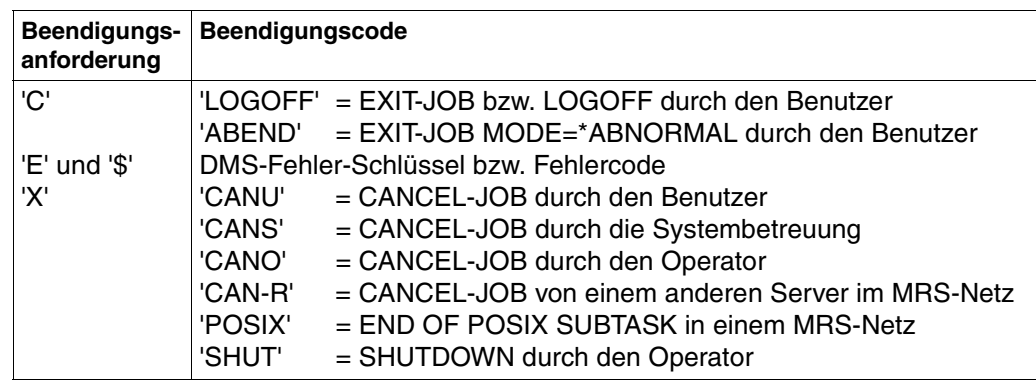

#### **2. Erweiterung: Hintergrundspeicher-Belegung**

Diese Satzerweiterung ist eine Strukturfeld-Erweiterung mit einem Element.

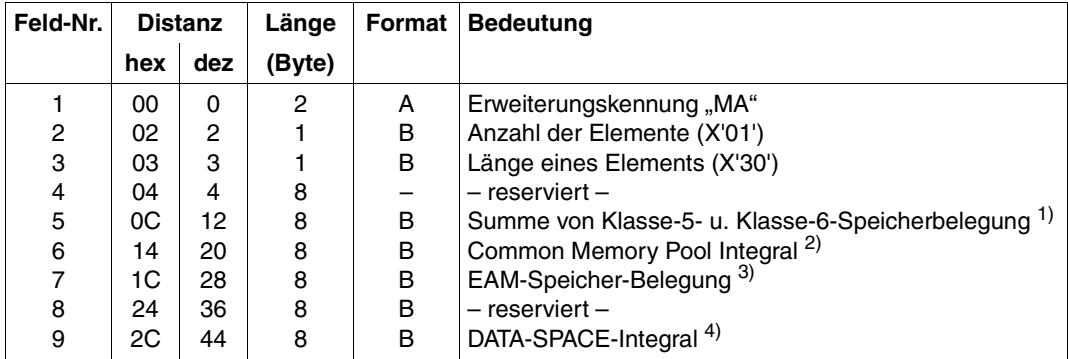

Länge der Hintergrundspeicher-Erweiterung: 52 Byte

- 1) Integral der Größe des Klasse-5- und Klasse-6-Arbeitsspeichers über die Laufzeit, ohne lokale Memory Pools und ohne Vektorprozessor-Seiten (Klasse-6-Speicher).
- 2) Summe der Belegungsintegrale aller an die Task angeschlossenen, seitenwechselbaren Common Memory Pools im Klasse-5- und Klasse-6-Speicher.
- 3) Summe der Belegungsintegrale aller von der Task erzeugten EAM-Dateien; Maßeinheit für alle Integrale ist KByte \* Sekunden. Basis ist die Verweilzeit.
- 4) Summe der Belegungsintegrale aller von der Task erzeugter DATA-SPACE-Dateien. Ein DATA SPACE ist spezieller virtueller Adressraum, der ausschließlich Daten enthält, die über einen eigenen Adressiermodus adressiert und verarbeitet werden.

### **3. Erweiterung: Ein-/Ausgaben und Datenmenge je Gerätegruppe**

Diese Satzerweiterung ist eine Strukturfeld-Erweiterung mit zwei Elementen.

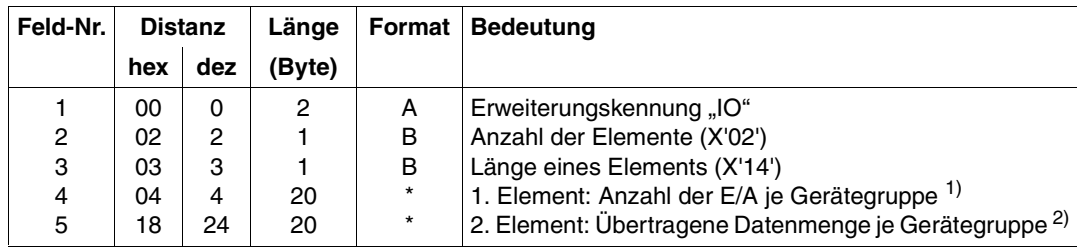

Länge der Gerätegruppen-E/A-Erweiterung: 44 Byte

#### *Anmerkung*

- 1) Die in Feld 6 der Grundinformation aufgeführte Anzahl der Ein-/Ausgaben wird hier auf die einzelnen Gerätegruppen aufgeteilt.
- 2) Die in Feld 7 der Grundinformation aufgeführte Datenmenge wird hier auf die einzelnen Gerätegruppen aufgeteilt.

Aufbau und Inhalt eines Gerätegruppen-Elements

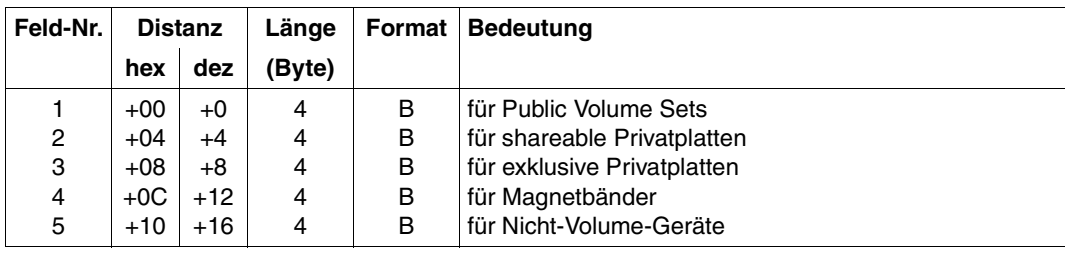

Länge eines Gerätegruppen-Elements: 20 Byte

#### **4. Erweiterung: Terminal-Ein-/Ausgaben**

Diese Satzerweiterung ist eine Strukturfeld-Erweiterung mit einem Element. Sie wird nur von Dialogtasks erzeugt.

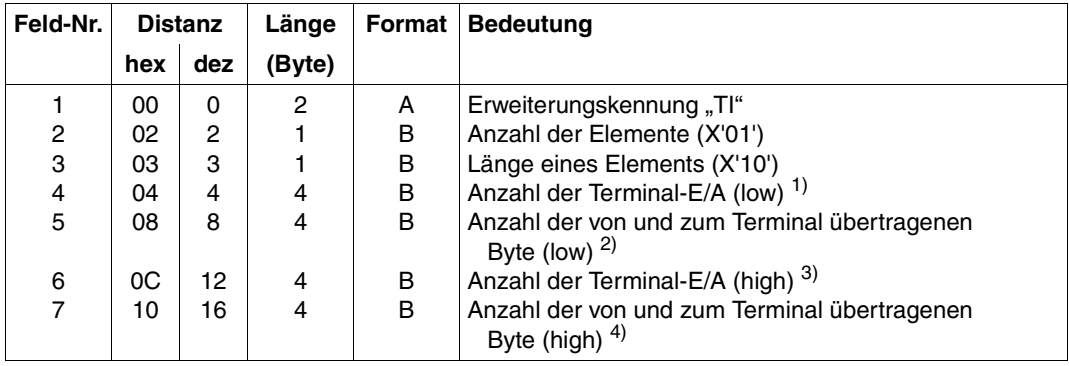

Länge der Terminal-E/A-Erweiterung: 20 Byte

- 1) Summe der zum Terminal geschickten und vom Terminal empfangenen Nachrichten (oder Transaktionen) mit dem Wert  $\leq 2^{31}$ .
- 2) Summe der zum Terminal geschickten und vom Terminal empfangenen Byte in den Nachrichten mit dem Wert  $\leq 2^{31}$ .
- 3) Summe der zum Terminal geschickten und vom Terminal empfangenen Nachrichten (oder Transaktionen) mit dem Wert modulo 231. Die Gesamtzahl der Nachrichten ergibt sich aus dem Wert: Feld  $4 + (Feld 6 * (2^{31})).$
- 4) Summe der zum Terminal geschickten und vom Terminal empfangenen Byte in den Nachrichten mit dem Wert modulo 2<sup>31</sup>. Die Gesamtzahl der Byte ergibt sich aus dem Wert: Feld  $5 + (Feld 7 * (2^{31})).$

#### **5. Erweiterung: Anzahl der Katalogzugriffe**

Diese Satzerweiterung ist eine Strukturfeld-Erweiterung mit einem Element.

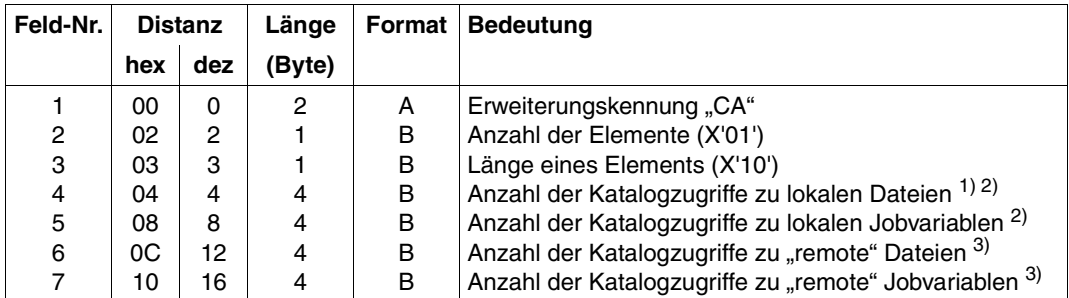

Länge der Katalogzugriffs-Erweiterung: 20 Byte

- 1) Das ist jeweils die Anzahl der von der Benutzertask gelesenen oder geschriebenen Katalog-Einträge.
- 2) Es werden alle Katalogzugriffe zu Dateien bzw. zu Jobvariablen gezählt, die auf lokal importierten Pubsets (einschließlich des Home-Pubsets) katalogisiert sind.
- 3) Es werden alle Katalogzugriffe zu Dateien bzw. Jobvariablen gezählt, die auf "remote" importierten Pubsets katalogisiert sind und auf die im Rechnerverbund über RCA (Remote Catalog Access) zugegriffen wird. Zugriffe zu Dateien mittels RFA (Remote File Access) werden hier nicht mitgezählt.

#### **6. Erweiterung: Performance-Controller-Daten**

Diese Satzerweiterung ist eine Strukturfeld-Erweiterung mit einem Element.

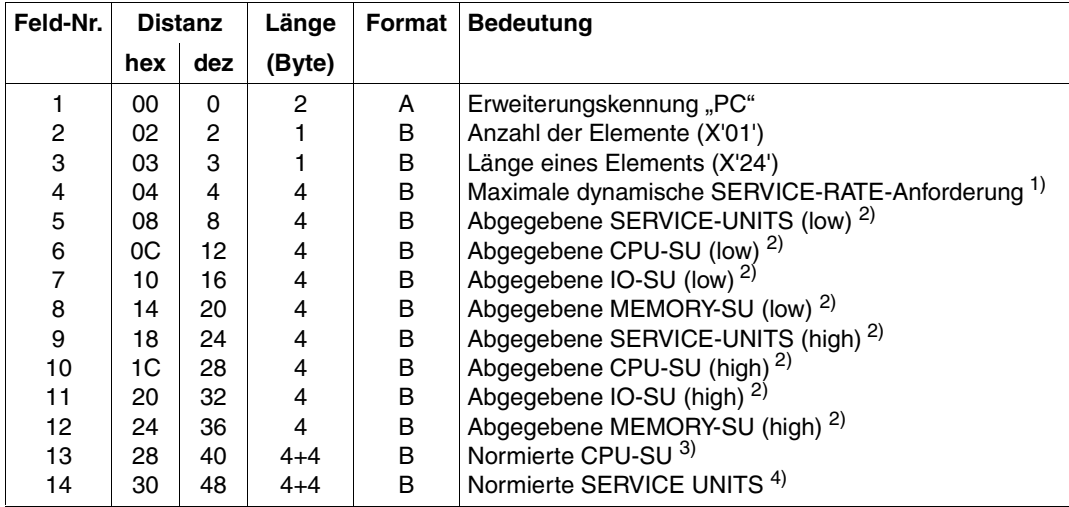

Länge der Performance Controller Erweiterung: 56 Byte

- 1) Zur Bedeutung der gelieferten Information siehe Handbuch "PCS" [\[5\]](#page-100-7).
- 2) Die Felder 5,6,7,8 enthalten die Werte für SERVICE-UNITS  $\leq 2^{31}$ . Die Felder 9,10,11,12 enthalten die Werte für SERVICE-UNITS modulo 2<sup>31</sup>. Die Gesamtzahl der SERVICE-UNITS ergibt sich aus dem Wert: Feld  $5 + (Feld 9 * (2^{31})).$ Die Gesamtzahl für CPU-SERVICE-UNITS ergibt sich aus dem Wert: Feld  $6 + ($ Feld  $10*(2^{31})$ ). Die Gesamtzahl der IO-SERVICE-UNITS ergibt sich aus dem Wert: Feld  $7 + (Feld 11 * (2^{31})).$ Die Gesamtzahl der MEMORY-SERVICE-UNITS ergibt sich aus dem Wert: Feld 8 (Feld 12  $*(2^{31})$ ).
- 3) Entspricht dem Wert der CPU-SU in Feld 10 und 6.
- 4) Dieser Wert ist gleich der Summe der SERVICE UNITS aus Feld 9 und 5.

#### **7. Erweiterung: Account-Id**

Diese Satzerweiterung ist eine Zeichenketten-Erweiterung.

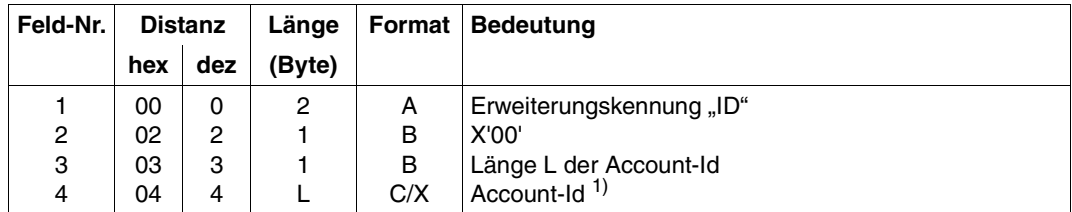

Maximale Länge der Benutzer-Kennzeichnung-Erweiterung: 12 Byte

#### *Anmerkung*

1) Die Account-Id, deren maximal zulässige Länge 8 Byte beträgt, stimmt mit der Benutzer-Kennzeichnung überein, die der Benutzer mit dem Kommando WRITE-ACCOUN-TING-RECORD (Operand USER-ACCOUNTING-STEP) oder mit dem Makro AREC (Operand ID) angegeben hat. Wurde während des Joblaufs noch keine Benutzer-Kennzeichnung angegeben, so enthält dieses Feld X'FFFFFFFFFFFFFFFF'.

### <span id="page-31-0"></span>**3.1.3 PRGS – Programm-Start-Abrechnungssatz**

<span id="page-31-1"></span>Der Programm-Start-Abrechnungssatz wird nach dem Abschluss eines Programm-Lade-Vorganges, d.h. vor Beginn der Programmausführung geschrieben. Der Satz enthält im Wesentlichen die gleichen Größen wie der Task-Abrechnungssatz.

Zur besseren Interpretation der nachfolgenden Satzteile sollte beachtet werden:

- Bei gleichmäßig steigendem Betriebsmittelverbrauch wird der augenblickliche Stand seit dem Task-Start aufgezeichnet (Verbrauchsstempel V).
- Veränderbare Größen, wie z.B. die Task-Scheduling-Priorität oder das Task-Scheduling-Attribut, erhalten den maximalen Wert M seit dem letzten Programm-Start/ Programm-Beendigungs-Satz bzw. seit dem Task-Start.

*Maximale Länge des Programm-Start-Abrechnungssatzes: 476 Byte* 

- **(A) Satzbeschreibung:** Satzkennung: "PRGS"
- **(B) Kennzeichnungsteil:** Benutzerkennzeichnung
- **(C) Grundinformation**

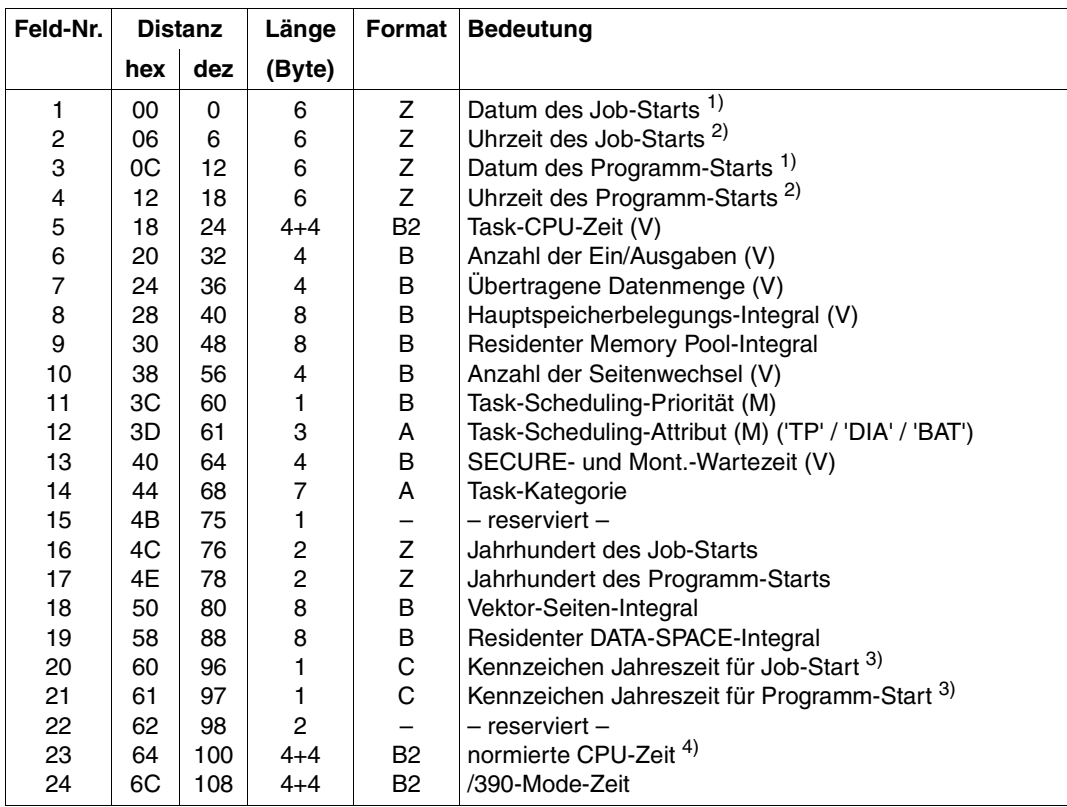

Länge der Grundinformation: 116 Byte

*Hinweis*

V = Verbrauchsstempel

M = Intervallmaxima

#### *Anmerkung*

- 1) Datum in der Form yymmdd.
- 2) Uhrzeit in der Form hhmmss.
- 3) "S" für Sommerzeit; "W" für Winterzeit.
- 4) Entspricht dem Wert der Task-CPU-Zeit in Feld 5.

Zur Bedeutung der Felder 4 bis 19 siehe die Anmerkungen zur Grundinformation des Task-Abrechnungssatzes.

#### **(D) Variable Information**

Die variable Information des Programm-Start-Abrechnungssatzes enthält sieben Satzerweiterungen.

Länge des Erweiterungskopfes: 16 Byte

#### **1. Erweiterung: Interner Programmname**

Diese Satzerweiterung ist eine Zeichenketten-Erweiterung.

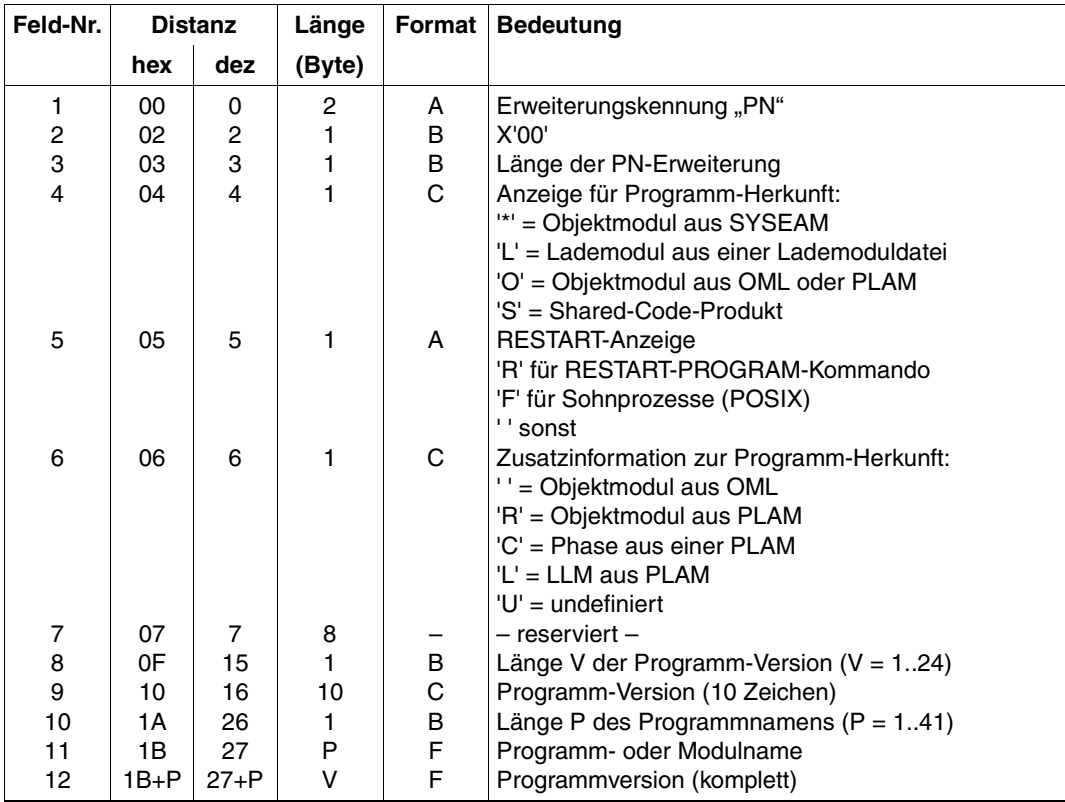

Maximale Länge der Programmnamen-Erweiterung: 92 Byte

#### *Hinweis*

Ab der Version BS2000/OSD-BC V1.0 kann die Programmversion 24 Zeichen lang sein. Feld 9 enthält die ersten 10 Zeichen der Programmversion, Feld 12 enthält die komplette Programmversion. Ist die Länge der Programmversion kleiner als 11 Zeichen, stimmen Feld 9 und 12 überein.

#### **2. Erweiterung: Hintergrundspeicher-Belegung**

Struktur und Inhalt dieser Satzerweiterung entsprechen der gleichnamigen Erweiterung des Task-Abrechnungssatzes.

Alle aufgezeichneten Nutzungsgrößen sind Verbrauchsstempel.

#### **3. Erweiterung: Ein-/Ausgaben und Datenmenge je Gerätegruppe**

Struktur und Inhalt dieser Satzerweiterung entsprechen der gleichnamigen Erweiterung des Task-Abrechnungssatzes.

Alle aufgezeichneten Nutzungsgrößen sind Verbrauchsstempel.

#### **4. Erweiterung: Terminal-Ein-/Ausgaben**

Struktur und Inhalt dieser Satzerweiterung entsprechen der gleichnamigen Erweiterung des Task-Abrechnungssatzes.

Alle aufgezeichneten Nutzungsgrößen sind Verbrauchsstempel.

#### **5. Erweiterung: Anzahl der Katalogzugriffe**

Struktur und Inhalt dieser Satzerweiterung entsprechen der gleichnamigen Erweiterung des Task-Abrechnungssatzes.

Alle aufgezeichneten Nutzungsgrößen sind Verbrauchsstempel.

#### **6. Erweiterung: Performance-Controller-Daten**

Struktur und Inhalt dieser Satzerweiterung entsprechen der gleichnamigen Erweiterung des Task-Abrechnungssatzes.

Alle aufgezeichneten Nutzungsgrößen sind Verbrauchsstempel.

#### **7. Erweiterung: Account-Id**

Struktur und Inhalt dieser Satzerweiterung entsprechen der gleichnamigen Erweiterung des Task-Abrechnungssatzes.

### <span id="page-35-0"></span>**3.1.4 PRGT – Programm-Beendigungs-Abrechnungssatz**

<span id="page-35-1"></span>Der Programm-Beendigungs-Abrechnungssatz wird bei normaler oder abnormaler Programmbeendigung geschrieben und enthält im Wesentlichen die gleichen Größen wie der Task-Abrechnungssatz (vgl. die Felder des Programm-Start-Abrechnungssatzes PRGS).

*Maximale Länge des Programm-Beendigungs-Abrechnungssatzes: 528 Byte* 

- (A) Satzbeschreibung: Satzkennung: "PRGT"
- **(B) Kennzeichnungsteil:** Benutzerkennzeichnung

#### **(C) Grundinformation**

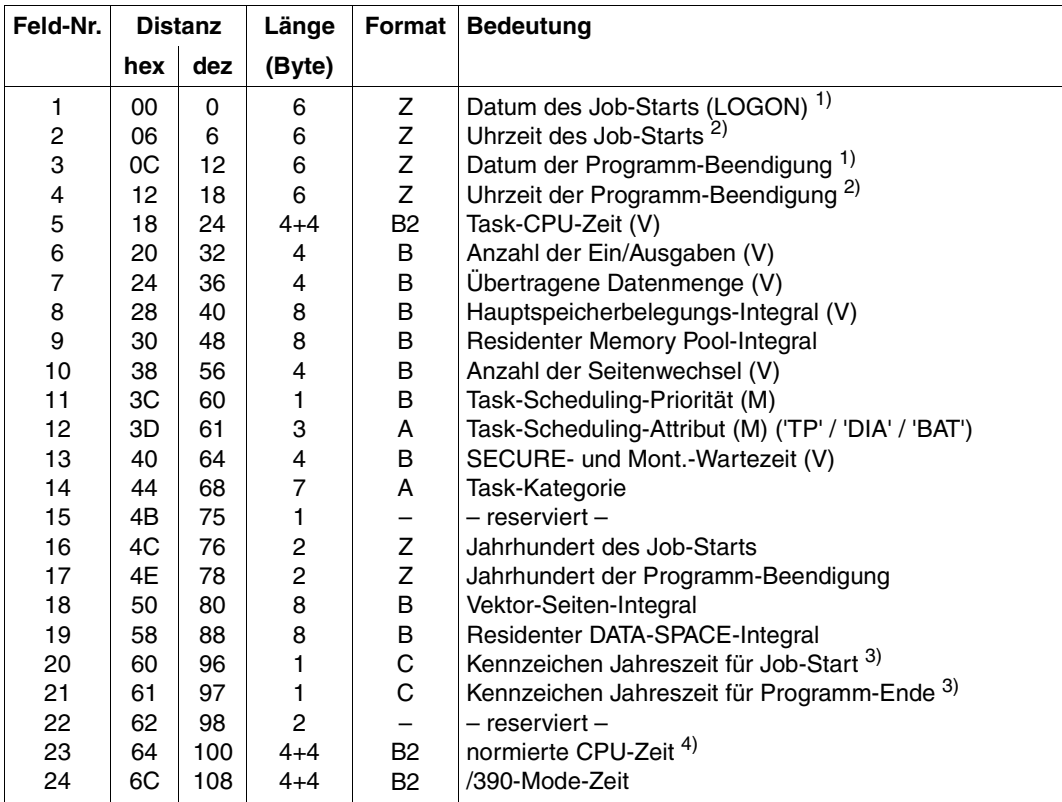

Länge der Grundinformation: 116 Byte
*Hinweis*

V = Verbrauchsstempel  $M = Intervalmaxima$ 

## *Anmerkung*

- 1) Datum in der Form yymmdd.
- 2) Uhrzeit in der Form hhmmss.
- 3) "S" für Sommerzeit; "W" für Winterzeit.
- 4) Entspricht dem Wert der Task-CPU-Zeit in Feld 5.

Zur Bedeutung der Felder 4 bis19 siehe die Anmerkungen zur Grundinformation des Task-Abrechnungssatzes.

## **(D) Variable Information**

Die variable Information des Programm-Beendigungs-Abrechnungssatzes enthält acht Satzerweiterungen.

Länge des Erweiterungskopfes: 18 Byte

## **1. Erweiterung: Programm-Beendigungs-Grund**

Diese Satzerweiterung ist eine Strukturfeld-Erweiterung mit einem Element.

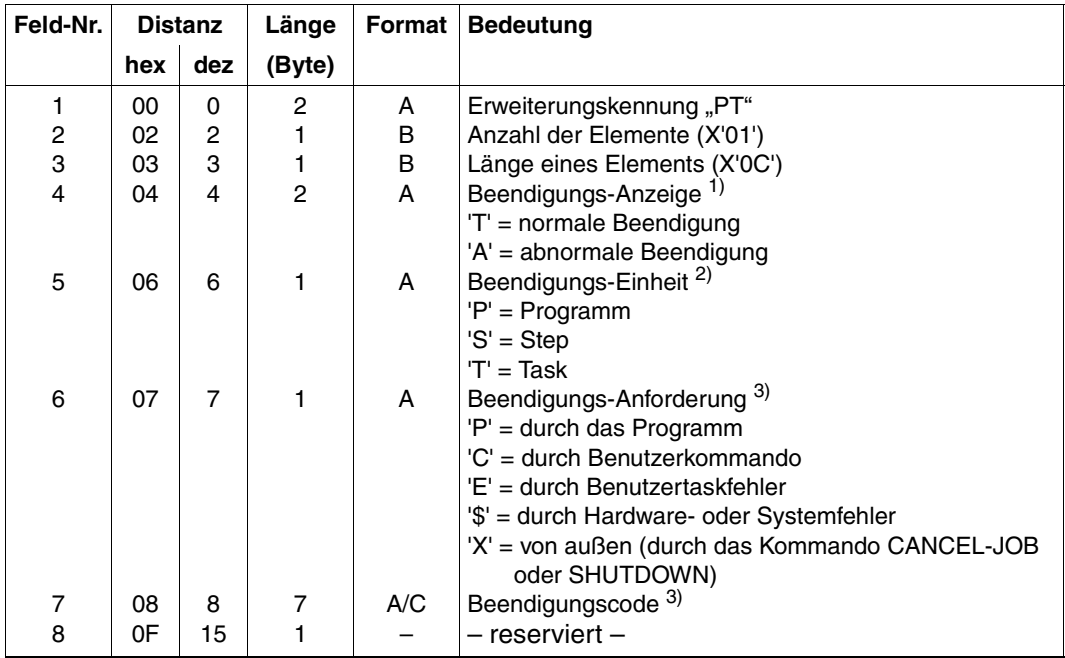

Länge der Programm-Beendigungs-Erweiterung: 16 Byte

- 1) Die Beendigungs-Anzeige entspricht dem möglichen Inhalt der Jobvariablen zur Programm-Überwachung.
- 2) Hier wird angezeigt, ob
	- das Programm beendet wurde (P).
	- gleichzeitig ein Prozedurabschnitt beendet wurde (S).
	- die Task beendet wurde (T).

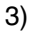

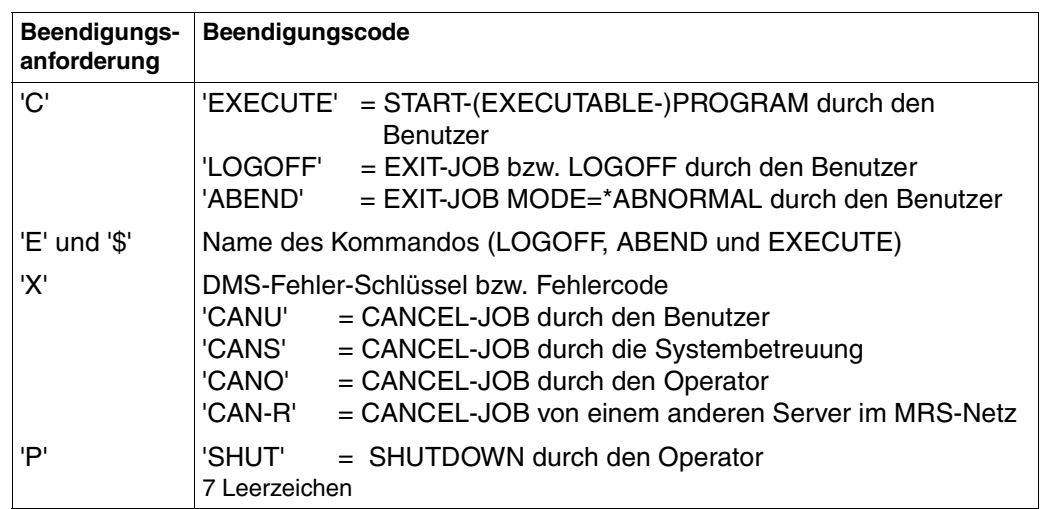

## **2. Erweiterung: Hintergrundspeicher-Belegung**

Struktur und Inhalt dieser Satzerweiterung entsprechen der gleichnamigen Erweiterung des Task-Abrechnungssatzes.

Alle aufgezeichneten Nutzungsgrößen sind Verbrauchsstempel.

## **3. Erweiterung: Ein-/Ausgaben und Datenmenge je Gerätegruppe**

Struktur und Inhalt dieser Satzerweiterung entsprechen der gleichnamigen Erweiterung des Task-Abrechnungssatzes.

Alle aufgezeichneten Nutzungsgrößen sind Verbrauchsstempel.

## **4. Erweiterung: Terminal-Ein-/Ausgaben**

Struktur und Inhalt dieser Satzerweiterung entsprechen der gleichnamigen Erweiterung des Task-Abrechnungssatzes.

Alle aufgezeichneten Nutzungsgrößen sind Verbrauchsstempel.

## **5. Erweiterung: Anzahl der Katalogzugriffe**

Struktur und Inhalt dieser Satzerweiterung entsprechen der gleichnamigen Erweiterung des Task-Abrechnungssatzes.

Alle aufgezeichneten Nutzungsgrößen sind Verbrauchsstempel.

## **6. Erweiterung: Performance-Controller-Daten**

Struktur und Inhalt dieser Satzerweiterung entsprechen der gleichnamigen Erweiterung des Task-Abrechnungssatzes.

Alle aufgezeichneten Nutzungsgrößen sind Verbrauchsstempel.

## **7. Erweiterung: Externe Programm-Identifikation**

Diese Satzerweiterung ist eine Zeichenketten-Erweiterung.

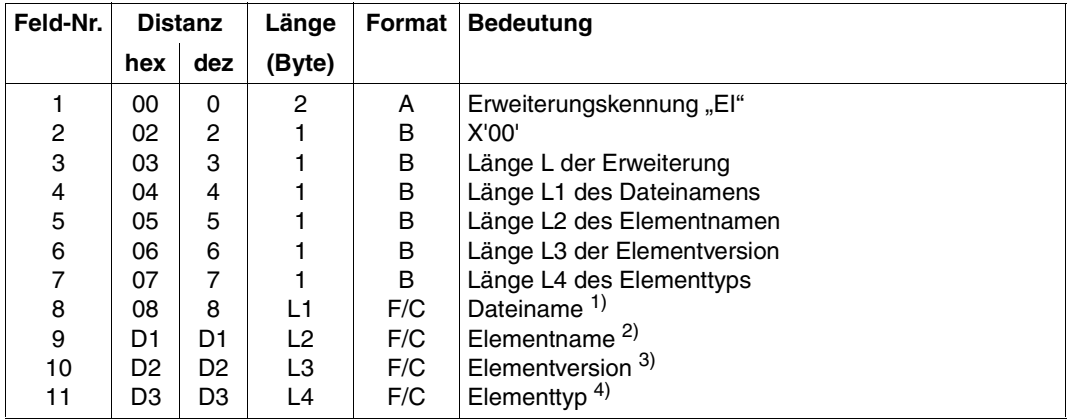

Maximale Länge der Dateinamen-Erweiterung: 158 Byte

## *Anmerkung*

- 1) Dateiname der Lademoduldatei, der PLAM-Bibliothek oder Objektmodulbibliothek. Bei Objektmoduln, die aus der SYSEAM-Datei oder als Share-Programm geladen werden, enthält dieses Feld "\*EAM-OMF" bzw. "\*SHARED-CODE". Die maximale Länge des Dateinamens beträgt 54 Byte.
- 2) Name des Elements in der PLAM-Bibliothek. Die Distanz ist 8+L1, die maximale Länge für den Elementnamen beträgt 64 Byte.
- 3) Version des Elements in der PLAM-Bibliothek. Distanz D2: 8 + L1 + L2; maximale Länge von L3: 24 Byte.
- 4) Typ des Elements in der PLAM-Bibliothek. Distanz D3: 8 + L1 + L2 + L3; maximale Länge von L4 : 8 Byte.

## **8. Erweiterung: Account-Id**

Struktur und Inhalt dieser Satzerweiterung entsprechen der gleichnamigen Erweiterung des Task-Abrechnungssatzes.

# **3.1.5 PACC – Periodischer Programm-Abrechnungssatz**

Die periodische Erfassung von Programm-Abrechnungssätzen bedarf folgender Bedingungen:

- Die betreffende Task muss zum Ladezeitpunkt eines Programms einer überwachten Jobklasse angehören.
- Zum Überprüfungszeitpunkt muss ein Programm geladen und der PACC-Satz eingeschaltet sein.
- Seit Start des Programms oder dem Schreiben des vorhergehenden PACC-Satzes ist eine definierte Zeitspanne (Periode) vergangen.

Der Satz enthält im Wesentlichen die gleichen Größen wie der Task-Abrechnungssatz.

*Maximale Länge des perodischen Programm-Abrechnungssatzes: 402 Byte* 

- **(A) Satzbeschreibung:** Satzkennung: "PACC"
- **(B) Kennzeichnungsteil:** Benutzerkennzeichnung
- **(C) Grundinformation**

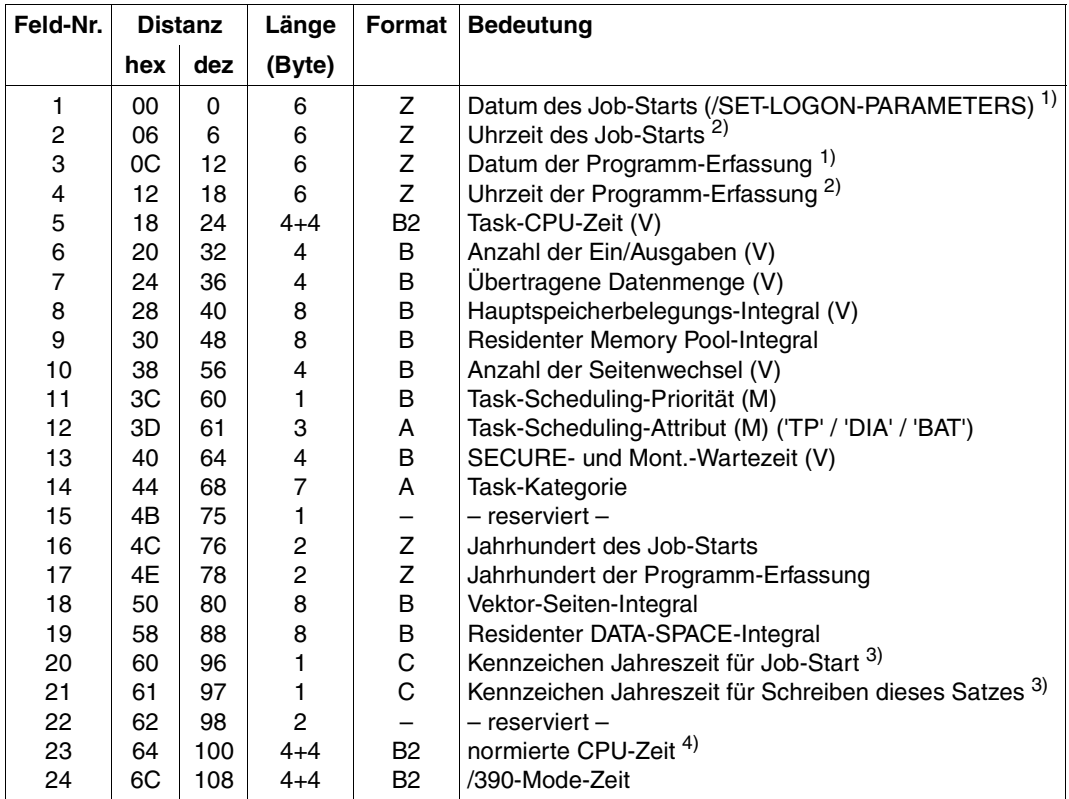

Länge der Grundinformation: 116 Byte

*Hinweis*

V = Verbrauchsstempel

M = Intervallmaxima

*Anmerkung* 

- 1) Datum in der Form yymmdd.
- 2) Uhrzeit in der Form hhmmss.
- 3) "S" für Sommerzeit; "W" für Winterzeit.
- 4) Entspricht dem Wert der Task-CPU-Zeit in Feld 5.

Zur Bedeutung der Felder 5 bis 19 siehe die Anmerkungen zur Grundinformation des Task-Abrechnungssatzes**.** 

# **(D) Variable Information**

Die variable Information des Programm-Beendigungs-Abrechnungssatzes enthält sieben Satzerweiterungen. Länge des Erweiterungskopfes: 16 Byte

## **1. Erweiterung: Zeitpunkt des vorhergehenden PACC-Satzes**

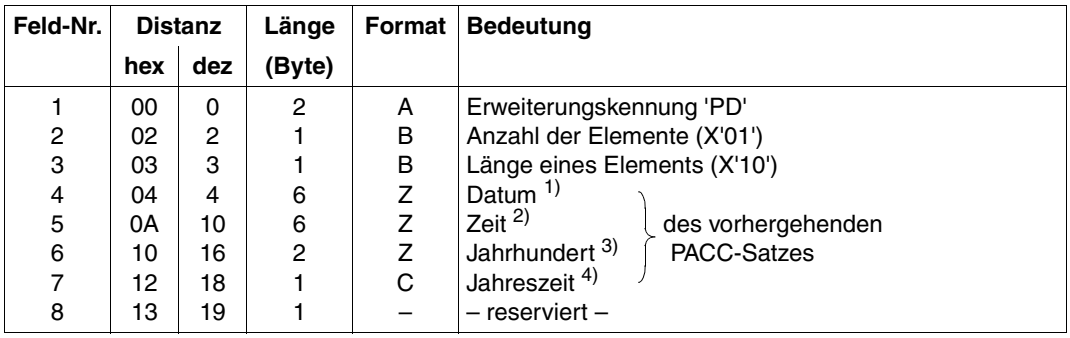

## Länge der Zeitpunkt-Erweiterung: 20 Byte

#### *Anmerkung*

- 1) Datum in der Form yymmdd.
- 2) Uhrzeit in der Form hhmmss.
- 3) z.B. Zeichenfolge "19" für das Jahr 1999.
- 4) "S" für Sommerzeit; "W" für Winterzeit.

Der erste PACC-Satz einer Task enthält in den Feldern der 1. Erweiterung Leerzeichen.

## **2. Erweiterung: Hintergrundspeicher-Belegung**

Struktur und Inhalt dieser Satzerweiterung entsprechen der gleichnamigen Erweiterung des Task-Abrechnungssatzes.

Alle aufgezeichneten Nutzungsgrößen sind Verbrauchsstempel.

## **3. Erweiterung: Ein-/Ausgaben und Datenmenge je Gerätegruppe**

Struktur und Inhalt dieser Satzerweiterung entsprechen der gleichnamigen Erweiterung des Task-Abrechnungssatzes.

Alle aufgezeichneten Nutzungsgrößen sind Verbrauchsstempel.

## **4. Erweiterung: Terminal-Ein-/Ausgaben**

Struktur und Inhalt dieser Satzerweiterung entsprechen der gleichnamigen Erweiterung des Task-Abrechnungssatzes.

Alle aufgezeichneten Nutzungsgrößen sind Verbrauchsstempel.

## **5. Erweiterung: Anzahl der Katalogzugriffe**

Struktur und Inhalt dieser Satzerweiterung entsprechen der gleichnamigen Erweiterung des Task-Abrechnungssatzes.

Alle aufgezeichneten Nutzungsgrößen sind Verbrauchsstempel.

# **6. Erweiterung: Performance-Controller-Daten**

Struktur und Inhalt dieser Satzerweiterung entsprechen der gleichnamigen Erweiterung des Task-Abrechnungssatzes.

Alle aufgezeichneten Nutzungsgrößen sind Verbrauchsstempel.

# **7. Erweiterung: Account-Id**

Struktur und Inhalt dieser Satzerweiterung entsprechen der gleichnamigen Erweiterung des Task-Abrechnungssatzes.

# **3.1.6 PDMP – Benutzerdump-Abrechnungssatz**

Dieser Abrechnungssatz wird nach der Ausgabe eines Benutzerprogramm-Dumps oder eines Benutzertask-Dumps geschrieben.

(Im Falle eines System-Dumps wird kein Abrechnungssatz erzeugt.)

*Maximale Länge des Benutzerdump-Abrechnungssatzes: 78 Byte* 

- **(A) Satzbeschreibung:** Satzkennung: "PDMP"
- **(B) Kennzeichnungsteil:** Benutzerkennzeichnung

## **(C) Grundinformation**

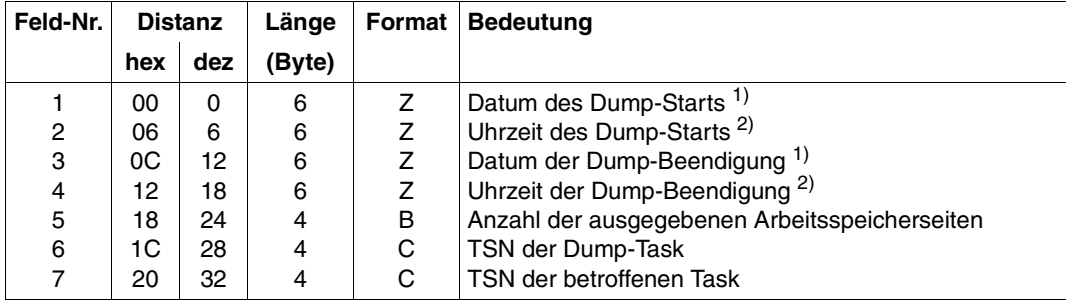

## Länge der Grundinformation: 36 Byte

#### *Anmerkung*

- 1) Datum in der Form yymmdd.
- 2) Uhrzeit in der Form hhmmss.

## **(D) Variable Information**

Die variable Information des Benutzerdump-Abrechnungssatzes enthält keine Satzerweiterungen.

Länge des variablen Satzteils: 2 Byte

# **3.1.7 SPLO – SPOOLOUT-Abrechnungssatz**

Der SPOOLOUT-Abrechnungssatz wird bei Beendigung eines SPOOLOUT-Auftrages geschrieben.

*Maximale Länge des SPOOLOUT-Abrechnungssatzes: 474 Byte*

## (A) Satzbeschreibung: Satzkennung: "SPLO"

**(B) Kennzeichnungsteil:** Benutzerkennzeichnung

## **(C) Grundinformation**

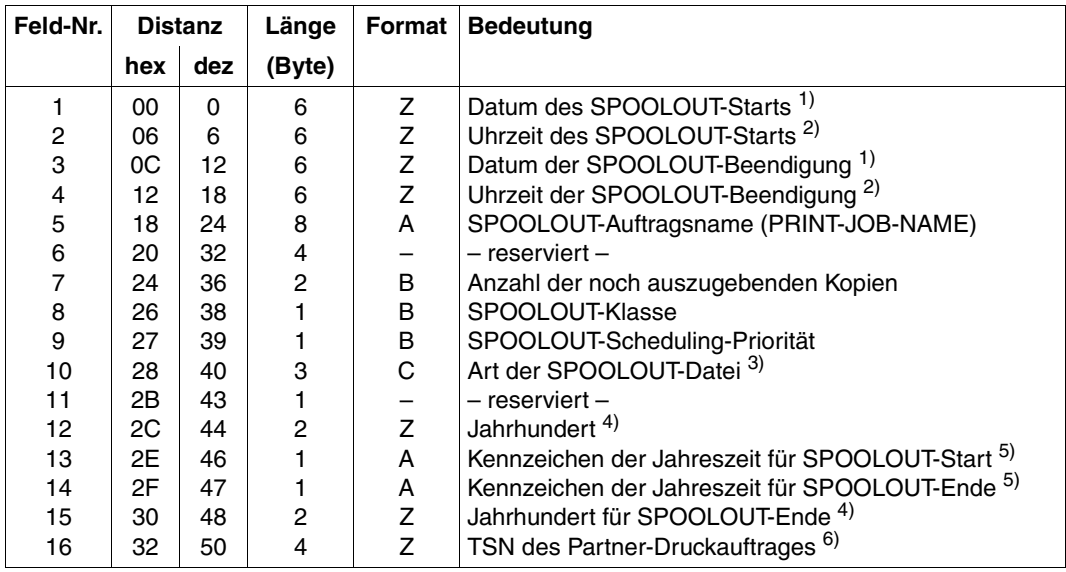

Länge der Grundinformation: 48 Byte

### *Hinweis*

Die Auftragsnummer des SPOOLOUT-Auftrags wird nicht ausgegeben; das entsprechende Feld bleibt reserviert.

- 1) Datum in der Form yymmdd.
- 2) Uhrzeit in der Form hhmmss.

3) Folgende Anzeigen sind möglich:

'SYS' = logische Systemdateien (SYSLST, SYSOUT, SYSOPT)

- 'OMF' = EAM-Bindemoduldatei
- 'EAM' = Benutzer-EAM-Datei
- 'PLM' = PLAM-Bibliothekselement
- ' ' ' = sonstige Datei
- 'TMP' = Temporäre Datei
- 4) z.B. Zeichenfolge "19" für das Jahr 1999.
- 5) "S" für Sommerzeit; "W" für Winterzeit.
- 6) Zwei Fälle werden für diese TSN unterschieden:
	- Wenn der Druckauftrag auf einem fernen Server erteilt wurde und auf dem lokalen Server verarbeitet wird, dann ist dies die TSN auf dem Client- oder Gateway-Server.
	- Wenn der Druckauftrag auf dem lokalen Server erteilt wurde und auf dem lokalen Server verarbeitet wird, dann ist dies die gleiche TSN wie die des Druckauftrags.

# **(D) Variable Information**

Die variable Information des SPOOLOUT-Abrechnungssatzes enthält sechs Satzerweiterungen.

Länge des Erweiterungskopfes: 16 Byte

## **1. Erweiterung: SPOOLOUT-Beendigungs-Grund**

Diese Satzerweiterung ist eine Strukturfeld-Erweiterung mit einem Element.

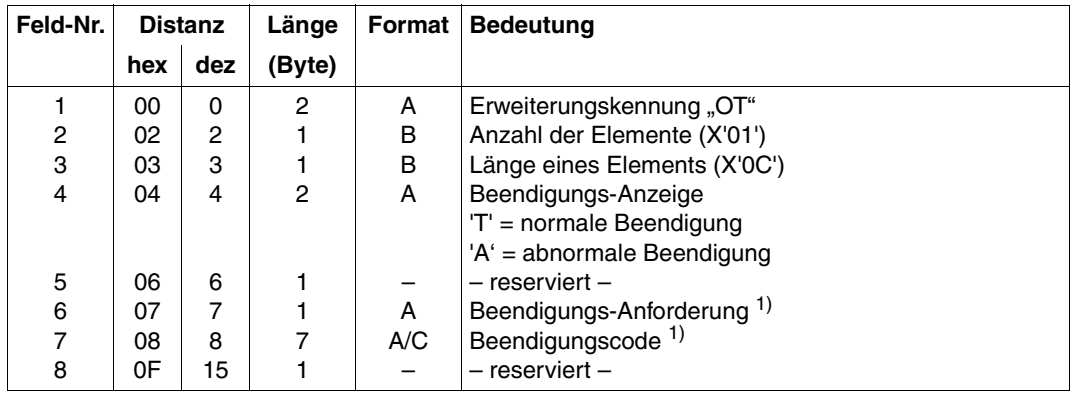

Länge der SPOOLOUT-Beendigungs-Erweiterung: 16 Byte

# *Anmerkung*

## 1)

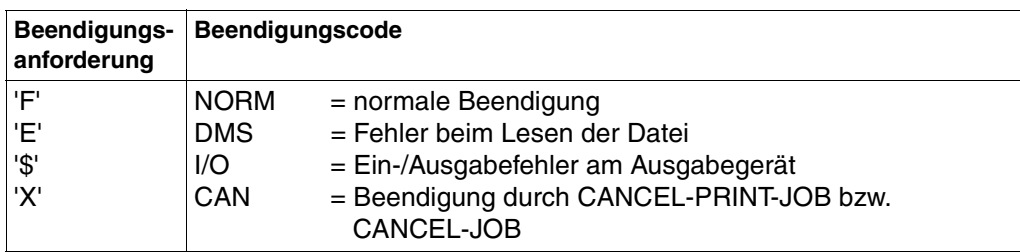

# **2. Erweiterung: SPOOLOUT-Erzeugung**

Diese Satzerweiterung ist eine Strukturfeld-Erweiterung mit einem Element.

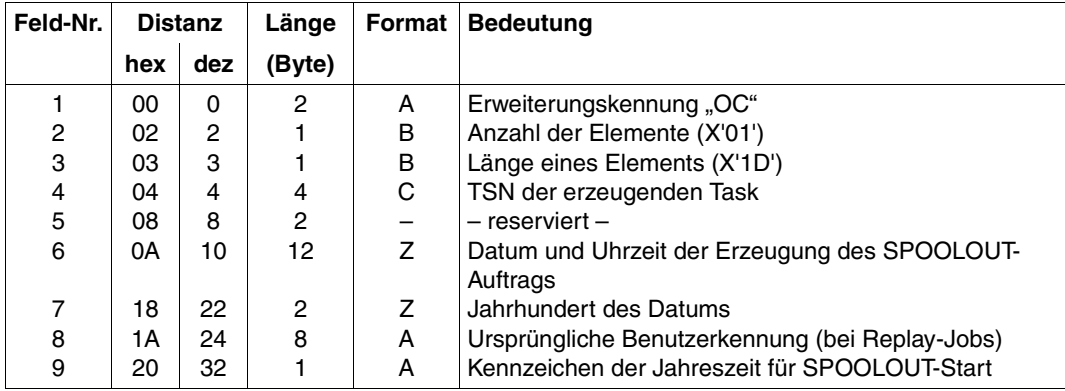

Länge der SPOOLOUT-Erzeugungs-Erweiterung: 33 Byte

# **3. Erweiterung: SPOOLOUT-Anstoß**

Diese Satzerweiterung ist eine Fallunterscheidungs-Erweiterung. Sie ist nur dann vorhanden, wenn der SPOOLOUT-Vorgang durch das Kommando HOLD-PRINT-JOB (Operand RESUME-CONDITION) angestoßen wurde.

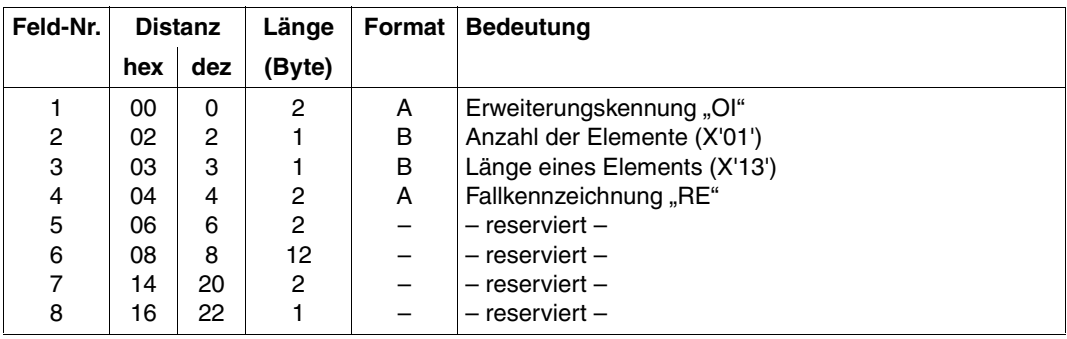

Länge der HOLD-PRINT-JOB-Kommando-Erweiterung: 23 Byte

# **4. Erweiterung: SPOOLOUT-Eingabeband**

Diese Satzerweiterung ist eine Strukturfeld-Erweiterung mit einem Element. Sie wird nur dann erzeugt, wenn die ausgegebene Datei von einem Benutzer-Band oder von einem Replay-Band gelesen wurde.

Ein Benutzer-Band wird mit dem Kommando WRITE-SPOOL-TAPE erzeugt.

Ein Replay-Band ist ein Band, das mit dem Kommando START-TAPE-OUTPUT von der Systembetreuung für SPOOLOUT/SPOOLIN zugewiesen wird.

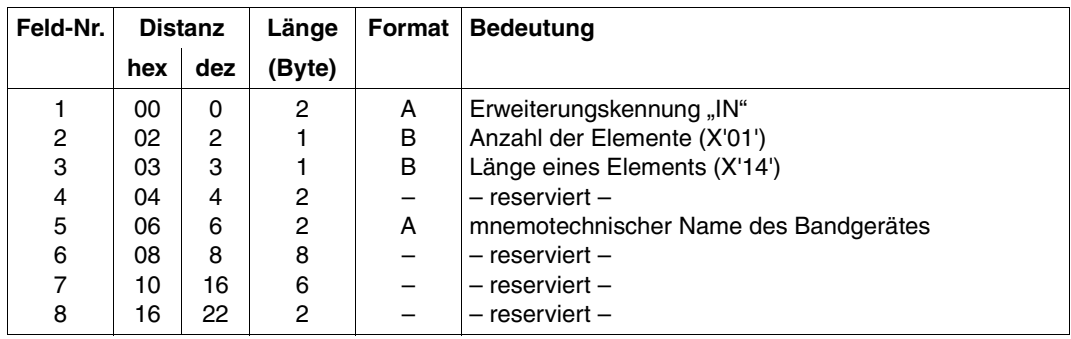

Länge der SPOOLOUT-Eingabeband-Erweiterung: 24 Byte

## **5. Erweiterung: Ausgabemedium**

Diese Satzerweiterung ist eine Fallunterscheidungs-Erweiterung. Ihre Erweiterungskennung ist in jedem Fall "OM". Struktur und Inhalt hängen von der Fallkennzeichnung ab, die gleichzeitig anzeigt, wie die SPOOLOUT-Ausgabe erfolgt ist.

#### *a) Zeilendrucker-Erweiterung*

Die SPOOLOUT-Datei wurde auf einem SPOOL- oder RSO-Zeilendrucker ausgedruckt.

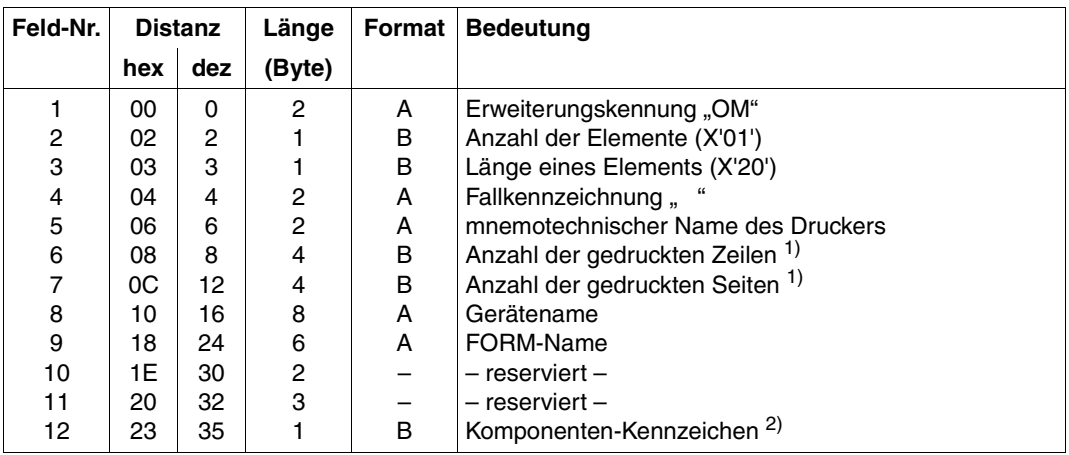

Länge der Zeilendrucker-Erweiterung: 36 Byte

## *Anmerkung*

- 1) Die Werte für gedruckte Zeilen/Seiten können bei Druckerproblemen während des SPOOLOUTs nicht gewährleistet werden. Speziell für den Drucker vom Typ 3365 gilt, dass die Werte in folgenden Fällen ungültig sind:
	- Steuerzeichen in der Eingabedatei,
	- zusätzliche Daten, die über PCL-Datei zum Drucker gesandt werden,
	- der erweiterte Modus ist auf "ON" gesetzt,
	- PCL sendet spezielle Optionen zum Drucker (z.B mehr als eine logische Seite pro physikalische Seite).

Generell gilt zudem, dass in allen den Fällen, in denen sich der Drucker nicht wie ein Zeilendrucker verhält, die Anzahl der Seiten und Zeilen nicht korrekt vervollständigt werden können.

- 2) Kennzeichen, ob die Ausgabe auf einem lokalen Drucker über Kanalanschluss oder auf einem RSO-Drucker über DFÜ-Verbindung erfolgte. Mögliche Werte:
	- X'01' für lokalen Drucker über Kanalanschluss.
	- X'02' für RSO-Drucker über DFÜ-Verbindung.
	- X'03' für Drucker an Bus-Kanal.
	- X'05' für DPRINT-Aufträge innerhalb Clustern für lokale Drucker.
	- X'15' für DPRINT-Aufträge zwischen Clustern für lokale Drucker.
	- X'16' für DPRINT-Aufträge zwischen Clustern für RSO-Drucker.

*b) APA-Seitendrucker-Erweiterung*

Die SPOOLOUT-Datei wurde auf einem APA-Seitendrucker ausgedruckt.

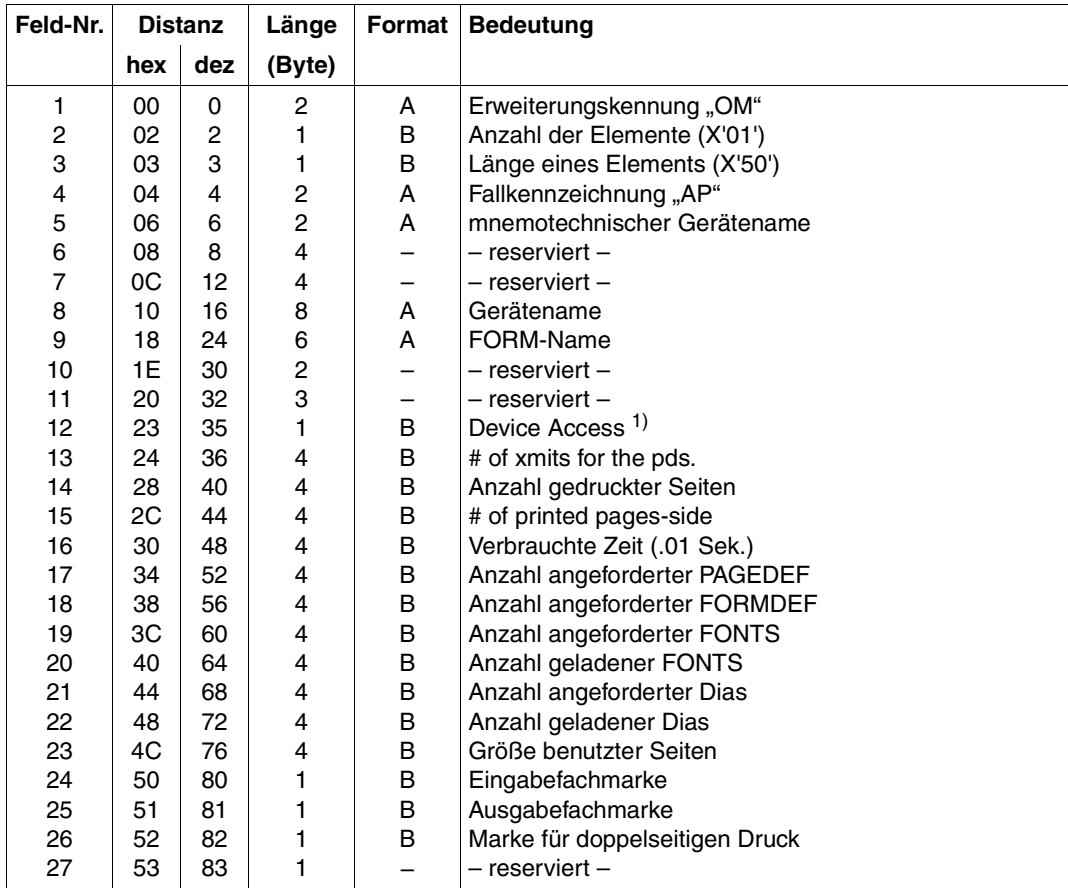

Länge der APA-Erweiterung: 84 Byte

#### *Anmerkung*

- 1) Dieses Feld gibt an, ob es sich um einen lokalen oder verteilten Druckauftrag handelt. Also ob die Geräte über einen Kanal oder das Netzwerk angesprochen werden. Die möglichen Werte sind:
	- X'01' für einen lokalen Drucker über einen Kanal.
	- X'05' Dprint-Druckaufträge innerhalb eines Clusters für lokale Drucker.
	- X'05' Dprint-Druckaufträge zwischen Clustern für lokale Drucker.
- *c) SCSIPCL-Drucker-Erweiterung*

Die SPOOLOUT-Datei wurde auf einem SCSIPCL-Drucker ausgedruckt.

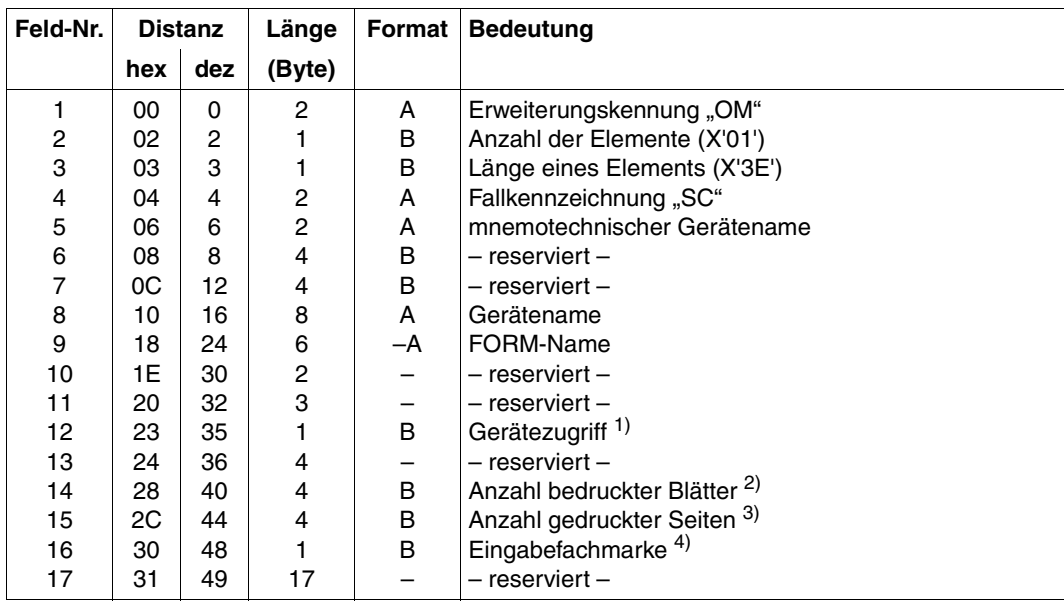

Länge der SCSIPCL-Erweiterung: 36 Byte

- 1) Dieses Feld gibt an, ob es sich um einen lokalen oder verteilten Druckauftrag handelt, also ob die Geräte über einen Kanal oder das Netzwerk angesprochen werden. Die möglichen Werte sind:
	- X'01' für einen lokalen Drucker über einen Kanal.
	- X'05' Dprint-Druckaufträge innerhalb eines Clusters für lokale Drucker.
	- X'05' Dprint-Druckaufträge zwischen Clustern für lokale Drucker.
- 2) Die Genauigkeit dieses Wertes kann nicht garantiert werden. Das gilt besonders, wenn Fehler während der Verarbeitung des Druckauftrags auftreten.
- 3) Dieser Wert ist nur gültig für ein Druckkommando, das mit dem Parameter DOCUMENT-FORMAT=\*TEXT gegeben wurde.
- 4) Verweis auf das Eingabefach, wie im Druckkommando angegeben. Die möglichen Werte sind:
	- X'01' to X'63' mögliche Nummer eines Eingabefachs
	- X'81' Eingabefach mit Papierformat A3
	- X'82' Eingabefach mit Papierformat A4
	- X'8A' Eingabefach mit Papierformat LEGAL
	- X'8B' Eingabefach mit Papierformat LETTER
	- X'90' Eingabefach mit Papierformat A3-UNCUT
	- X'91' Eingabefach mit Papierformat A4-UNCUT
	- X'92' Eingabefach mit Papierformat LEDGER

Dieser Wert trifft nicht zu, wenn das angegebene Eingabefach nicht vom Drucker gefunden wurde. In diesem Fall wird ein vorgegebenes Eingabefach ausgewählt.

Mit DOCUMENT-FORMAT=\*SPECIAL-FORMAT(FORMAT-NAME=\*PCL) im Druckkommando kann in der auszudruckenden Datei das Eingabefach gewechselt werden.

## **6. Erweiterung: SPOOLOUT-Dateiname**

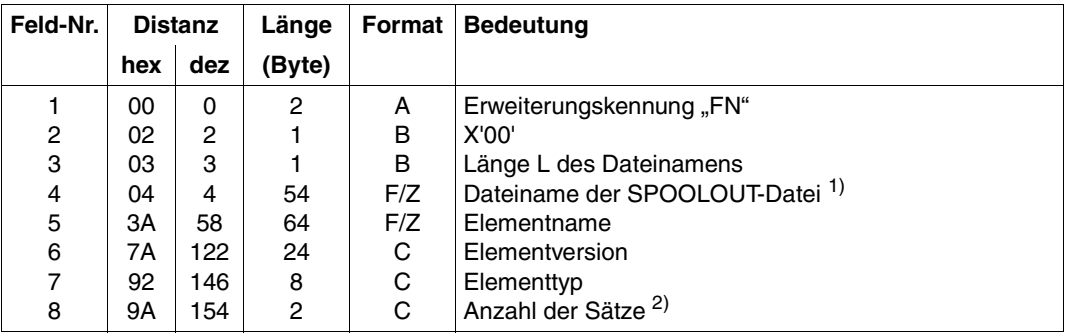

Diese Satzerweiterung ist eine Zeichenketten-Erweiterung.

Maximale Länge der Dateinamen-Erweiterung: 156 Byte

## *Anmerkung*

1) Dateiname oder Name der PLAM-Bibliothek gemäß SPOOLOUT-Report. Bei Objektmoduln aus der SYSEAM-Datei enthält dieses Feld "\*EAM-OMF", bei anderen temporären Dateien aus SYSEAM enthält das Feld die zehnstellige Dateinummer. Für die katalogisierten Dateien wird der Dateiname aus dem PRINT-DOCUMENT-Kommando ausgegeben.

2) Dieses Feld entspricht den Angaben im PRINT-DOCUMENT-Kommando bezüglich der Anzahl zu druckender Sätze.

*Hinweis* 

Die Auftragsnummer des SPOOLOUT-Auftrags wird nicht ausgegeben. Das entsprechende Feld 3 bleibt reserviert.

## **7. Erweiterung: Account-Id**

Diese Satzerweiterung ist eine Zeichenketten-Erweiterung.

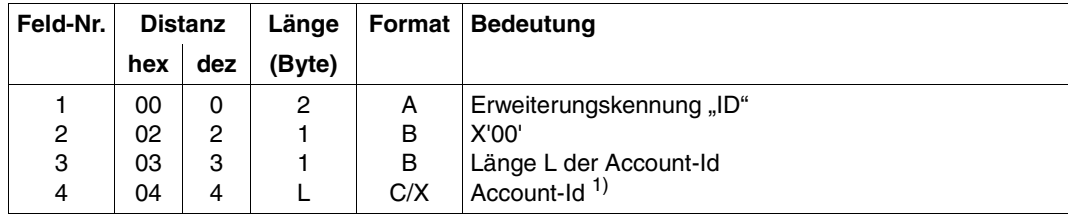

Maximale Länge der Benutzer-Kennzeichnung-Erweiterung: 12 Byte

#### *Anmerkung*

1) Die Account-Id, deren maximal zulässige Länge 8 Byte beträgt, stimmt mit der Benutzer-Kennzeichnung überein, die der Benutzer mit dem Kommando WRITE-ACCOUN-TING-RECORD (Operand USER-ACCOUNTING-STEP) oder mit dem Makro AREC (Operand ID) angegeben hat. Wurde während des Joblaufs noch keine Benutzer-Kennzeichnung angegeben, so enthält dieses Feld X'FFFFFFFFFFFFFFFF'.

# **3.1.8 TDEV – Geräte- und Datenträger-Abrechnungssatz**

Der Geräte- und Datenträger-Abrechnungssatz wird geschrieben, wenn ein oder mehrere Geräte und/oder Datenträger von einer Benutzertask freigegeben werden.

*Maximale Länge des Geräte- und Datenträger-Abrechnungssatzes: 492 Byte* 

- **(A) Satzbeschreibung:** Satzkennung: "TDEV"
- **(B) Kennzeichnungsteil:** Benutzerkennzeichnung

## **(C) Grundinformation**

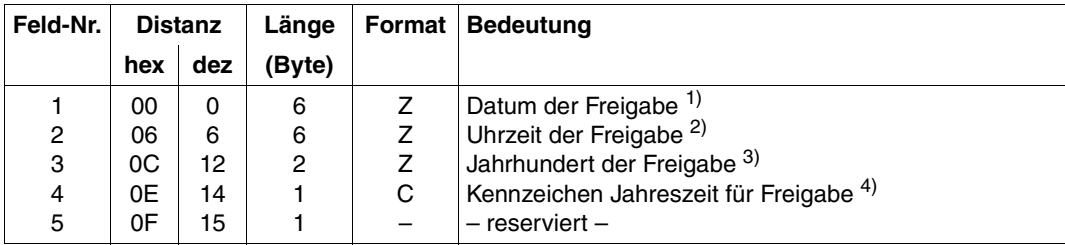

Länge der Grundinformation: 16 Byte

- 1) Datum in der Form yymmdd. Der Zeitpunkt der Freigabe (Belegungsende) gilt für alle in den folgenden Satzerweiterungen aufgeführten Geräte und Datenträger.
- 2) Uhrzeit in der Form hhmmss.
- 3) z.B. Zeichenfolge "19" für das Jahr 1999.
- 4) "S" für Sommerzeit; "W" für Winterzeit.

# **(D) Variable Information**

Die variable Information des Geräte- und Datenträger-Abrechnungssatzes enthält vier Satzerweiterungen.

Länge des Erweiterungskopfes: 10 Byte

## **1. Erweiterung: Unit-Record-Geräte-Belegungsdaten**

Diese Erweiterung ist eine Strukturfeld-Erweiterung. Sie enthält je einen Eintrag für jedes zum aktuellen Zeitpunkt freigegebene Unit-Record-Gerät. Unit-Record-Gerät sind alle Geräte mit Ausnahme der Band- und Plattengeräte.

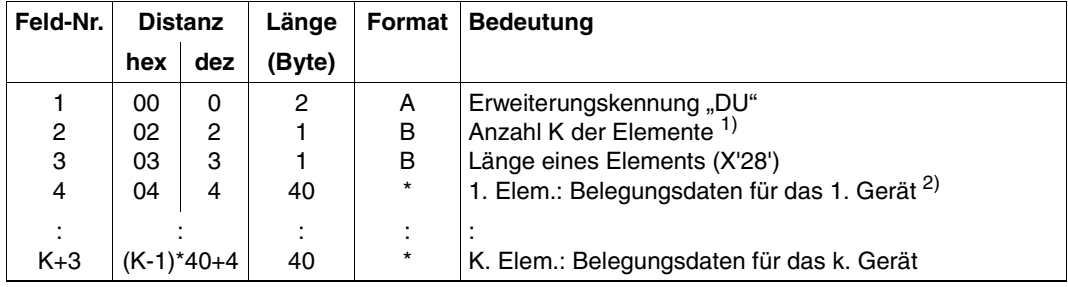

Länge der Unit-Record-Geräte-Belegungs-Erweiterung: K\*40+4 Byte

## *Anmerkung*

1) Die Anzahl der Elemente ist variabel und hängt ab von der Anzahl der gleichzeitig freigegebenen Geräte.

2) Aufbau und Inhalt eines Geräte-Belegungs-Elements. Die Geräte-Belegungs-Elemente für Unit-Record-Geräte (1. Satzerweiterung) und für Volume-Geräte (2. Satzerweiterung) haben die gleiche Struktur.

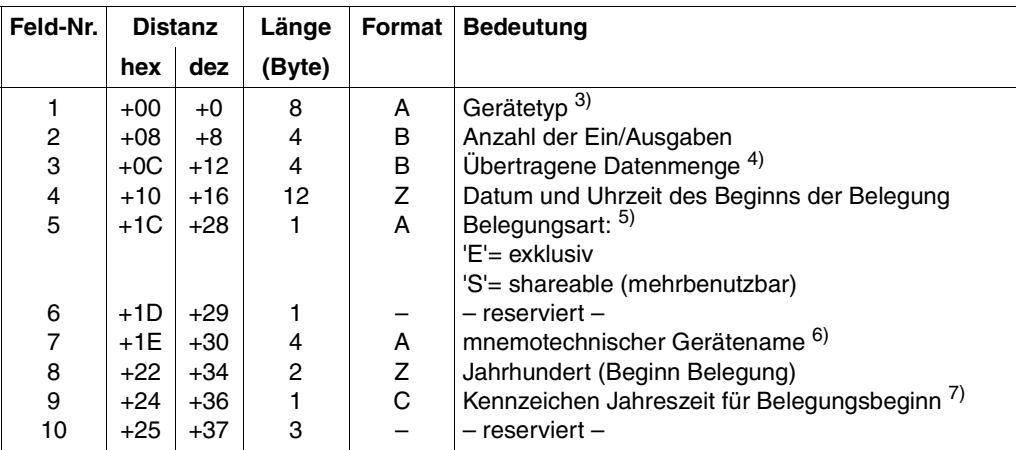

Länge eines Geräte-Belegungs-Elements: 40 Byte

- 3) Die möglichen Gerätetypen werden von der BS2000-Geräteverwaltung festgelegt (sie-he Gerätetypcode-Tabelle im Handbuch "Systeminstallation" [[7](#page-100-0)]).
- 4) Anzahl der übertragenen PAM-Blöcke bei Plattengeräten, Anzahl der übertragenen 2KByte bei allen anderen Geräten.
- 5) Die Belegungsart ist nur für Volume-Geräte von Bedeutung. Unit-Record-Geräte können lediglich exklusiv belegt werden; für diese Geräte ist daher hier immer "E" eingetragen.
- 6) Mnemotechnischer Name des zuletzt zugeordneten physikalischen Gerätes. Da die Länge des mnemonischen Namens der Platten entweder 2 oder 4 Zeichen betragen kann, werden im ersten Fall 2 Zeichen X'40' dem Feld angefügt.
- 7) "S" für Sommerzeit; "W" für Winterzeit.

# **2. Erweiterung: Volume-Geräte-Belegungsdaten**

Diese Erweiterung ist eine Strukturfeld-Erweiterung. Sie enthält je einen Eintrag für jedes zum aktuellen Zeitpunkt freigegebene Volume-Gerät.

Als Volume-Geräte werden hier Band- und Plattengeräte bezeichnet. (Plattengeräte nur bei USE=SPECIAL-Belegung.)

Eine Task kann nacheinander an jedem verfügbaren physikalischen Gerät dieses Typs gearbeitet haben, wenn der Operator ihm die angeforderten Volumes bereitgestellt hat. Im Abrechnungssatz wird trotzdem nur eine DV-Erweiterung mit der gesamten Belegungszeit und dem letzten MN vermerkt.

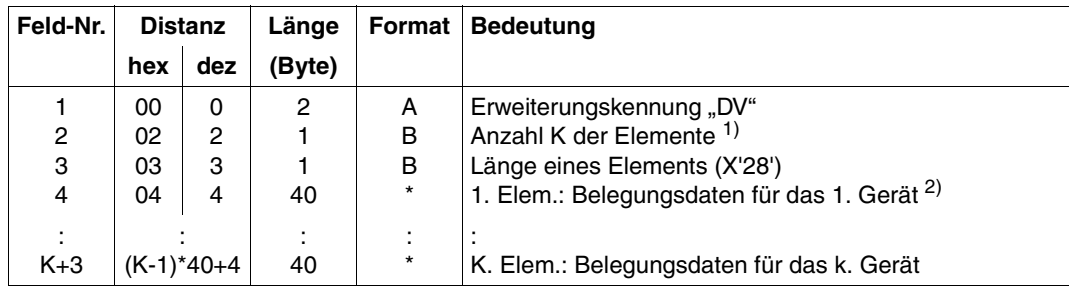

Länge der Volume-Geräte-Belegungs-Erweiterung: (K\*40+4) Byte

- 1) Die Anzahl der Elemente ist variabel und hängt ab von der Anzahl der gleichzeitig freigegebenen Geräte.
- 2) Die Geräte-Belegungs-Elemente für Volume-Geräte entsprechen in Aufbau und Inhalt den Geräte-Belegungs-Elementen für Unit-Record-Geräte.

## **3. Erweiterung: Datenträger-Belegungsdaten**

Diese Erweiterung ist eine Strukturfeld-Erweiterung. Sie enthält je einen Eintrag für jeden zum aktuellen Zeitpunkt freigegebenen Datenträger.

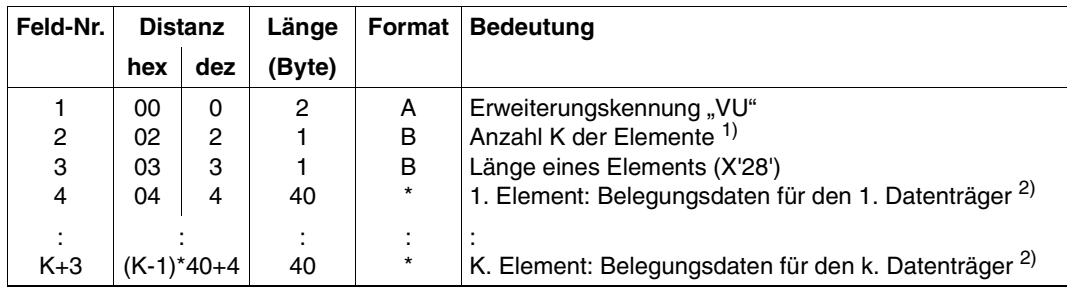

Länge der Datenträger-Belegungs-Erweiterung: K\*40+4 Byte

*Anmerkung* 

- 1) Die Anzahl der Elemente ist variabel und hängt ab von der Anzahl der gleichzeitig freigegebenen Datenträger.
- 2) Aufbau und Inhalt eines Datenträger-Belegungs-Elements

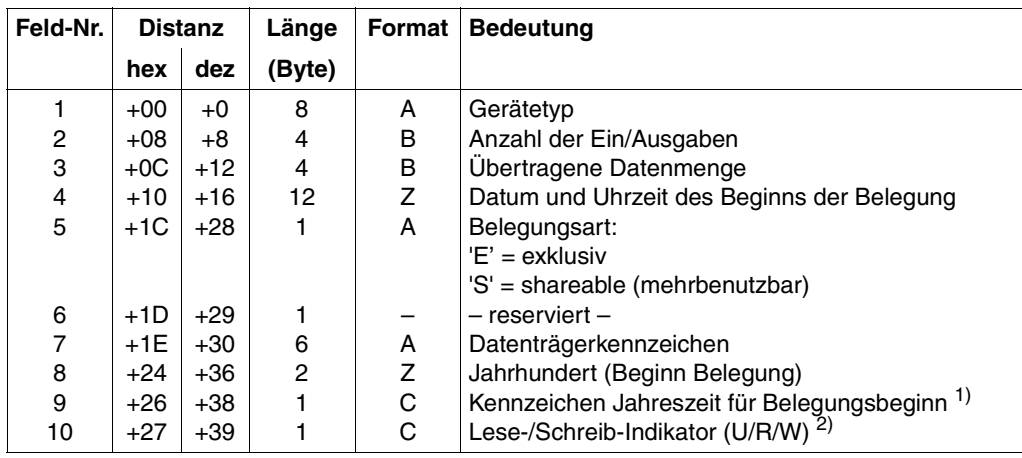

Länge eines Datenträger-Belegungs-Elements: 40 Byte

### *Anmerkung*

- 1) "S" für Sommerzeit; "W" für Winterzeit.
- 2) Der Wert des Lese-/Schreib-Indikator hängt davon ab, ob eine Schreibring verwendet wurde.
	- "U" = Unbekannt oder nicht relevant.
	- $R'' =$  Es wurde ein Schreibring verwendet.
	- $W^*$  = Es wurde kein Schreibring verwendet.

## **4. Erweiterung: Account-Id**

Struktur und Inhalt dieser Satzerweiterung entsprechen der gleichnamigen Erweiterung des Task-Abrechnungssatzes.

*Hinweise* 

1. Betrachtete Betriebsmittel sind Geräte und Datenträger.

Zu den Geräten zählen: Unit-Record-Geräte, Plattengeräte, Bandgeräte, MBK-Geräte. Zu den Datenträgern zählen: Platte, Band, MBK, Diskette.

Public Volume Sets werden nicht betrachtet, da sie nicht von einzelnen Tasks belegt werden können.

- 2. Geräte und Datenträger werden belegt durch
	- ein SECURE-RESOURCE-ALLOCATION-Kommando.
	- ein ADD-FILE-LINK-Kommando bzw. einen FILE-Makro.
	- die OPEN-Bearbeitung.

Geräte und Datenträger werden freigegeben durch

- ein weiteres SECURE-RESOURCE-ALLOCATION-Kommando.
- ein REMOVE-FILE-LINK-Kommando bzw. einen RELTFT-Makro.
- die CLOSE-Bearbeitung.
- das Auftragsende.
- 3. Die Belegungsart *exklusiv oder mehrbenutzbar* entscheidet, ob und in welcher Belegungsart andere Tasks das angegebene Betriebsmittel belegen dürfen.

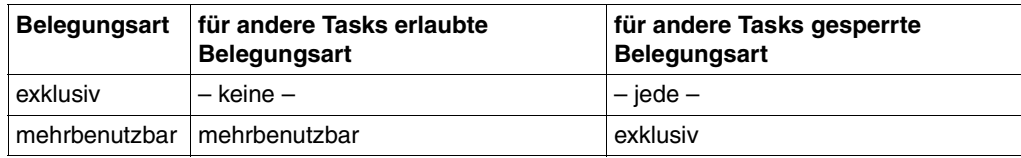

Eine mehrbenutzbare Belegung schränkt konkurrierende Tasks weniger ein als eine exklusive; deshalb wird die Belegungsart erfasst. (Dies gilt nur für Platten und Plattengeräte; alle anderen hier betrachteten Betriebs-

mittel werden nur exklusiv belegt.)

4. Zusammenhang zwischen Geräten und Datenträgern

Bei Bandgeräten besteht keine eindeutige Beziehung zwischen belegten Geräten und belegten Datenträgern (mit einem SECURE-RESOURCE-ALLOCATION-Kommando können z.B. 5 Bandgeräte, aber nur 2 Bänder belegt werden).

– Wird ein Band- oder Plattengerät nicht explizit als physikalische Einheit angefordert (siehe UNIT-Parameter beim Kommando SECURE-RESOURCE-ALLOCATION), so wird ein logisches Gerät belegt, d.h. eine beliebige physikalische Einheit des entsprechenden Gerätetyps.

Die Zuordnung zwischen logischem Gerät und physikalischer Einheit kann sich z.B. durch MOVE-Vorgänge ändern. Für die Benutzerabrechnung ist dies uninteressant; es wird die Belegung der logischen Geräte abgerechnet. Die Zuordnung zwischen Datenträgern und physikalischen Einheiten wird über die Betriebsabrechnung erfasst.

- Wird eine Platte mit VOLUME-Angabe oder implizit über eine Datei belegt, so bezieht sich die Belegung nur auf den Datenträger (USE=DMS). Zwischen der anfordernden Task und einem zugewiesenen Plattengerät stellt die Geräteverwaltung keinen Bezug her.
- Einerseits können Bänder ohne Gerät belegt werden (z.B. mit SECURE-RESOUR-CE-ALLOCATION TAPE=(V=vsn,T=T1600,MOUNT=N)), andererseits können Geräte (wie bisher) belegt werden, ohne dass ein Datenträger belegt wird (z.B. mit SECURE-RESOURCE-ALLOCATION DEVICE=(TAPE-C5,2).

Soll jede Belegung, die immer eine Einschränkung für andere Tasks darstellt, erfasst werden, müssen deshalb sowohl die Band- und Plattengeräte als auch die Datenträger erfasst werden.

5. Disketten werden nicht von der Geräteverwaltung verwaltet; sie können nicht mit dem Kommando SECURE belegt werden. Hier existiert während der Bearbeitung eine eindeutige Zuordnung zwischen Diskette und Laufwerk. Ein Disketten-Laufwerk kann zwar per Kommando belegt sein, ohne dass bereits eine Diskette angefordert wurde; eine Diskette kann jedoch nur implizit über ein Laufwerk belegt werden. Die Belegung der Laufwerke wird als Geräte-Belegung erfasst; die Belegung von Disketten wird nicht erfasst.

6. Als Nutzungsdaten für Geräte und Datenträger werden die Anzahl der Ein- und Ausgaben und die übertragene Datenmenge ausgegeben. Diese Daten werden während der Benutzung sowohl dem Datenträger als auch dem zugeordneten Laufwerk angerechnet. Bei der Auswertung ist darauf zu achten, dass diese Werte nicht doppelt verrechnet werden, sondern entweder nur für die Nutzung der Datenträger oder nur für die Nutzung der Laufwerke.

Diese zweifache Erfassung der Nutzungsdaten und die Aufteilung der Geräte-Belegungsdaten in solche für Unit-Record-Geräte und solche für Platten- und Bandgeräte bietet (durch Abschalten der jeweiligen Satzerweiterung) die Möglichkeit, für Plattenund Bandgeräte entweder auf die Erfassung der Datenträger-Belegungen oder auf die Erfassung der Geräte-Belegungen zu verzichten. Die Nutzung der Platten- und Bandgeräte wird entweder über die Geräte-Nutzung oder über die Datenträger-Nutzung abgerechnet.

7. Werden mehrere Geräte bzw. Datenträger gleichzeitig freigegeben (z.B. beim Kommando EXIT-JOB, LOGOFF, SECURE-RESOURCE-ALLOCATION oder WAIT-EVENT), dann wird je Gerät bzw. je Datenträger ein Eintrag (Element) in der Unit-Record- oder Volume-Geräte- bzw. in der Datenträger-Belegungs-Erweiterung erzeugt. Die maximale Anzahl der jeweiligen Einträge hängt ab von der vom Abrechnungssystem unterstützten maximalen Satzlänge und der jeweiligen Anzahl der Geräte- und Datenträger-Einträge.

Passen nicht mehr alle Geräte- oder Datenträger-Belegungs-Einträge in den Satz hinein, dann werden die folgenden Elemente in einen Folgesatz eingetragen. Der Folgesatz ist ein neuer Geräte- und Datenträger-Belegungs-Satz und unterscheidet sich in seiner Struktur nicht von anderen Sätzen dieser Satzart.

- 8. Geräte oder Datenträger, deren Belegungszeit unter zehn Sekunden liegt, werden nur erfasst, wenn sie zusammen mit anderen, längere Zeit belegten Geräten oder Datenträgern in einem TDEV-Abrechnungssatz aufgezeichnet werden können. Andernfalls wird für diese Betriebsmittel kein eigener TDEV-Abrechnungssatz angelegt. Kurzzeitige Belegungen durch die Kommandos bzw. Makros CATAL, DELETE-FILE, SHOW-FILE-ATTRIBUTES, FILE ohne LINK-Operand oder ADD-FILE-LINK mit folgendem REMOVE-FILE-LINK oder durch aufeinander folgende SECURE-RESOURCE-ALLOCATION-Kommandos werden daher nicht abgerechnet.
- 9. Schaltet die Systembetreuung beide Satzerweiterungen des Geräte- und Datenträger-Belegungs-Satzes von der Aufzeichnung aus, dann wird implizit die Satzart ausgeschaltet, d.h. es wird kein Satz erzeugt.

# **3.1.9 TATR – Task-Attribut-Änderungs-Abrechnungssatz**

Der Task-Attribut-Änderungs-Abrechnungssatz wird bei einer Änderung der Task-Scheduling-Priorität oder der Task-Scheduling-Attribute geschrieben. Der Abrechnungssatz wird für Benutzer- und System-Tasks geschrieben.

*Maximale Länge des Task-Attribut-Änderungs-Abrechnungssatzes: 70 Byte* 

- **(A) Satzbeschreibung:** Satzkennung: "TATR"
- **(B) Kennzeichnungsteil:** Benutzerkennzeichnung (siehe Hinweis)

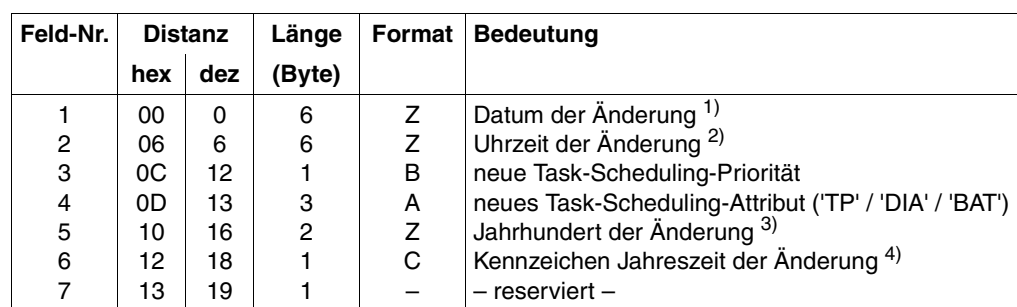

## **(C) Grundinformation**

Länge der Grundinformation: 20 Byte

- 1) Datum in der Form yymmdd.
- 2) Uhrzeit in der Form hhmmss.
- 3) z.B. Zeichenfolge "19" für das Jahr 1999.
- 4) "S" für Sommerzeit; "W" für Winterzeit.

# **(D) Variable Information**

Die variable Information des Task-Attribut-Änderungs-Satzes enthält keine Satzerweiterungen.

Länge des Erweiterungskopfes: 2 Byte

*Hinweis* 

Benutzerkennung und Abrechnungsnummer der jeweiligen Task können in folgenden Fällen nicht geliefert werden:

- Die Task ist eine Systemtask.
- Die Task befindet sich in der Initialisierungsphase.
- Die Task befindet sich im letzten Beendigungsschritt. Die Felder enthalten dann Leerzeichen.

Die Auftragsnummer (TSN) wird in jedem Fall ausgegeben.

# **3.2 Abrechnungssätze für die Speicherplatz-Abrechnung**

## **Pubset-Kennzeichnung**

Die Pubset-Kennzeichnung identifiziert den Pubset, auf den sich die Speicherplatz-Abrechnung bezieht.

Aufbau und Inhalt:

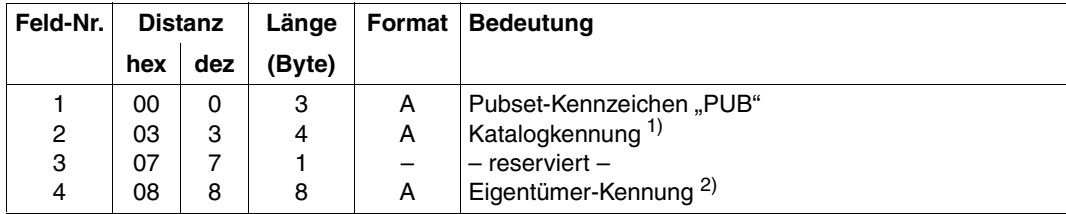

Länge der Pubset-Kennzeichnung: 16 Byte

#### *Anmerkung*

- 1) Family-Code (Katalogkennung) des Pubsets.
- 2) vorläufig immer "TSOS".

## **Privatplatten-Kennzeichnung**

Im Kennzeichnungsteil der Sätze für die Berechnung der Speicherplatzbelegung auf privaten Platten wird die Privatplatte beschrieben, deren Speicherplatzdaten der Satz enthält.

Aufbau und Inhalt:

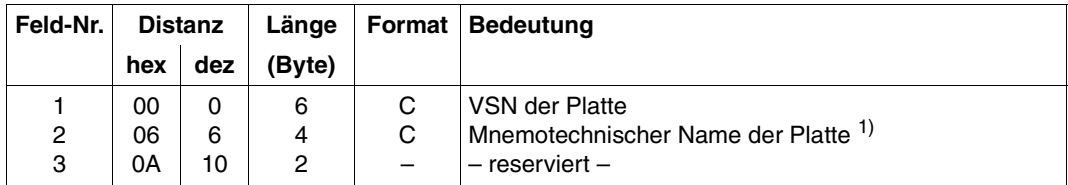

Länge der Privatplatten-Kennzeichnung: 12 Byte

#### *Anmerkung*

1) Mnemotechnische Bezeichnung der Platten laut Geräte-Tabelle, siehe Handbuch "Kommandos" [\[1\]](#page-100-1). Da diese Länge entweder 2 oder 4 Zeichen betragen kann, werden dem Feld im ersten Fall zwei Zeichen X'40' angefügt.

# **3.2.1 DSPC – Speicherplatz-Bestandsaufnahme-Abrechnungssatz**

Die Speicherplatz-Bestandsaufnahme wird entweder in periodischen Abständen oder von einem Benutzerprogramm unter der Benutzerkennung der Systembetreuung über den Makro ASPC angestoßen.

Die Länge des Intervalls lässt sich mit den Kommandos START-ACCOUNTING bzw. MODIFY-ACCOUNTING-ATTRIBUTES bestimmen und beginnt jeweils mit der ersten vollen Minute nach der Aktivierung des Abrechnungssystems.

Die Intervallbestimmung läuft auch nach Wechsel der Abrechnungsdatei unbeeinflusst weiter und wird nicht mit dem Dateiwechsel synchronisiert. Der nächste DSPC-Satz wird also nach Ablauf des festgelegten Intervalls in die neue Abrechnungsdatei geschrieben. Die Bestandsaufnahme erstreckt sich dabei auf alle lokal importierten Pubsets einschließlich des Home-Pubsets, von dem das System geladen wurde.

Der von den Benutzern belegte Speicherplatz wird in pubset-spezifischen Sätzen zusammengefasst.

*Maximale Länge des Speicherplatz-Bestandsaufnahme-Abrechnungssatzes: 492 Byte* 

- **(A) Satzbeschreibung:** Satzkennung: "DSPC"
- **(B) Kennzeichnungsteil:** Kennzeichnung des Pubsets

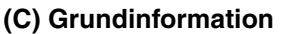

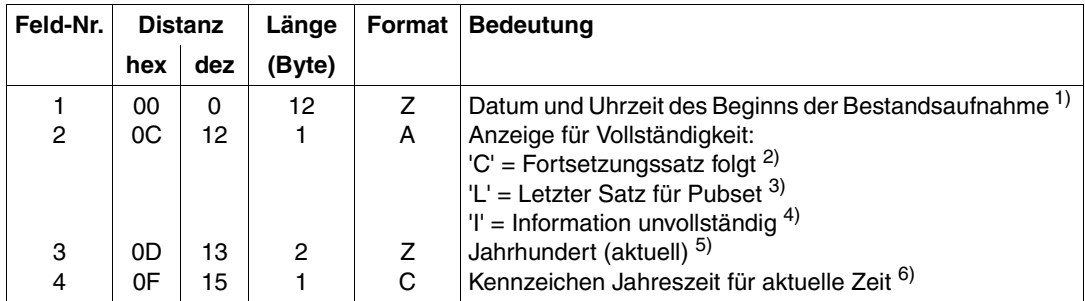

Länge der Grundinformation: 16 Byte

- 1) Datum in der Form yymmdd. Uhrzeit in der Form hhmmss.
- 2) Für den beschriebenen Pubset folgt noch (mindestens) ein weiterer DSPC-Satz.
- 3) Letzter DSPC-Satz für den betreffenden Pubset; die Daten der laufenden Speicherplatz-Bestandsaufnahme sind hiermit (für diesen Pubset) vollständig erfasst.
- 4) Die Erfassung der Speicherplatz-Belegung für den betreffenden Pubset wurde abgebrochen. Der Pubset kam während des Erfassungsvorgangs durch ein EXPORT-PUBSET-Kommando in den Zustand "nicht verfügbar".
- 5) z.B. Zeichenfolge "19" für das Jahr 1999.
- 6) "S" für Sommerzeit; "W" für Winterzeit.

## **(D) Variable Information**

Die variable Information des Speicherplatz-Bestandsaufnahme-Satzes enthält eine Satzerweiterung.

Länge des Erweiterungskopfes: 4 Byte

## **1. Erweiterung: Speicherplatz-Belegungsdaten**

Diese Erweiterung ist eine Strukturfeld-Erweiterung mit einer variablen Anzahl von Elementen. Die Anzahl der Elemente bezieht sich auf die Benutzerkennungen, die im Benutzerkatalog des Pubset eingetragen sind.

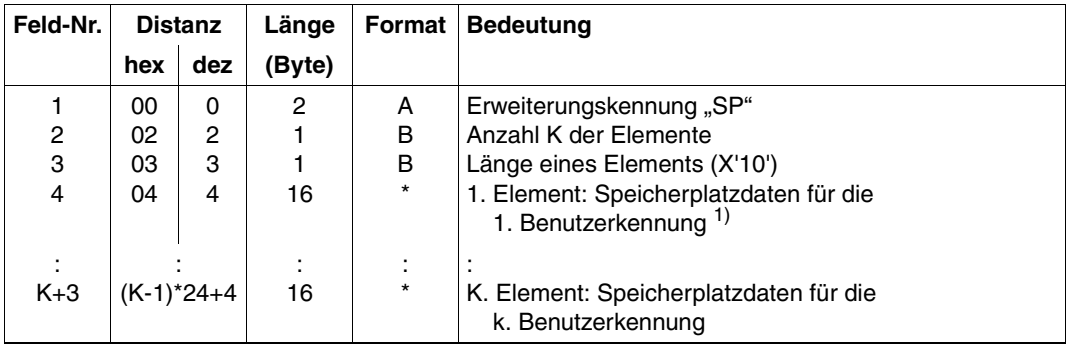

Länge der Speicherplatz-Belegungs-Erweiterung: K\*24+4 Byte

## *Anmerkung*

1) Aufbau und Inhalt eines Speicherplatz-Belegungs-Elements

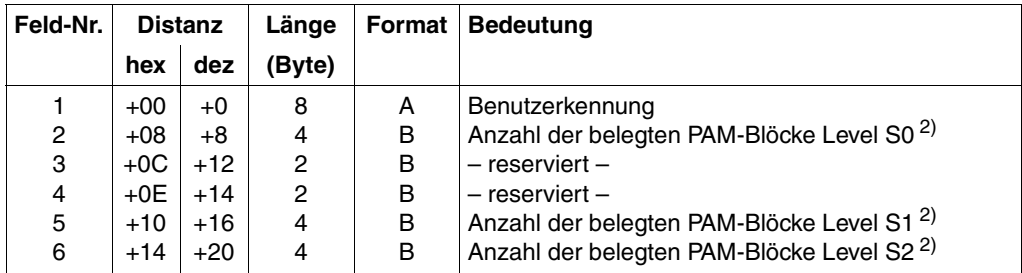

Länge eines Speicherplatz-Belegungs-Elements: 24 Byte

2) Summe der PAM-Blöcke, die von Dateien des Benutzers auf dem Pubset im jeweiligen Storage-Level belegt sind.

# **3.2.2 DSPP – Privatplatten-Speicherplatz-Bestandsaufnahme-Abrechnungssatz**

Die Speicherplatz-Bestandsaufnahme für Privatplatten wird entweder in periodischen Abständen oder von einem Benutzerprogramm unter der Benutzerkennung der Systembetreuung über den Makro ASPC angestoßen.

Die Länge des Intervalls lässt sich mit den Kommandos START-ACCOUNTING bzw. MODIFY-ACCOUNTING-ATTRIBUTES bestimmen und beginnt jeweils mit der ersten vollen Minute nach der Aktivierung des Abrechnungssystems.

Die Intervallbestimmung läuft auch nach Wechsel der Abrechnungsdatei unbeeinflusst weiter und wird nicht mit dem Dateiwechsel synchronisiert. Der nächste DSPP-Satz wird also nach Ablauf des festgelegten Intervalls in die neue Abrechnungsdatei geschrieben. Die Bestandsaufnahme des belegten Speicherplatzes erstreckt sich dabei auf alle lokal importierten Privatplatten und wird je Benutzerkennung in spezifischen Sätzen zusammengefasst.

*Maximale Länge des Speicherplatz-Bestandsaufnahme-Abrechnungssatzes für Privatplatten: 492 Byte* 

- **(A) Satzbeschreibung:** Satzkennung: "DSPP"
- **(B) Kennzeichnungsteil:** Privatplatten-Kennzeichnung

# **(C) Grundinformation**

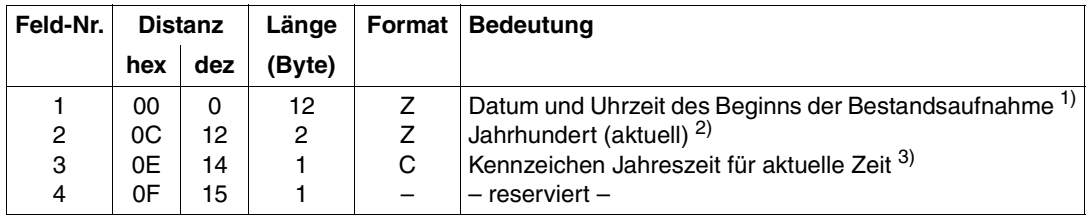

Länge der Grundinformation: 16 Byte

- 1) Datum in der Form yymmdd; Uhrzeit in der Form hhmmss.
- 2) z.B. Zeichenfolge "19" für das Jahr 1999.
- 3) "S" für Sommerzeit; "W" für Winterzeit.

# **(D) Variable Information**

Die variable Information des Speicherplatz-Bestandsaufnahme-Satzes für Privatplatten enthält eine Satzerweiterung.

Länge des Erweiterungskopfes: 4 Byte

## **1. Erweiterung: Speicherplatz-Belegungsdaten**

Diese Erweiterung ist eine Strukturfeld-Erweiterung mit einer variablen Anzahl von Elementen. Die Anzahl der Elemente bezieht sich auf die Benutzerkennungen, die im Katalog (F1-Label) der Platte eingetragen sind.

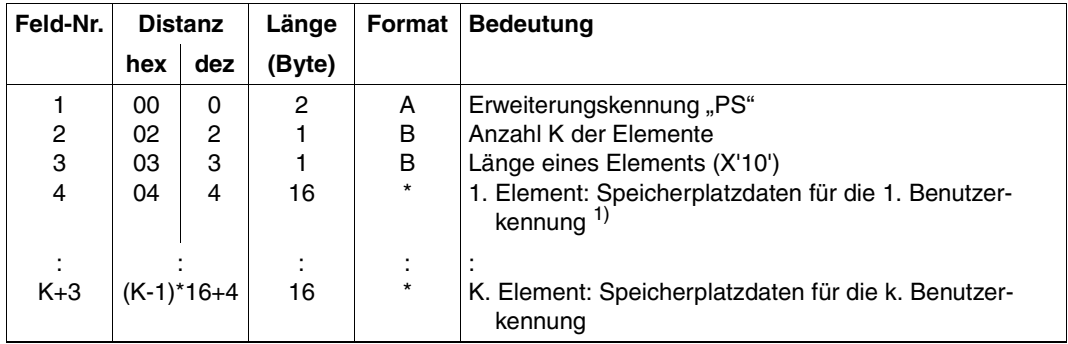

Länge der Speicherplatz-Belegungs-Erweiterung: (K\*16+4) Byte

## *Anmerkung*

1) Aufbau und Inhalt eines Speicherplatz-Belegungs-Elements

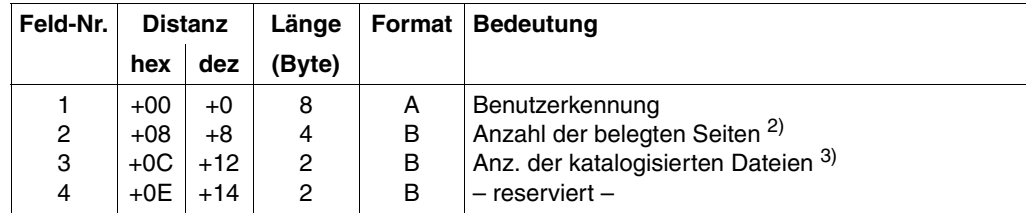

Länge eines Speicherplatz-Belegungs-Elements: 16 Byte

- 2) Summe der PAM-Blöcke, die von Dateien des Benutzers auf der Privatplatte belegt sind.
- 3) Anzahl der auf der Privatplatte katalogisierten Dateien.

# **3.2.3 DALC – Speicherplatz-Allokierungs-Abrechnungssatz**

Für jeden Pubset wird ein Satz bereitgehalten und bei jeder Änderung der Speicherplatzbelegung wird dort ein entsprechender Eintrag erzeugt.

Wenn ein Satz gefüllt ist, wird er in die Abrechnungsdatei geschrieben (spätestens allerdings beim Exportieren des Pubsets mit dem Kommando EXPORT-PUBSET, für den Home-Pubset und die PAGING-Pubsets mit dem Kommando SHUTDOWN). Bei einem Wechsel der Abrechnungsdatei oder beim Ausschalten des DALC-Abrechnungssatzes stehen die bereits gesammelten Informationen entweder in der nächsten Abrechnungsdatei oder die Informationen gehen verloren.

*Maximale Länge des Speicherplatz-Allokierungs-Abrechnungssatzes: 492 Byte* 

## **(A) Satzbeschreibung:** Satzkennung: "DALC"

## **(B) Kennzeichnungsteil:** Pubset-Kennzeichnung

# **(C) Grundinformation**

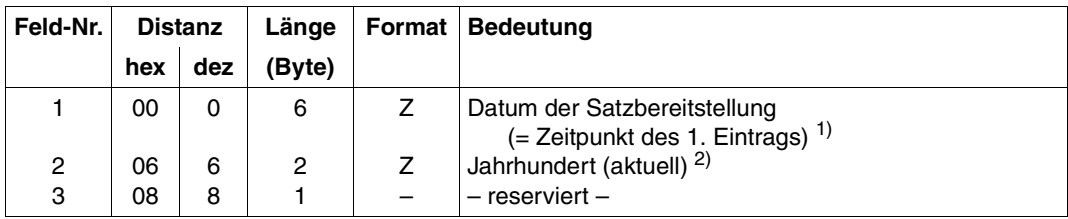

## Länge der Grundinformation: 9 Byte

- 1) Datum in der Form yymmdd.
- 2) z.B. Zeichenfolge "19" für das Jahr 1999.

# **(D) Variable Information**

Die variable Information des Speicherplatz-Änderungs-Satzes enthält eine Satzerweiterung.

Länge des Erweiterungskopfes: 4 Byte

## **1. Erweiterung: Speicherplatz-Änderungsdaten**

Diese Erweiterung ist eine Strukturfeld-Erweiterung mit einer variablen Anzahl Elementen.

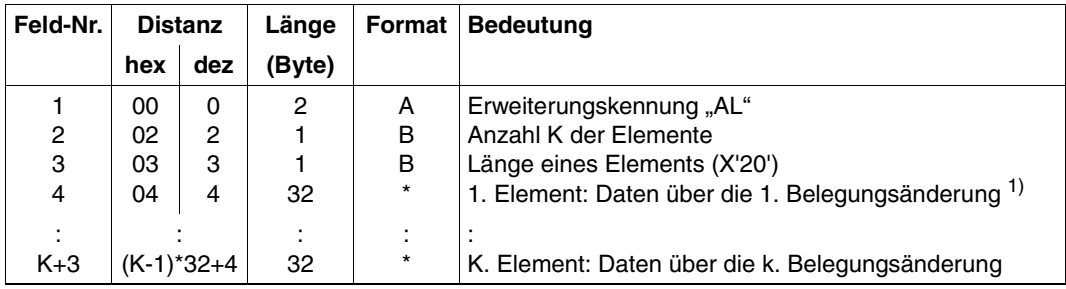

Länge der Speicherplatz-Änderungs-Erweiterung: (K\*32+4) Byte

## *Anmerkung*

1) Aufbau und Inhalt eines Speicherplatz-Änderungs-Elements

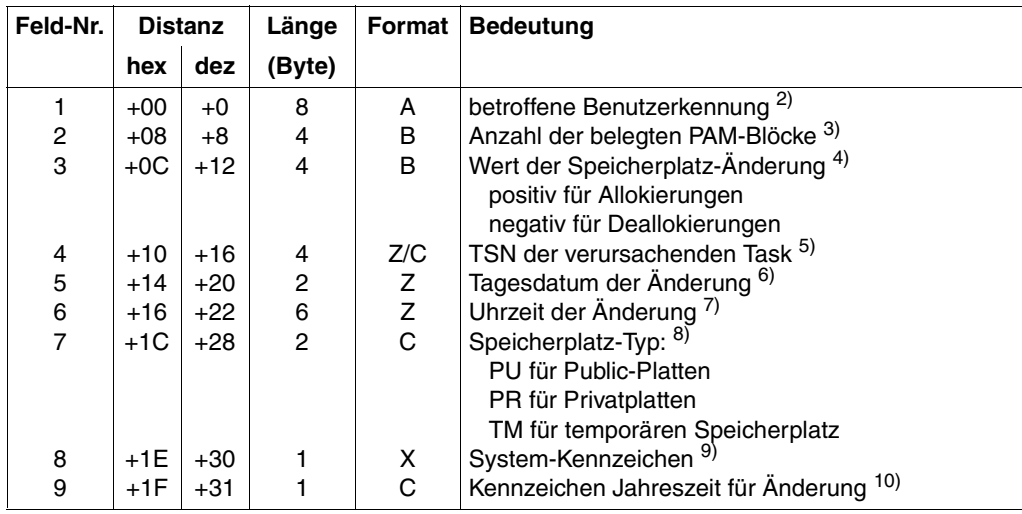

Länge eines Speicherplatz-Belegungs-Elements: 32 Byte
- 2) Benutzerkennung des Dateieigentümers, die nicht unbedingt mit der Kennung des Benutzers übereinstimmen muss, der die Änderung vornimmt.
- 3) Augenblicklicher Stand der Speicherplatz-Belegung für die betroffene Benutzerkennung.
- 4) Anzahl der neu belegten bzw. freigegebenen PAM-Blöcke. Dieser Wert ist in der Anzahl der belegten PAM-Blöcke bereits enthalten (siehe Anmerkung 3).
- 5) Benutzerkennung und Abrechnungsnummer des Verursachers können dem entsprechenden Task- oder SPOOLOUT-Abrechnungssatz entnommen werden, der durch die TSN und den Zeitpunkt der Allokierungsänderung (Datum, Uhrzeit) eindeutig identifizierbar ist.

Wurde die Allokierungsänderung von einer Systemtask verursacht, besteht die TSN entsprechend der allgemeinen Konvention aus nicht-numerischen Zeichen. In diesem Fall existiert natürlich kein zuordenbarer Abrechnungssatz. Bei Allokierungsänderungen für die SYSEAM-Datei wird keine verursachende Auftragsnummer (TSN) eingetragen, sondern "\$EAM".

- 6) Tag im Monat. Jahr und Monat sind der Grundinformation zu entnehmen bzw. daraus zu berechnen, falls sich die Satzerzeugung über einen Monatswechsel erstreckt.
- 7) Uhrzeit in der Form hhmmss.
- 8) Erfassung des Speicherplatztyps, um temporäre Allokierungen zu erkennen.
- 9) System-Kennzeichen zur eindeutigen Identifizierung des verursachenden Systems bei Reservierung oder Freigabe von Speicherplatz eines Shared-Pubset.
- 10) "S" für Sommerzeit; "W" für Winterzeit.

# <span id="page-73-1"></span>**3.3 Benutzerspezifische Abrechnungssätze**

# **3.3.1 UDAT – Benutzerdaten-Abrechnungssatz**

<span id="page-73-2"></span><span id="page-73-0"></span>Der Benutzerdaten-Abrechnungssatz wird erzeugt mit dem Kommando WRITE-ACCOUNTING-RECORD oder dem Makro AREC.

Voraussetzung ist, dass der Benutzer dazu berechtigt ist (siehe Operand MAX-ACCOUNT-RECORDS im Kommando ADD-USER / MODIFY-USER-ATTRIBUTES).

*Maximale Länge des Benutzerdaten-Abrechnungssatzes: 326 Byte* 

### **(A) Satzbeschreibung:** Satzkennung: "UDAT"

### **(B) Kennzeichnungsteil:** Benutzerkennzeichnung

### **(C) Grundinformation**

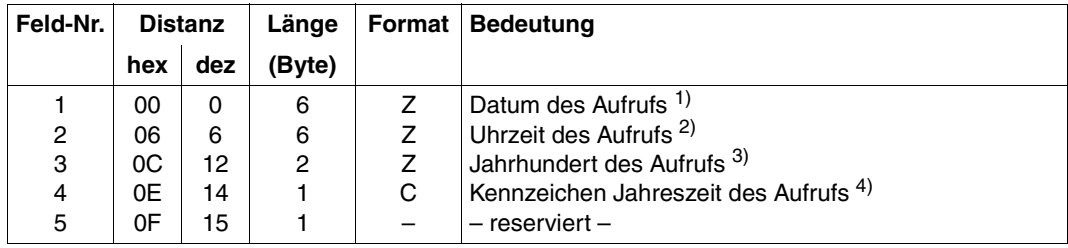

### Länge der Grundinformation: 16 Byte

- 1) Datum in der Form yymmdd.
- 2) Uhrzeit in der Form hhmmss.
- 3) z.B. Zeichenfolge "19" für das Jahr 1999.
- 4) "S" für Sommerzeit; "W" für Winterzeit.

## **(D) Variable Information**

Die variable Information des Benutzerdaten-Abrechnungssatzes enthält eine Satzerweiterung.

Länge des Erweiterungskopfes: 4 Byte

### **1. Erweiterung: Benutzerdaten**

Diese Satzerweiterung ist eine Zeichenketten-Erweiterung.

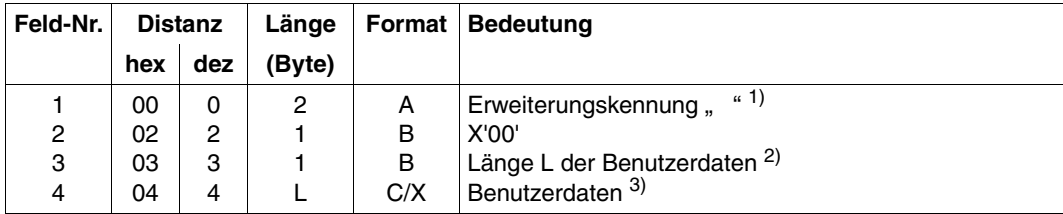

Maximale Länge der Benutzerdaten-Erweiterung: 258 Byte

- 1) Die Erweiterungskennung besteht aus zwei Leerzeichen.
- 2) Die maximal zulässige Länge (L) der Benutzerdaten beträgt 254 Byte.
- 3) Die Benutzerdaten werden im Kommando WRITE-ACCOUNTING-RECORD mit dem Operanden USER-DATA bzw. im Makro AREC mit dem Operanden DATA definiert.

# **3.3.2 UACC – Benutzer-Verbrauchsstempel-Abrechnungssatz**

<span id="page-75-1"></span><span id="page-75-0"></span>Der Benutzer-Verbrauchsstempel-Abrechnungssatz wird erzeugt mit dem Kommando WRITE-ACCOUNTING-RECORD.

Hierzu ist die gleiche Berechtigung wie zum Schreiben von Benutzerdaten-Sätzen erforderlich. Der Satz enthält im Wesentlichen die gleichen Größen wie der Task-Abrechnungssatz.

*Maximale Länge des Benutzer-Verbrauchsstempel-Abrechnungssatzes: 382 Byte*

(A) Satzbeschreibung: Satzkennung: "UACC"

### **(B) Kennzeichnungsteil:** Benutzerkennzeichnung

### **(C) Grundinformation**

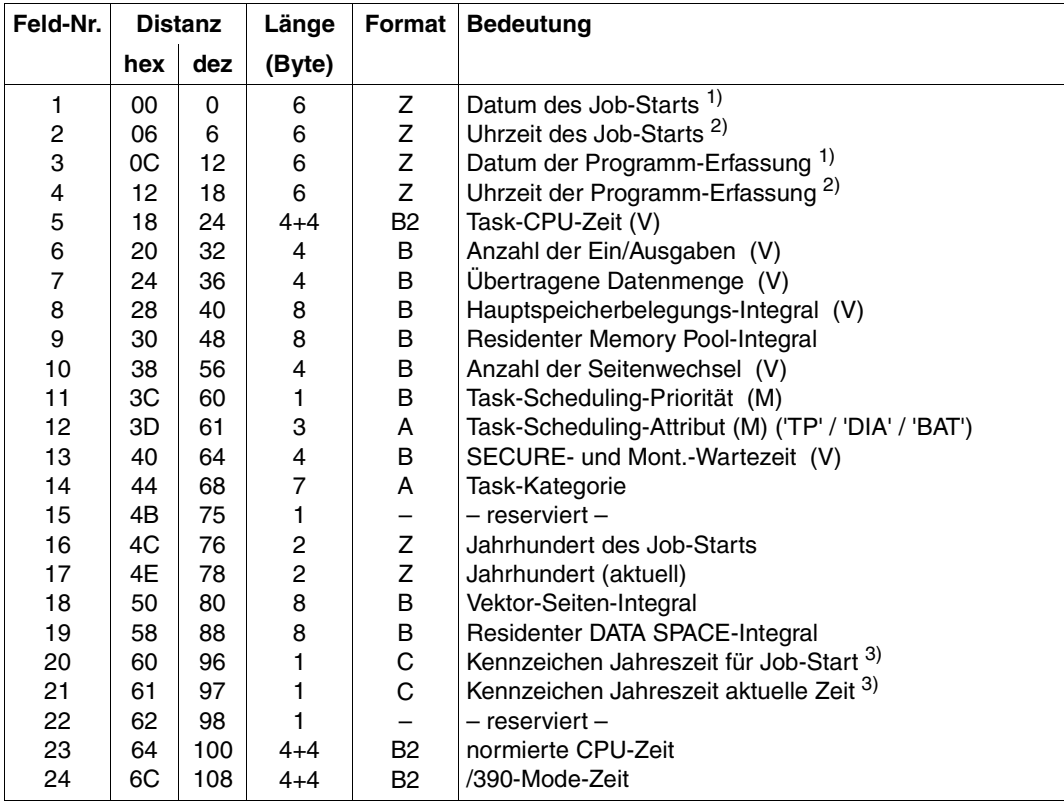

Länge der Grundinformation: 116 Byte

*Hinweis*

V = Verbrauchsstempel  $M = Intervalmaxima$ 

### *Anmerkung*

- 1) Datum in der Form yymmdd.
- 2) Uhrzeit in der Form hhmmss.
- 3) "S" für Sommerzeit; "W" für Winterzeit.

Zur Bedeutung der Felder 4 bis 19 siehe die Anmerkungen 3) bis 10) zur Grundinformation des Task-Abrechnungssatzes.

## **(D) Variable Information**

Die variable Information des Benutzer-Verbrauchsstempel-Satzes enthält sechs Satzerweiterungen.

Länge des Erweiterungskopfes: 14 Byte

### **1. Erweiterung: Benutzer-Kennzeichnung**

Diese Satzerweiterung ist eine Zeichenketten-Erweiterung.

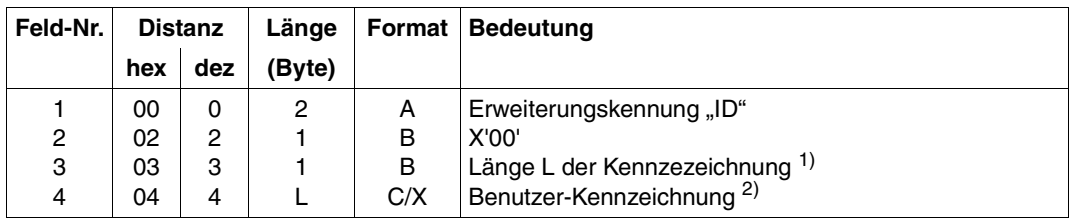

Maximale Länge der Benutzer-Kennzeichnung-Erweiterung: 12 Byte

- 1) Die maximale Länge der Benutzer-Kennzeichnung beträgt 8 Byte.
- 2) Die Benutzerkennzeichnung wird definiert im:
	- Kommando WRITE-ACCOUNTING-RECORD mit dem Operanden USER-ACCOUNTING-STEP.
	- Makro AREC mit dem Operanden ID.

### **2. Erweiterung: Hintergrundspeicher-Belegung**

Struktur und Inhalt dieser Satzerweiterung entsprechen der gleichnamigen Erweiterung des Task-Abrechnungssatzes.

Alle aufgezeichneten Nutzungsgrößen sind Verbrauchsstempel.

### **3. Erweiterung: Ein-/Ausgaben und Datenmenge je Gerätegruppe**

Struktur und Inhalt dieser Satzerweiterung entsprechen der gleichnamigen Erweiterung des Task-Abrechnungssatzes.

Alle aufgezeichneten Nutzungsgrößen sind Verbrauchsstempel.

### **4. Erweiterung: Terminal-Ein-/Ausgaben**

Struktur und Inhalt dieser Satzerweiterung entsprechen der gleichnamigen Erweiterung des Task-Abrechnungssatzes.

Alle aufgezeichneten Nutzungsgrößen sind Verbrauchsstempel.

### **5. Erweiterung: Anzahl der Katalogzugriffe**

Struktur und Inhalt dieser Satzerweiterung entsprechen der gleichnamigen Erweiterung des Task-Abrechnungssatzes.

Alle aufgezeichneten Nutzungsgrößen sind Verbrauchsstempel.

### **6. Erweiterung: Performance-Controller-Daten**

Struktur und Inhalt dieser Satzerweiterung entsprechen der gleichnamigen Erweiterung des Task-Abrechnungssatzes.

Alle aufgezeichneten Nutzungsgrößen sind Verbrauchsstempel.

# **3.3.3 Frei definierte Benutzer-Abrechnungssätze**

<span id="page-78-0"></span>Frei definierte Benutzer-Abrechnungssätze werden mit dem Makro AREC (Operand RECORD) sowie von System-Exit-Routinen (\$AREC-Makro) erzeugt.

Die Berechtigung erhält der Benutzer im Kommando ADD-USER bzw. MODIFY-USER-ATTRIBUTES mit dem Operanden MAX-ACCOUNT-RECORDS.

Die Satzkennung ist frei wählbar, sollte allerdings mit einem der Buchstaben X, Y oder Z beginnen, um Verwechslungen mit anderen Abrechnungssätzen zu vermeiden. Der Zeitstempel (Feld 2 der Satzbeschreibung) wird vom Abrechnungssystem automatisch vor der Übergabe des Satzes an die Aufzeichnungstask gesetzt; Feld 2 der Satzbeschreibung muss also für diesen Zweck freigehalten werden. Feld 5 der Satzbeschreibung ist für künftige Erweiterungen reserviert.

Der übrige Satzaufbau ist dem erzeugenden Benutzerprogramm bzw. der System-Exit-Routine überlassen.

Aus Gründen der Einheitlichkeit wird jedoch empfohlen, die Struktur der frei definierten Benutzer-Abrechnungssätze an die beschriebene Grundstruktur der BS2000-Abrechnungssätze anzulehnen.

*Maximale Länge der frei definierten Benutzersätze:* 

492 Byte ohne Satzlängenfeld

496 Byte mit Satzlängenfeld

# **3.4 Abrechnungssätze für die Betriebsabrechnung**

### <span id="page-79-0"></span>**Systemkennzeichnung**

Die beiden Sätze über die Systemverfügbarkeit enthalten als Kennzeichnungsteil eine Systemkennzeichnung, die die Anlage und das Betriebssystem identifiziert.

Aufbau und Inhalt:

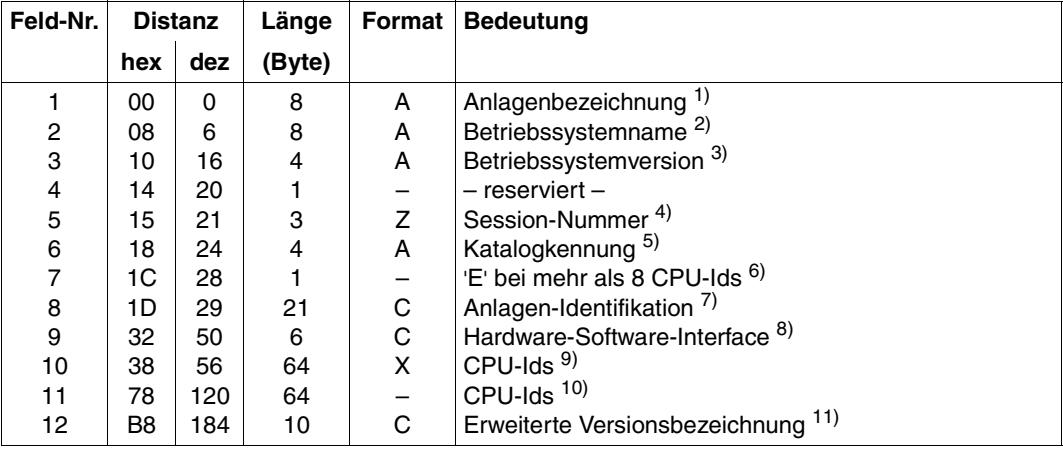

Länge der Systemkennzeichnung: 194 Byte

- 1) Konfigurationsname, z.B. "S190".
- 2) Name des Organisationsprogramms, der mit IOGEN im NAME-Parameter der GEN-Anweisung festgelegt wurde, z.B. "BS2V170".
- 3) z.B. "V170".
- 4) von "001" bis "255".
- 5) Katalogkennung des Home-Pubsets.
- 6) 'E' zeigt an, dass die maximal mögliche Anzahl von CPUs größer 8 ist.
- 7) Vollständige Identifikation der Anlage (z.B. "7.500-S190-30").
- 8) "CFCS12" bei CFCS1 oder CFCS2; "CFCS3" bei CFCS3.

9) Byte 0-7: CPU-Id der ersten CPU Byte 8-15: CPU-Id der zweiten CPU Byte 16-23: CPU-Id der dritten CPU Byte 24-31: CPU-Id der vierten CPU Byte 32-..: ...

Bei weniger als acht CPUs enthalten die Felder der übrigen CPUs Nullen (8X'00'). Die CPU-Ids sind in Abhängigkeit vom HSI zu interpretieren.

- 10) Benutzt bei mehr als 8 CPUs, es werden die CPU-Ids der 9. bis 16. CPU gespeichert. Bei weniger als 16 CPUs enthalten die übrigen Felder Nullen (8X'00').
- 11) Erweiterte Versionsbezeichnung für BS2000/OSD-BC (z.B. "V17.0A00pp").

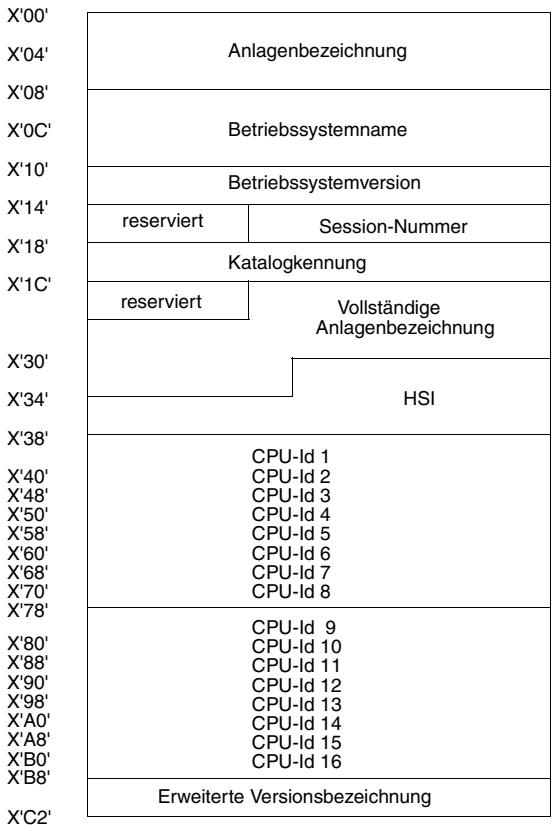

Überblick über den Aufbau der Systemkennzeichnung

### **Auftragnehmer-Kennzeichnung**

Die beiden Sätze für die Auftragnehmer-Abrechnung enthalten als Kennzeichnungsteil eine Auftragnehmer-Kennzeichnung, die das auftragnehmende Subsystem und das von der Auftragnehmer-Task kontrollierte Betriebsmittel kennzeichnet.

Aufbau und Inhalt:

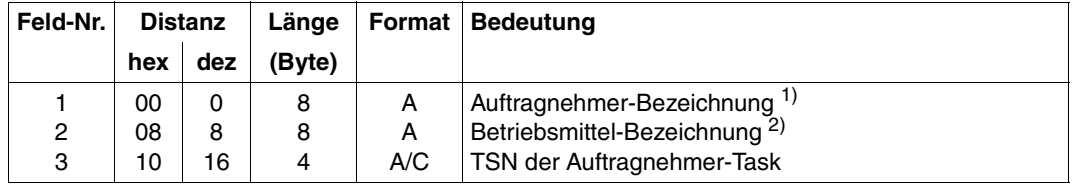

Länge der Auftragnehmer-Kennzeichnung: 20 Byte

Die Länge der Auftragnehmer-Kennzeichnung ist fest für alle Sätze, die diesen Satzteil enthalten. Sie kann sich aber unter Umständen in zukünftigen BS2000-Versionen ändern. Deshalb empfehlen wir, die tatsächliche Länge dieses Satzteils aus der Satzbeschreibung (Feld 3) zu entnehmen.

#### *Anmerkung*

- 1) Art des Auftragnehmers, z.B. "SPOOLIN". Die möglichen Werte sind den Beschreibungen der erfassten Auftragnehmer zu entnehmen.
- 2) Kennzeichnet die betreffende Auftragnehmer-Task näher und unterscheidet sie von anderen Tasks der gleichen Auftragnehmer-Art.

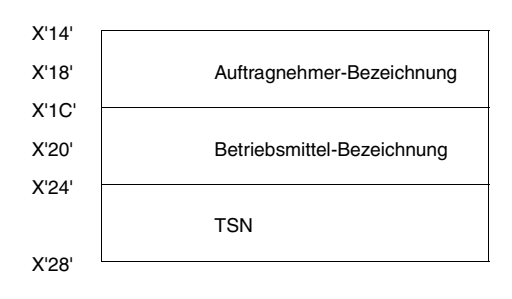

Überblick über den Aufbau der Auftragnehmer-Kennzeichnung

# **3.4.1 AOPN – Abrechnungs-Eröffnungs-Satz**

<span id="page-82-0"></span>Dieser Satz wird bei der Eröffnung einer neuen Abrechnungsdatei geschrieben:

- während der Systemeinleitung
- nach dem Kommando START-ACCOUNTING
- nach dem Kommando CHANGE-ACCOUNTING-FILE
- bei einem automatischen Dateiwechsel nach einem DMS-Fehler
- bei einem Wiederanlauf der Accounting-Schreib-Task, wenn dabei eine neue Abrechnungsdatei eröffnet wird

Der Abrechnungs-Eröffnungs-Satz ist nicht zwingend der erste Abrechnungssatz in der Abrechnungsdatei. Wenn die Abrechnungsdatei beispielsweise bereits vorhanden war und nun fortgeschrieben wird, dann gehen dem AOPN-Satz natürlich Abrechnungssätze voraus. Es ist darauf zu achten, ob der letzte geschriebene Abrechnungssatz der Abrechnungs-Abschluss-Satz ist. Ist dies nicht der Fall, dann ist davon auszugehen, dass die letzte Abrechnungsperiode abnormal beendet wurde (Systemabbruch, DMS-Fehler).

Wurde die neue Abrechnungsdatei infolge eines DMS-Fehlers bei der Bearbeitung der Vorgängerdatei eröffnet, dann stehen am Dateianfang die letzten Sätze der Vorgängerdatei und im Anschluss daran der Abrechnungs-Eröffnungs-Satz mit einer Anzeige für den aufgetretenen DMS-Fehler.

Wurde die neue Abrechnungsdatei allerdings bei der Systemeinleitung oder durch die Kommandos START-ACCOUNTING bzw. CHANGE-ACCOUNTING-FILE angelegt, dann wird der AOPN-Satz als erster Satz in die Abrechnungsdatei geschrieben.

Das Auswertungsprogramm muss überprüfen, ob die Abrechnungssätze, die einem AOPN-Satz mit der Anzeige "Dateiwechsel wegen DMS-Fehler" vorangehen, eventuell bereits in der Vorgängerdatei stehen, um eine doppelte Abrechnung zu vermeiden. Solche Duplikate sind am identischen Zeitstempel (Feld 2 der Satzbeschreibung) zu erkennen.

*Maximale Länge des Abrechnungs-Eröffnungs-Satzes: 698 Byte* 

# **(A) Satzbeschreibung:** Satzkennung: "AOPN"

**(B) Kennzeichnungsteil:** Systemkennzeichnung

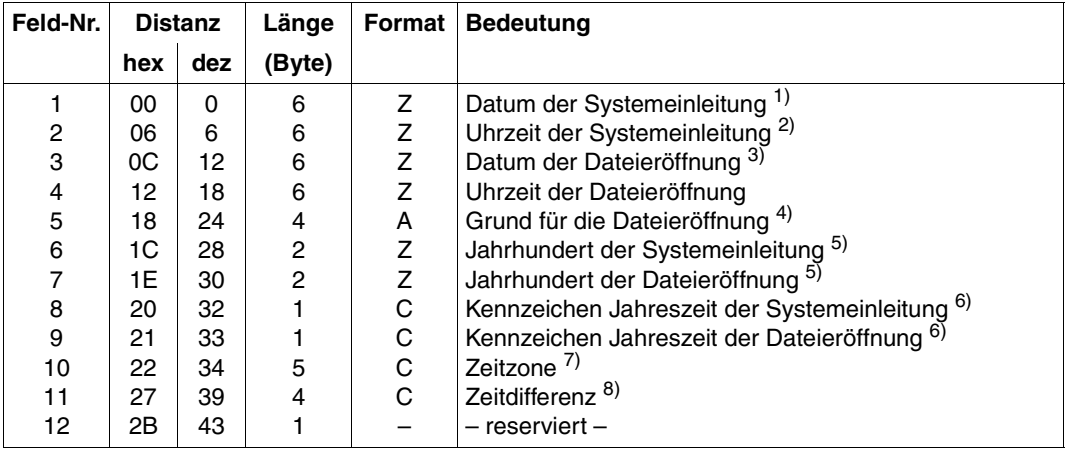

### **(C) Grundinformation**

Länge der Grundinformation: 44 Byte

- 1) IPL-Zeitpunkt (Beginn der Systemeinleitung) in der Form yymmdd.
- 2) Uhrzeit in der Form hhmmss.
- 3) Zeitstempel nach dem OPEN auf die neue Abrechnungsdatei.
- 4) Anzeige entsprechend dem Anstoß zur Dateieröffnung:

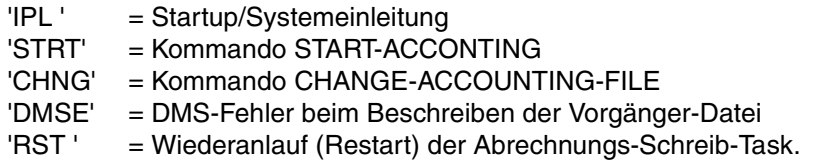

- 5) z.B. Zeichenfolge "19" für das Jahr 1999.
- 6) "S" für Sommerzeit; "W" für Winterzeit.
- 7) Differenz zwischen der lokalen Zeit und der universellen Weltzeit (UTC) in der Form shhmm  $(s = +$  oder -).
- 8) Unterschied in Stunden und Minuten zwischen Sommer- und Winterzeit.

## **(D) Variable Information**

Die variable Information des Abrechnungs-Eröffnungs-Satzes enthält zwei Satzerweiterungen.

Länge des Erweiterungskopfes: 6 Byte

### **1. Erweiterung: Dateiname der Vorgängerdatei**

Diese Satzerweiterung ist eine Zeichenketten-Erweiterung. Sie wird nur nach einem Dateiwechsel mit dem Kommando CHANGE-ACCOUNTING-FILE oder auf Grund eines DVS-Fehlers erzeugt.

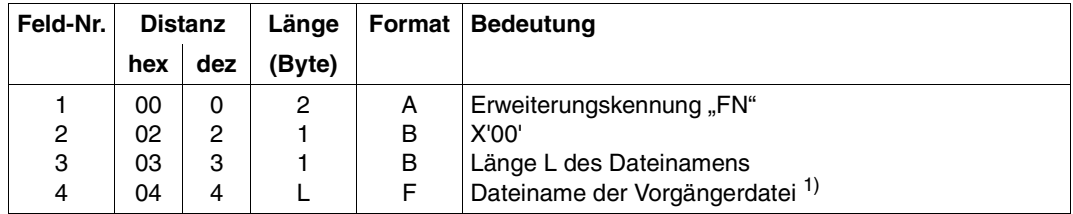

Maximale Länge der Dateinamen-Erweiterung: (54+4 = 58) Byte

### *Anmerkung*

1) Der Dateiname wird in der Form ":catid: \$userid.dateiname" in das Feld 4 geschrieben. Wird z.B. das Kommando CHANGE-ACCOUNTING-FILE NAME=ABR1 gegeben, dann wird die Abrechnungsdatei unter dem Namen ":catid: \$TSOS.ABR1" katalogisiert.

### **2. Erweiterung: Hauptspeicher- und Systemadressraum-Information**

Diese Erweiterung ist eine Strukturfeld-Erweiterung mit einem Element. Sie wird nur bei der Systemeinleitung und bei der Inbetriebnahme des Abrechnungssystems mit dem Kommando START-ACCOUNTING erzeugt.

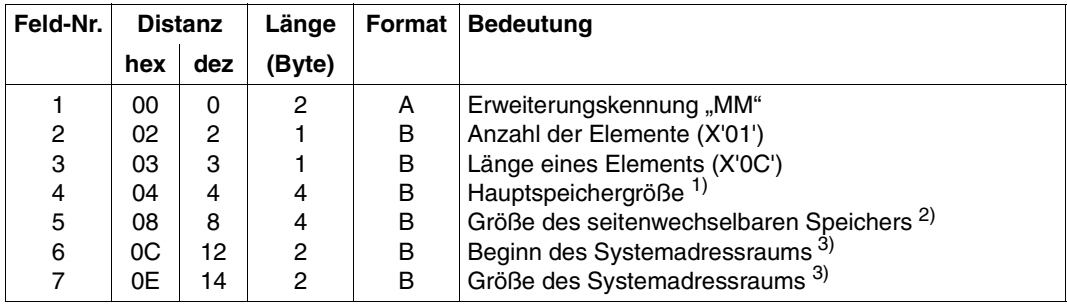

Länge der Haupt- und Arbeitsspeicher-Erweiterung: 16 Byte

- 1) Größe des Hauptspeichers, den das System tatsächlich bedient, in Einheiten von 4KByte-Speicherseiten.
- 2) Größe des Teils des Hauptspeichers, der nach dem Systemladen bzw. beim Start der Abrechnungsroutine für den Seitenwechsel zur Verfügung steht, in Einheiten von 4KByte-Speicherseiten.
- 3) Angabe in Megabyte.

### **3. Erweiterung: CPU-IDs für mehr als 16 CPUs**

Diese Erweiterung ist eine Strukturfeld-Erweiterung mit einer variablen Anzahl von Elementen. Sie wird nur erzeugt, wenn mehr als 16 CPUs aktiv sind, d.h. die Anzahl der CPU-Ids größer 16 ist.

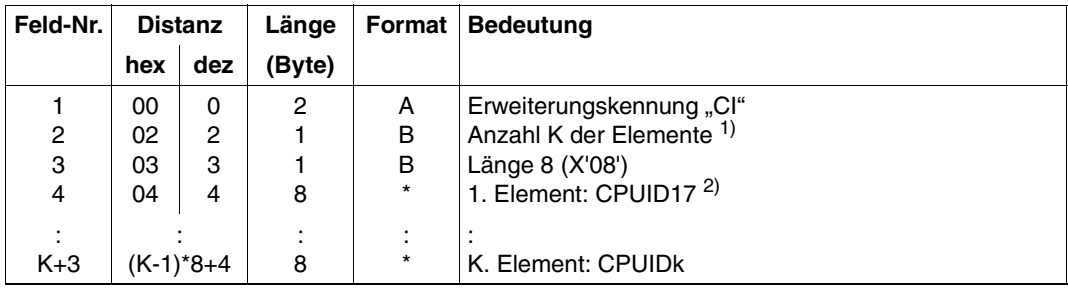

Länge der Haupt- und Arbeitsspeicher-Erweiterung: (K\*8+4) Byte

- 1) Die Anzahl K ist variabel und hängt von der Anzahl der CPU-Ids ab.  $K =$  Anzahl der benutzten CPUs - 16 (max. 64 - 16 = 48), da die ersten 16 CPU-Ids in der Systemkennung beschrieben sind.
- 2) Die Elemente enthalten die 17. K. CPU-Id.

# **3.4.2 ACLS – Abrechnungs-Abschluss-Satz**

<span id="page-87-0"></span>Dieser Satz wird bei der Schließung einer Abrechnungsdatei geschrieben:

- während der Shutdown-Bearbeitung.
- nach dem Kommando STOP-ACCOUNTING.
- nach dem Kommando CHANGE-ACCOUNTING-FILE.
- während einer abnormalen Beendigung der Abrechnungs-Schreib-Task, wenn dabei die Abrechnungsdatei geschlossen wird.

Das Fehlen eines Abrechnungs-Abschluss-Satzes zeigt an, dass die Abrechnungsdatei nicht ordnungsgemäß abgeschlossen wurde, entweder infolge eines DMS-Fehlers oder durch einen Systemzusammenbruch. Auch in diesem Falle können ein Abrechnungs-Eröffnungs-Satz und weitere Sätze folgen, wenn die betreffende Abrechnungsdatei zu einem späteren Zeitpunkt mit OPEN EXTEND fortgeschrieben wurde.

*Maximale Länge des Abrechnungs-Abschluss-Satzes: 610 Byte* 

### **(A) Satzbeschreibung:** Satzkennung: "ACLS"

**(B) Kennzeichnungsteil:** Systemkennzeichnung

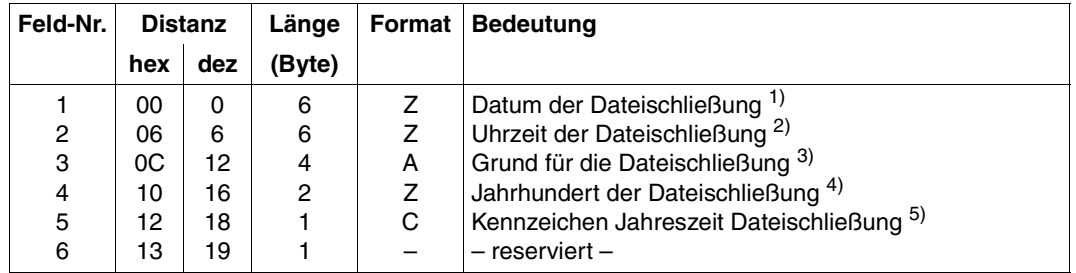

### **(C) Grundinformation**

### Länge der Grundinformation: 20 Byte

- 1) Datum in der Form yymmdd.
- 2) Uhrzeit in der Form hhmmss.

3) Anzeige entsprechend dem Anstoß zur Dateischließung:

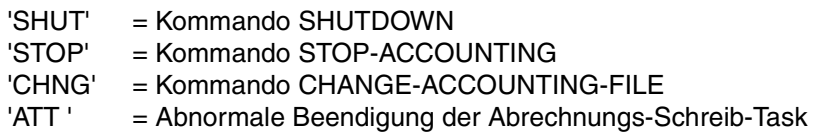

- 4) z.B. Zeichenfolge "19" für das Jahr 1999.
- 5) "S" für Sommerzeit: "W" für Winterzeit.

### **(D) Variable Information**

Die variable Information des Abrechnungs-Abschluss-Satzes enthält eine Satzerweiterung.

Länge des Erweiterungskopfes: 4 Byte

### **1. Erweiterung: Name der Nachfolgerdatei**

Diese Satzerweiterung ist eine Zeichenketten-Erweiterung. Sie wird nur bei einem Dateiwechsel durch das Kommando CHANGE-ACCOUNTING-FILE erzeugt.

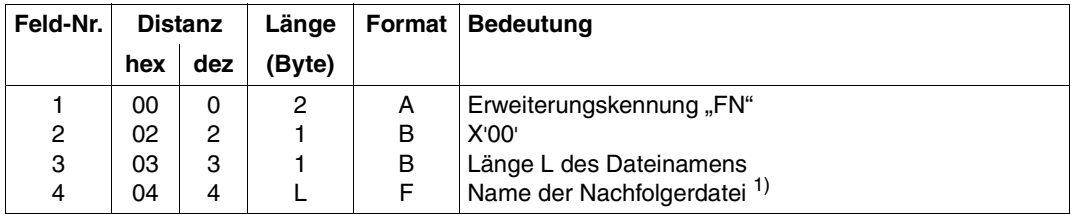

Länge der Dateinamen-Erweiterung: 58 Byte

### *Anmerkung*

1) Der Dateiname wird in der Form ":catid: \$userid.dateiname" in das Feld 4 geschrieben. Wird z.B. das Kommando CHANGE-ACCOUNTING-FILE NAME=ABR1 gegeben, dann wird die Abrechnungsdatei unter dem Namen ":catid: \$TSOS.ABR1" katalogisiert.

Diese Erweiterung ist eine Strukturfeld-Erweiterung mit einer variablen Anzahl von Elementen. Sie wird nur erzeugt, wenn mehr als 16 CPUs aktiv sind, d.h. die Anzahl der CPU-Ids größer 16 ist.

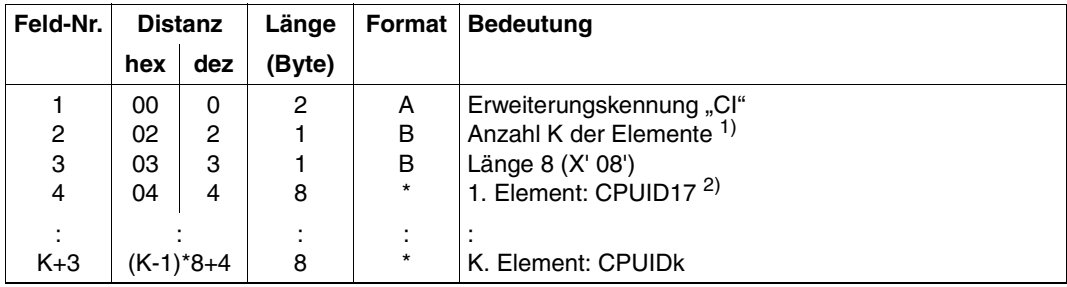

Länge der Haupt- und Arbeitsspeicher-Erweiterung: (K\*8+4) Byte

- 1) Die Anzahl K ist variabel und hängt von der Anzahl der CPU-Ids ab.  $K =$  Anzahl der benutzten CPUs - 16 (max. 64 - 16 = 48), da die ersten 16 CPU-Ids in der Systemkennung beschrieben sind.
- 2) Die Elemente enthalten die 17. K. CPU-Id.

# **3.4.3 RCPU – CPU-Verfügbarkeits-Abrechnungssatz**

<span id="page-90-1"></span><span id="page-90-0"></span>Dieser Satz wird in periodischen Abständen geschrieben. Die Länge des periodischen Intervalls lässt sich mit den Kommandos START-ACCOUNTING und MODIFY-ACCOUN-TING-ATTRIBUTES einstellen.

Die gelieferten Werte für die CPU-Zeit-Anteile sind die in den tatsächlichen Aufzeichnungsintervallen angefallenen Messergebnisse.

Das erste Intervall beginnt mit der ersten vollen Minute nach erfolgter Inbetriebnahme des Abrechnungsverfahrens bzw. nach dem Einschalten des RCPU-Satzes (Kommandos START-ACCOUNTING bzw. MODIFY-ACCOUNTING-PARAMETERS).

Bei einem Wechsel der Abrechnungsdatei (mit dem Kommando CHANGE-ACCOUNTING-FILE oder auf Grund eines DMS-Fehlers) läuft die Intervallbestimmung unbeeinflusst weiter, sie wird nicht mit dem Dateiwechsel synchronisiert. Der nächste RCPU-Satz wird am Ende des laufenden Intervalls in die neue Abrechnungsdatei geschrieben.

Beim Ausschalten des RCPU-Satzes (Kommando MODIFY-ACCOUNTING-PARAME-TERS) oder beim Beenden des Abrechnungssystems (Kommando STOP-ACCOUNTING oder SHUTDOWN) erfolgt ebenfalls keine Synchronisation. Die Messwerte des letzten noch nicht abgelaufenen Intervalls werden nicht mehr aufgezeichnet.

*Maximale Länge des CPU-Verfügbarkeit-Abrechnungssatzes: 70 Byte* 

## **(A) Satzbeschreibung: Satzkennung: "RCPU"**

### **(B) Kennzeichnungsteil**

Dieser Satzteil entfällt hier; das Längenfeld (Feld 3 der Satzbeschreibung) enthält Null.

### **(C) Grundinformation**

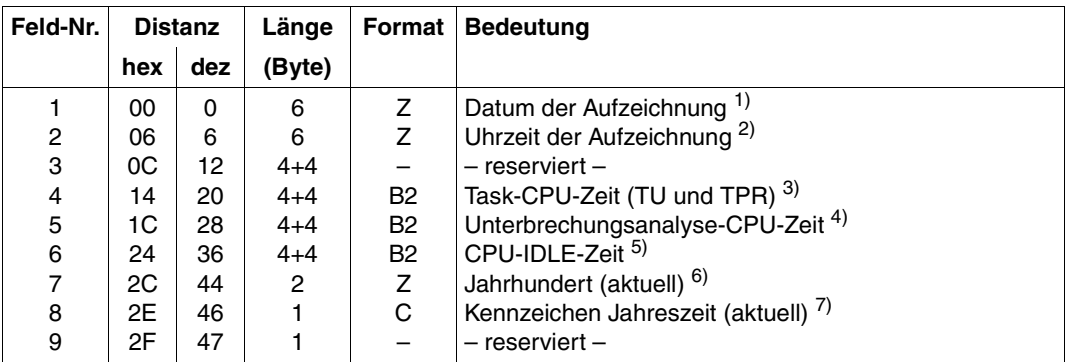

#### Länge der Grundinformation: 48 Byte

#### *Anmerkung*

- 1) Datum in der Form vymmdd.
- 2) Uhrzeit in der Form hhmmss.
- 3) Summe der CPU-Zeiten aller CPUs, die im nicht privilegierten Programmzustand (TU) und im Task-privilegierten Programmzustand (TPR) verbraucht wurden.
- 4) Summe der CPU-Zeiten aller CPUs, die im Zustand der Unterbrechungsanalyse (SIH) verbraucht wurden.
- 5) Summe der CPU-IDLE-Zeiten aller CPUs.
- 6) z.B. Zeichenfolge "19" für das Jahr 1999.
- 7) "S" für Sommerzeit; "W" für Winterzeit.

### **(D) Variable Information**

Die variable Information des CPU-Verfügbarkeits-Satzes enthält keine Satzerweiterungen.

Länge des Erweiterungskopfes: 2 Byte

# **3.4.4 RSRV– Auftragnehmer-Leistungs-Abrechnungssatz**

<span id="page-92-1"></span><span id="page-92-0"></span>Leistungen, die von bestimmten System- oder Subsystemtasks für Benutzertasks erbracht werden, werden mit dem RSRV-Abrechnungssatz erfasst. So können z.B. Leistungen wie die SPOOLOUT-Vorgänge oder die ausgedruckten Zeilen von einer entsprechenden Treibertask gesammelt und über den RSRV-Satz in die Abrechnungsdatei geschrieben werden.

Derzeit wird der Spoolout-Treibertask-Abrechnungssatz zur Verfügung gestellt. Die Abrechnungssätze für Spoolout-Treibertasks werden bei der Beendigung einer Spoolout-Treibertask erzeugt (SPOOLOUT PROCESSING COMPLETED ...).

*Maximale Länge des Spoolout-Treibertask-Abrechnungssatzes: 106 Byte*

### **(A) Satzbeschreibung:** Satzkennung: "RSRV"

### **(B) Kennzeichnungsteil:** Auftragnehmer-Kennzeichnung

Die Auftragnehmer-Kennzeichnung ist in beiden Sätzen für die Abrechnung der Spoolout-Treibertasks gleich.

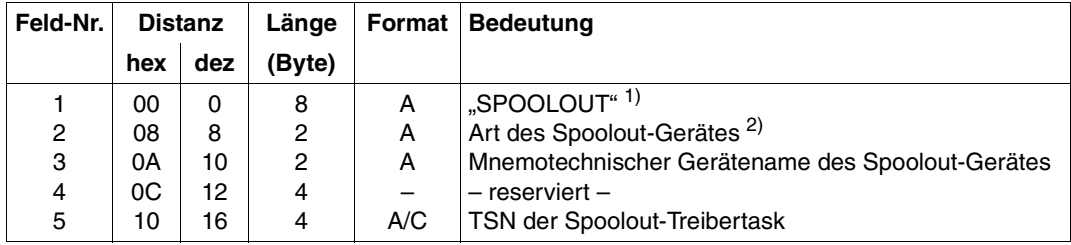

Länge der Auftragnehmer-Kennzeichnung: 20 Byte

#### *Anmerkung*

- 1) Bezeichnung des Auftragnehmer-Typs.
- 2) Die Beschreibung des Betriebsmittels ist in mehrere Felder aufgeteilt, um die Zuordnung der einzelnen Spoolout-Abrechnungssätze zu erleichtern:
	- (1) Art des Spoolout-Gerätes
		- 'LP' = Zeilendrucker
		- 'ND' = Laserdrucker
		- 'UT' = Benutzer-Spool-Band
		- 'RT' = Replay-Spool-Band
	- (2) Mnemotechnischer Name des Spoolout-Gerätes sowie ein für künftige Erwei terungen reserviertes Feld.

Die Anzeige für die Art des Spoolout-Gerätes entspricht dabei den Fallkennzeichnungen für lokale Spoolout-Vorgänge in der Ausgabemedium-Erweiterung des Spoolout-Abrechnungssatzes.

Der Auftragnehmer-Task-Abrechnungssatz enthält außer der Auftragnehmer-Kennzeichnung keine auftragnehmer-spezifischen Daten. Die folgenden Ausführungen beziehen sich daher nur auf den Auftragnehmer-Leistungs-Abrechnungssatz.

### **(C) Grundinformation**

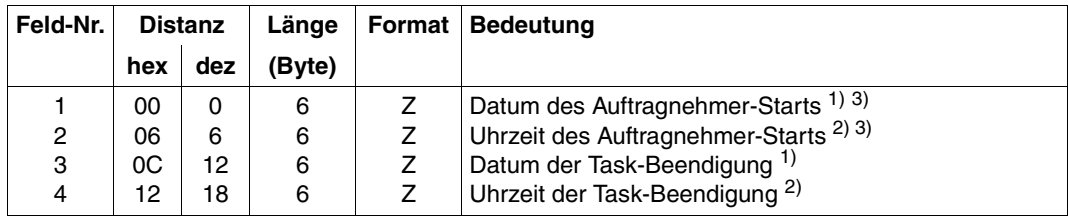

Länge der Grundinformation: 24 Byte

- 1) Datum in der Form yymmdd.
- 2) Uhrzeit in der Form hhmmss.
- 3) Zeitpunkt (Datum, Uhrzeit) des Auftragnehmer-Starts = Zeitpunkt der Auftragnehmer-Task-Erzeugung.

## **(D) Variable Information**

Die variable Information des Auftragnehmer-Leistungs-Abrechnungssatzes enthält zwei auftragnehmer-spezifische Satzerweiterungen, deren Struktur und Inhalt für Spoolout-Treibertasks im Folgenden beschrieben ist.

### **1. Erweiterung: Betriebsmittel-Beschreibung**

Diese Satzerweiterung ist eine Fallunterscheidungs-Erweiterung. Ihre Erweiterungskennung ist in jedem Fall "RD".

Die Fallkennzeichnung für Spoolout-Auftragnehmer-Tasks ist "SOUT".

### a) Spoolout-Gerät-Beschreibung

Beschreibung des lokalen Spoolout-Gerätes.

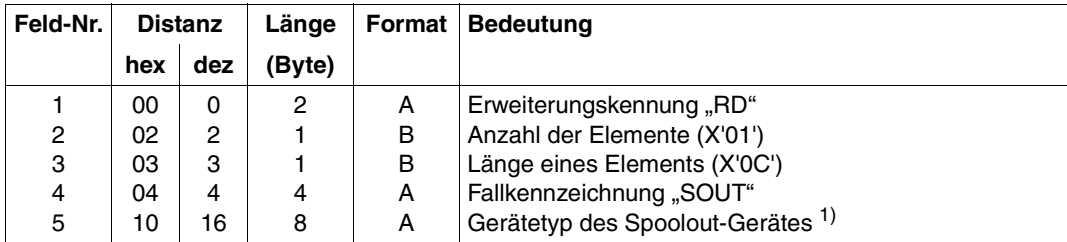

Länge der Spoolout-Gerät-Erweiterung: 16 Byte

### *Anmerkung*

1) Die möglichen Gerätetypen werden von der BS2000-Geräteverwaltung festgelegt (sie-he Gerätetypcode-Tabellen im Handbuch "Systeminstallation" [\[7\]](#page-100-0)).

### **2. Erweiterung: Leistungsdaten**

Diese Satzerweiterung ist eine Fallunterscheidungs-Erweiterung. Ihre Erweiterungskennung ist in jedem Fall "SV".

Die Fallkennzeichnung für Spoolout-Auftragnehmer-Tasks ist "SOUT".

a) Spoolout-Leistungsdaten

Beschreibung der Leistungen, die von der Spoolout-Treibertask erbracht wurden.

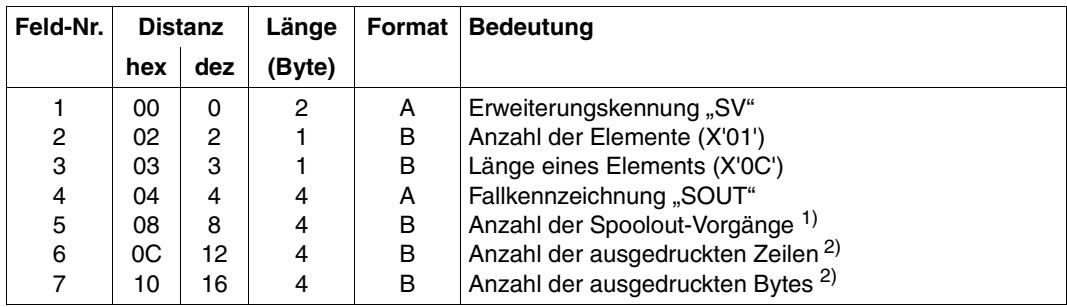

Länge der Spoolout-Leistungs-Erweiterung: 20 Byte

- 1) Entspricht der Anzahl der Spoolout-Abrechnungssätze (wenn diese eingeschaltet sind) für das entsprechende Spoolout-Gerät.
- 2) Anzahl der insgesamt ausgedruckten Zeilen und Bytes; enthält die für alle ausgespoolten Dateien gedruckten Zeilen geschriebenen Sätze.

# <span id="page-96-1"></span>**3.5 Abrechnungssätze der Dynamischen Subsystemverwaltung (DSSM)**

### <span id="page-96-0"></span>**Subsystem-Kennzeichnung**

Die Subsystem-Kennzeichnung beschreibt das Subsystem, auf das sich die Subsystem-Abrechnungsdaten beziehen.

Aufbau und Inhalt:

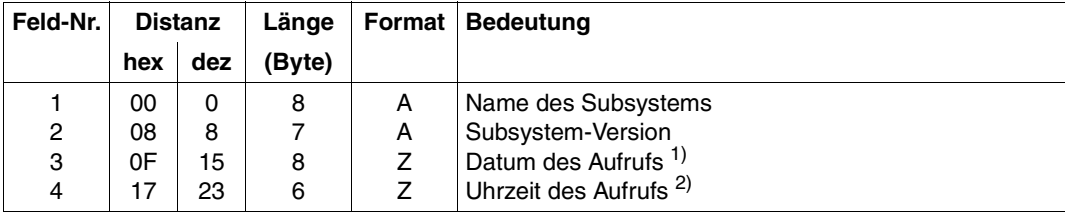

Länge der DSSM-Kennzeichnung: 29 Byte

- 1) Datum in der Form yyyymmdd.
- 2) Uhrzeit in der Form hhmmss.

# <span id="page-97-0"></span>**3.5.1 ESMC – Subsystem-Initialisierungs-Abrechnungssatz**

<span id="page-97-1"></span>Der Abrechnungssatz wird bei jedem Ablauf der Initialisierungsphase eines Subsystems geschrieben.

Diese Aktivierungsroutine durchläuft das Subsystem, unter Steuerung von DSSM, bei den Kommandos START-SUBSYSTEM und RESUME-SUBSYSTEM.

*Maximale Länge des Subsystem-Initialisierungs-Abrechnungssatzes: 54 Byte* 

### **(A) Satzbeschreibung:** Satzkennung: "ESMC"

### **(B) Kennzeichnungsteil:** Sub-Systemkennzeichnung

### **(C) Grundinformation**

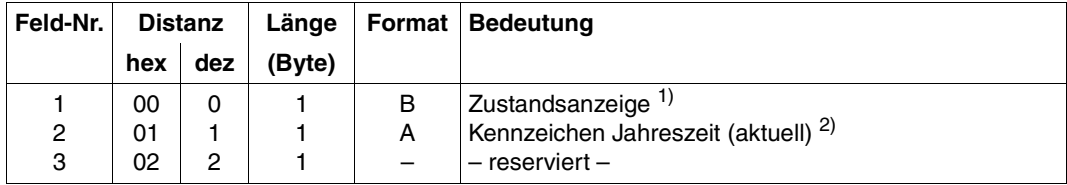

### Länge der Grundinformation: 3 Byte

### *Anmerkung*

- 1) Die Zustandsanzeige kann zwei mögliche Werte annehmen:
	- 1 Subsystem wird nach Wartezustand wieder gestartet (Kommando RESUME-SUBSYSTEM).
	- 0 Subsystem ist gestartet (Kommando START-SUBSYSTEM).
- 2) "S" für Sommerzeit; "W" für Winterzeit.

### **(D) Variable Information**

Die variable Information des Subsystem-Initialisierungs-Abrechnungssatzes enthält **keine** Satzerweiterung.

# **3.5.2 ESMD – Subsystem-Beendigungs-Abrechnungssatz**

<span id="page-98-1"></span><span id="page-98-0"></span>Der Abrechnungssatz wird bei jedem Ablauf der Deinitialisierungsphase eines Subsystems geschrieben.

Diese Routine zur Beendigung durchläuft das Subsystem, unter Steuerung von DSSM, bei den Kommandos STOP-SUBSYSTEM und HOLD-SUBSYSTEM.

*Maximale Länge des Subsystem-Beendigungs-Abrechnungssatzes: 54 Byte* 

## **(A) Satzbeschreibung: Satzkennung: "ESMD"**

### **(B) Kennzeichnungsteil:** Sub-Systemkennzeichnung

## **(C) Grundinformation**

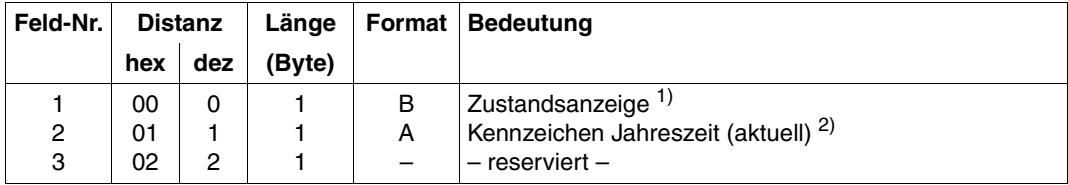

### Länge der Grundinformation: 3 Byte

### *Anmerkung*

- 1) Die Zustandsanzeige kann zwei mögliche Werte annehmen:
	- 1 Subsystem wird in den Wartezustand versetzt (Kommando HOLD-SUBSYSTEM).
	- 0 Subsystem ist beendet (Kommando STOP-SUBSYSTEM).
- 2) "S" für Sommerzeit; "W" für Winterzeit.

## **(D) Variable Information**

Die variable Information des Subsystem-Beendigungs-Abrechnungssatzes enthält **keine** Satzerweiterung.

# **Literatur**

Die Handbücher sind online unter *<http://manuals.ts.fujitsu.com>* zu finden oder in gedruckter Form gegen gesondertes Entgelt unter *<http://manualshop.ts.fujitsu.com>* zu bestellen.

- [1] **BS2000/OSD-BC Kommandos**  Benutzerhandbuch
- [2] **BS2000/OSD-BC Einführung in die Systembetreuung** Benutzerhandbuch
- [3] **BS2000/OSD-BC DVS-Makros** Benutzerhandbuch
- [4] **BS2000/OSD-BC Makroaufrufe an den Ablaufteil Benutzerhandbuch**
- [5] **PCS** (BS2000/OSD) **Performance Control Subsystem** Benutzerhandbuch
- [6] **RAV** (BS2000) **Rechenzentrums-Abrechnungsverfahren**  Benutzerhandbuch
- <span id="page-100-0"></span>[7] **BS2000/OSD-BC Systeminstallation** Benutzerhandbuch

# **Stichwörter**

### **A**

Abrechnungs-Abschluss-Satz [88](#page-87-0) Abrechnungs-Eröffnungs-Satz [83](#page-82-0) Abrechnungssatz [98](#page-97-0) ACLS [88](#page-87-0) AOPN [83](#page-82-0) DALC [71](#page-70-0) DSPC [66](#page-65-0) DSPP [69](#page-68-0) ESMC [98](#page-97-0) ESMD [99](#page-98-0) Grundinformation [10](#page-9-0) JOBS [17](#page-16-0) Kennzeichnungsteil [9](#page-8-0) PACC [41](#page-40-0) PDMP [45](#page-44-0) PGRS [32](#page-31-0) PGRT [36](#page-35-0) RCPU [91](#page-90-0) RSRV [93](#page-92-0) Satzbeschreibung [8](#page-7-0) SPLO [46](#page-45-0) TASK [23](#page-22-0) TATR [63](#page-62-0) TDEV [55](#page-54-0) UACC [76](#page-75-0) UDAT [74](#page-73-0) variable Information [10](#page-9-1) Abrechnungssätze benutzerspezifisch [74](#page-73-1) der Dynamischen Subsystemverwaltung (DSSM) [97](#page-96-0) für die Benutzerabrechnung [15](#page-14-0)

für die Betriebsabrechnung [80](#page-79-0) für die Speicherplatz-Abrechnung [65](#page-64-0) Struktur [7](#page-6-0) Übersicht [6](#page-5-0) ACLS (Abrechnungs-Abschluss-Satz) [88](#page-87-0) AOPN (Abrechnungs-Eröffnungs-Satz) [83](#page-82-0) Auftragnehmer-Leistungs-Abrechnungssatz [93](#page-92-0)

# **B**

Benutzer-Abrechnungssätze, frei definiert [79](#page-78-0) Benutzer-Verbrauchsstempel-Abrechnungssatz [76](#page-75-0) Benutzerabrechnung [15](#page-14-0) Benutzerdaten-Abrechnungssatz [74](#page-73-0) Benutzerdump-Abrechnungssatz [45](#page-44-0) Benutzerspezifische Abrechnungssätze [74](#page-73-1) Betriebsabrechnung [80](#page-79-0)

# **C**

CPU-Verfügbarkeits-Abrechnungssatz [91](#page-90-0)

# **D**

DALC (Speicherplatz-Allokierungs-Abrechnungssatz) [71](#page-70-0) DSPC (Speicherplatz-Bestandsaufnahme-Abrechnungssatz) [66](#page-65-0) DSPP (Privatplatten-Speicherplatz-Bestandsaufnahme-Abrechnungssatz) [69](#page-68-0) DSSM-Abrechnungssätze [97](#page-96-1)

# **E**

Erweiterungskopf [10](#page-9-2) **FSMC** (Subsystem-Initialisierungs-Abrechnungssatz) [98](#page-97-1) ESMD (Subsystem-Beendigungs-Abrechnungssatz) [99](#page-98-1)

# **F**

Fallunterscheidungs-Erweiterung [14](#page-13-0)

# **G**

Geräte- und Datenträger-Abrechnungssatz [55](#page-54-1) Grundinformation [10](#page-9-3)

# **J**

Job-Start-Abrechnungssatz [17](#page-16-1) JOBS (Job-Start-Abrechnungssatz) [17](#page-16-1)

# **K**

Kennzeichnungsteil [9](#page-8-1)

# **P**

PACC (Periodischer Programm-Abrechnungssatz) [41](#page-40-1) PDMP (Benutzerdump-Abrechnungssatz) [45](#page-44-1) Periodischer Programm-Abrechnungssatz [41](#page-40-1) PRGS (Programm-Start-Abrechnungssatz) [32](#page-31-1) PRGT (Programm-Beendigungs-Abrechnungssatz) [36](#page-35-1) Privatplatten-Speicherplatz-Bestandsaufnahme-Abrechnungssatz [69](#page-68-1) Programm-Beendigungs-Abrechnungssatz [36](#page-35-1) Programm-Start-Abrechnungssatz [32](#page-31-1)

# **R**

RCPU (CPU-Verfügbarkeits-Abrechnungssatz) [91](#page-90-1) RSRV (Auftragnehmer-Leistungs-Abrechnungssatz) [93](#page-92-1)

# **S**

Satzbeschreibung [8](#page-7-1) Satzerweiterung [12](#page-11-0) Speicherplatz-Abrechnung [65](#page-64-1) Speicherplatz-Allokierungs-Abrechnungssatz [71](#page-70-1) Speicherplatz-Bestandsaufnahme-Abrechnungssatz [66](#page-65-1) SPLO (SPOOLOUT-Abrechnungssatz) [46](#page-45-1) SPOOLOUT-Abrechnungssatz [46](#page-45-1) Struktur der Abrechnungssätze [7](#page-6-1) Strukturfeld-Erweiterung [12](#page-11-1) Subsystem-Beendigungs-Abrechnungssatz [99](#page-98-1) Subsystem-Initialisierungs-Abrechnungssatz) [98](#page-97-1)

# **T**

TASK (Task-Abrechnungssatz) [23](#page-22-1) Task-Abrechnungssatz<sup>2</sup> Task-Attribut-Anderungs-Abrechnungssatz [63](#page-62-1) TATR (Task-Attribut-Änderungs-Abrechnungssatz) [63](#page-62-1) TDEV (Geräte- und Datenträger-Abrechnungssatz) [55](#page-54-1)

# **U**

UACC (Benutzer-Verbrauchsstempel-Abrechnungssatz) [76](#page-75-1) Übersicht über die Abrechnungssätze [6](#page-5-1) UDAT (Benutzerdaten-Abrechnungssatz) [74](#page-73-2)

### **V**

variable Information [10](#page-9-4)

## **Z**

Zeichenketten-Erweiterung [13](#page-12-0)